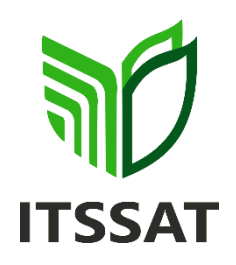

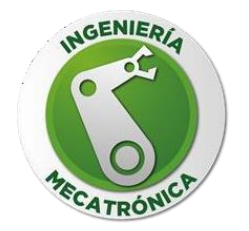

## **TESIS PROFESIONAL**

## **"DISEÑO DE MECANISMO TERRESTRE PARA DRONES DE RESCATE EN ZONA DE DIFÍCIL ACCESO."**

## **PARA OBTENER EL TÍTULO DE:**

## **INGENIERÍA MECATRÓNICA**

## **PRESENTA**

## **BUSTAMANTE CHIPOL DAVID**

## **XOLO CAMPECHANO JOEL**

## **ASESOR**

## **MTI. ROBERTO ESTEBAN GUERRERO HERNÁNDEZ**

**SAN ANDRÉS TUXTLA, ABRIL DEL 2021**

#### <span id="page-1-0"></span>Formato de Liberación de Proyecto

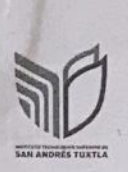

## FORMATO DE LIBERACIÓN DE PROYECTO PARA LA<br>TITULACIÓN INTEGRAL

Lugar: San Andrés Tuxtla, Veracruz Fecha: 08/03/2021 Asunto: Liberación de proyecto para la Titulación integral.

LIC. GERMÁN VENTURA TENORIO Jefe del Departamento de Estudios Profesionales del ITSSAT

Por este medio informo que ha sido liberado el siguiente proyecto para la titulación integral:

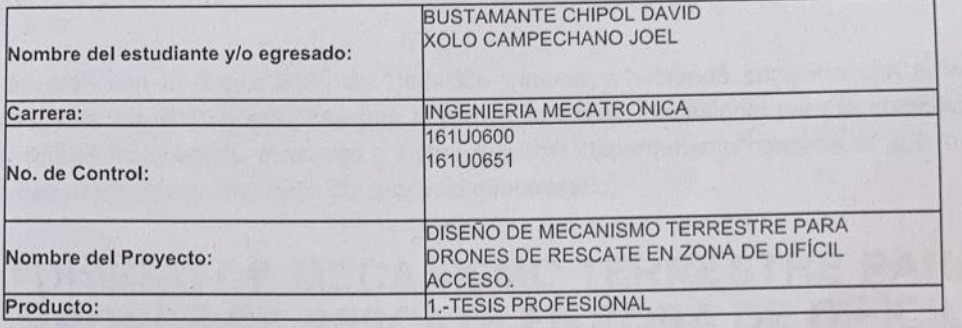

Agradezco de antemano su valioso apoyo en esta importante actividad para la formación profesional de nuestros egresados.

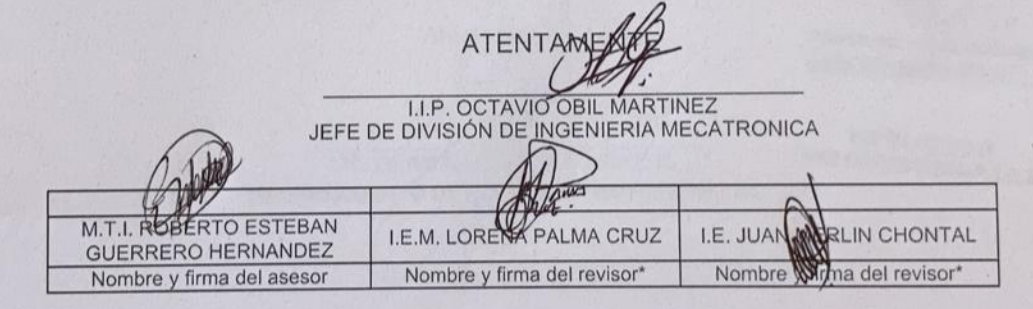

\* Solo aplica para el caso de tesis o tesina.

Carr. Costera del Golfo S/N, KM 140+100 Loc. Matacapan, Mpio, San Andrés Tuxtla, Ver. C.P. 95804 A.P. 110 Tel: 01(294)9479100 ext. 131 9479107

#### <span id="page-2-0"></span>**Autorización de Impresión**

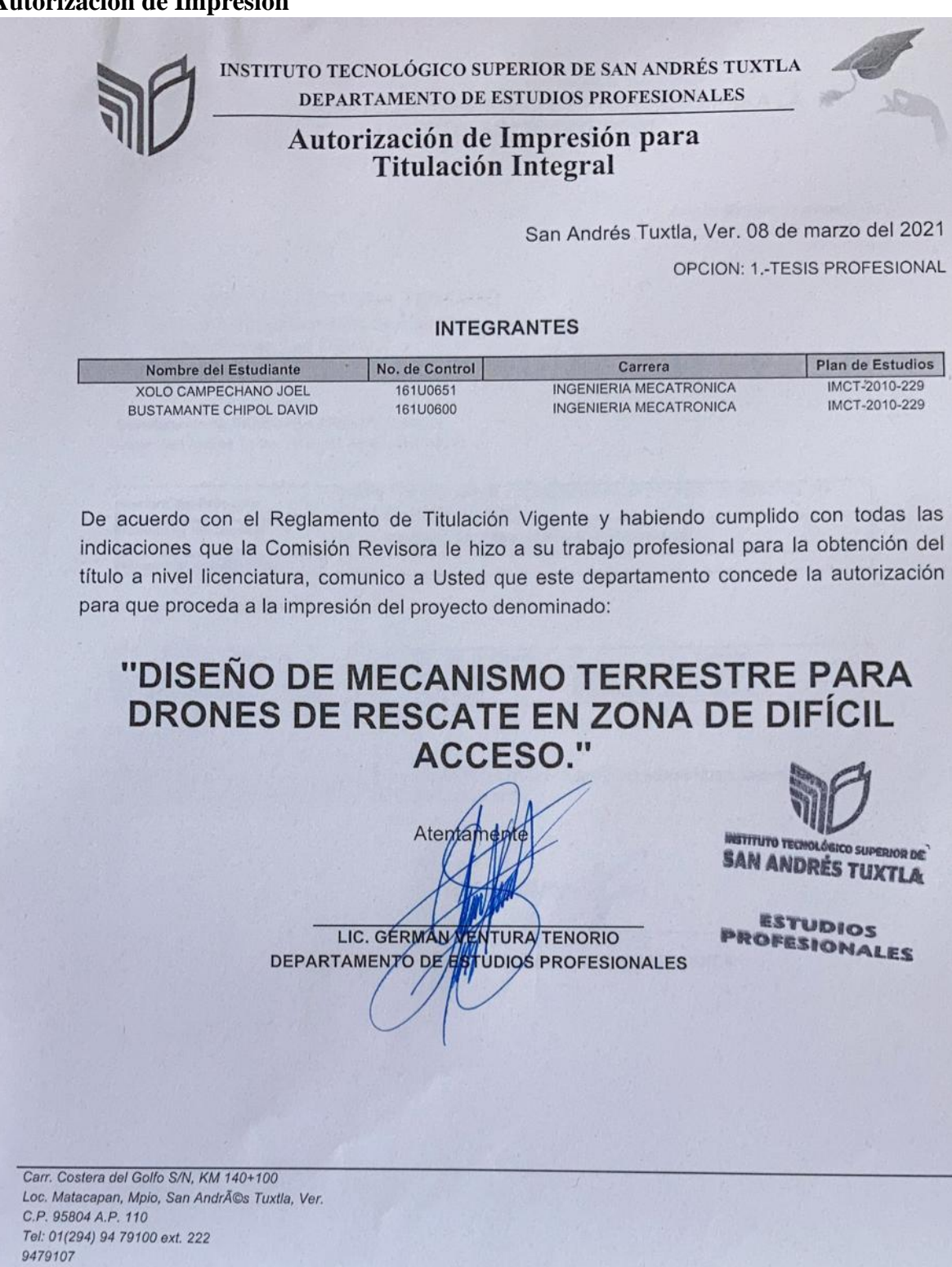

#### <span id="page-3-0"></span>**Agradecimiento**

A mis hermanos y a mis padres por ser las personas que me han brindado su ayuda para poder llegar a estudiar esta carrera, por ser las personas que me han brindado la mejor educación que puedo tener, por el apoyo incondicional que me brindan, la paciencia, el cariño, por los valores que me han inculcado estaré eternamente agradecido.

A mis abuelos y tíos por brindarme apoyo moral y por creer en mí, en que podía lograr terminar una carrera.

A mi novia por el apoyo incondicional y el amor que me brinda, motivándome a seguir adelante cada día, por creer en las posibilidades para poder lograr mis objetivos.

A mi asesor M.T.I. Roberto Esteban Guerrero Hernández, por el apoyo que nos brindó, la paciencia que nos tuvo, para que el proyecto tuviera una buena finalización y poder entregar a tiempo. Gracias por su tiempo prestado.

A mi compañero de residencia David Bustamante Chipol, por el apoyo que me brindo durante la carrera, por ser un buen compañero, por el apoyo y compromiso que tuvo para poder terminar esta investigación en tiempo y forma.

A todos mis compañeros que estuvieron presentes durante toda la carrera, Gabriel, Manuel Orlando, Brandon, Lisset, Santiago, Liz, Carlos Daniel. Gracias por compartir su tiempo.

A mis maestros y maestras por los conocimientos que me impartieron durante sus clases, por el apoyo y entrega que brindan para que nosotros como estudiantes, diéramos todo nuestro esfuerzo para poder lograr nuestras metas.

#### Joel Xolo Campechano

#### <span id="page-4-0"></span>**Agradecimiento**

Agradezco mucho a mis padres, Bruno Bustamante Marcial y Reyna Chipol Bustamante por brindarme el apoyo necesario para estudiar y concluir una carrera universitaria, que me formaron con reglas, valores y algunas libertades, pero al final de cuentas me motivaron constantemente para alcanzar mis metas. Estaré eternamente agradecido con ustedes por todo lo que han hecho por mí.

A mis hermanos y tíos(as) y abuelos por el apoyo y los ánimos que siempre me brindaron día a día en mi trayecto como profesionista.

A mi amigo Santos Málaga por el apoyo incondicional que me brinda, motivándome a seguir adelante cada día y los ánimos que me brindó fueron de mucha ayuda para seguir progresando en mi investigación.

A mi asesor M.T.I. Roberto Esteban Guerrero Hernández, por su colaboración, el apoyo que nos brindó y compromiso para que el proyecto estuviera a tiempo.

A mi compañero y amigo de residencia Joel Xolo Campechano, por el compromiso y empeño que puso para poder terminar la investigación en tiempo y forma, también por el apoyo que me brindo lo largo de la carrera.

A mis compañeros y amigos que me acompañaron durante el trayecto de la carrera: Brandon, Viridiana, Manuel Orlando, Carlos Daniel, Gabriel, Lisset.

A mis docentes por los conocimientos que me impartieron durante el trayecto de la carrera. Por el apoyo que me brindaron, los conocimientos y enfuerzo que pusieron para lograr nuestra meta.

David Bustamante Chipol.

## <span id="page-5-0"></span>Índice

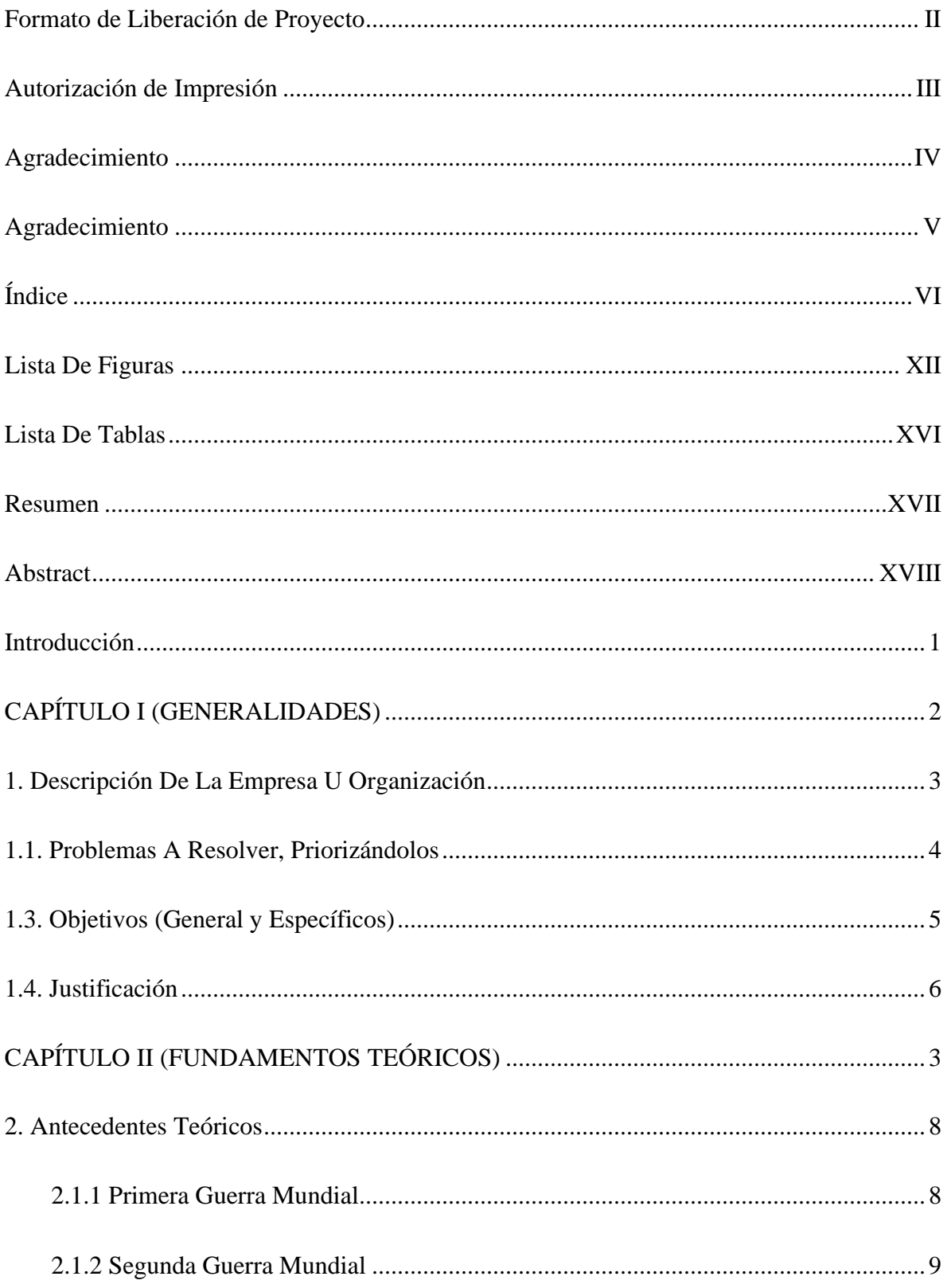

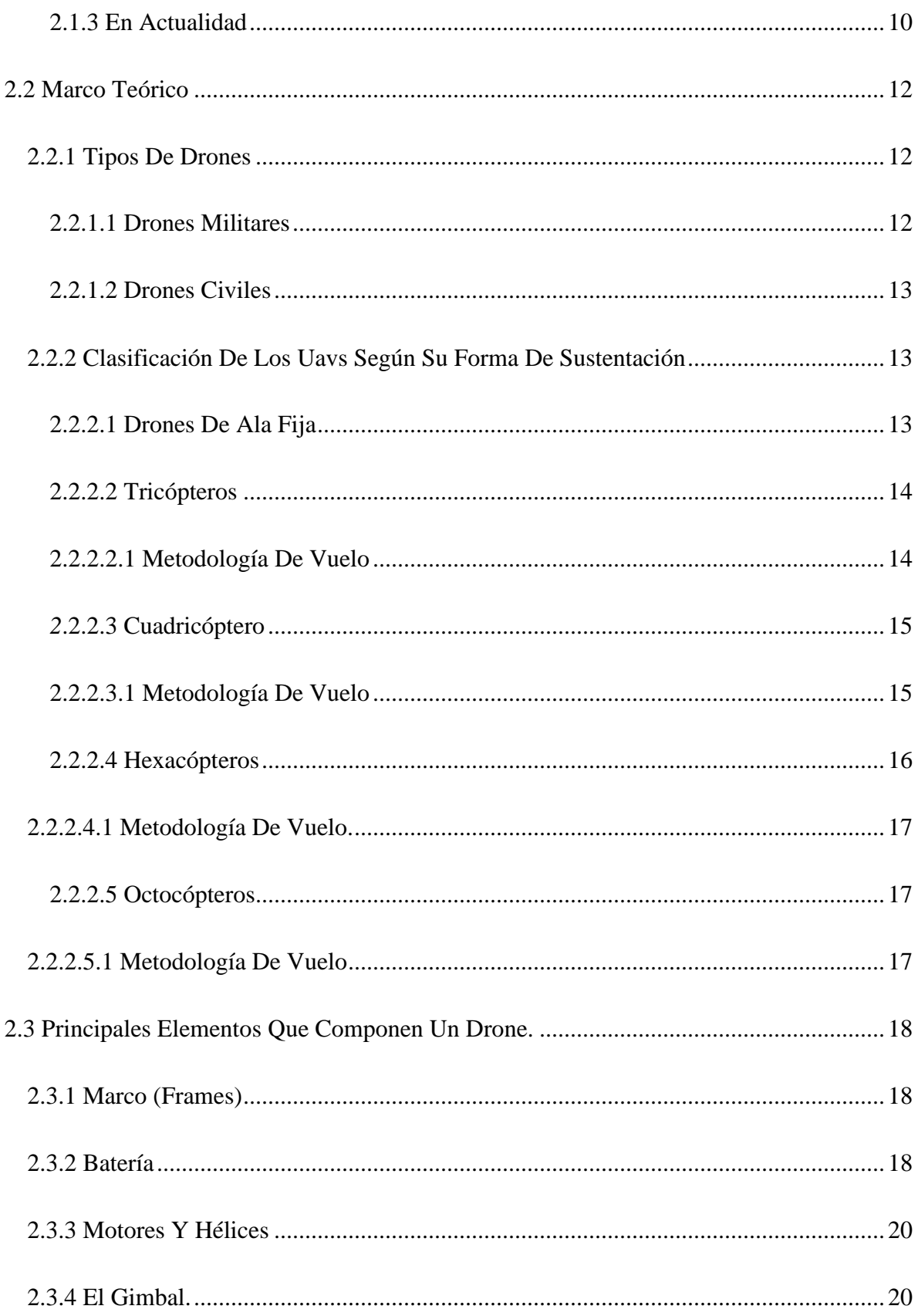

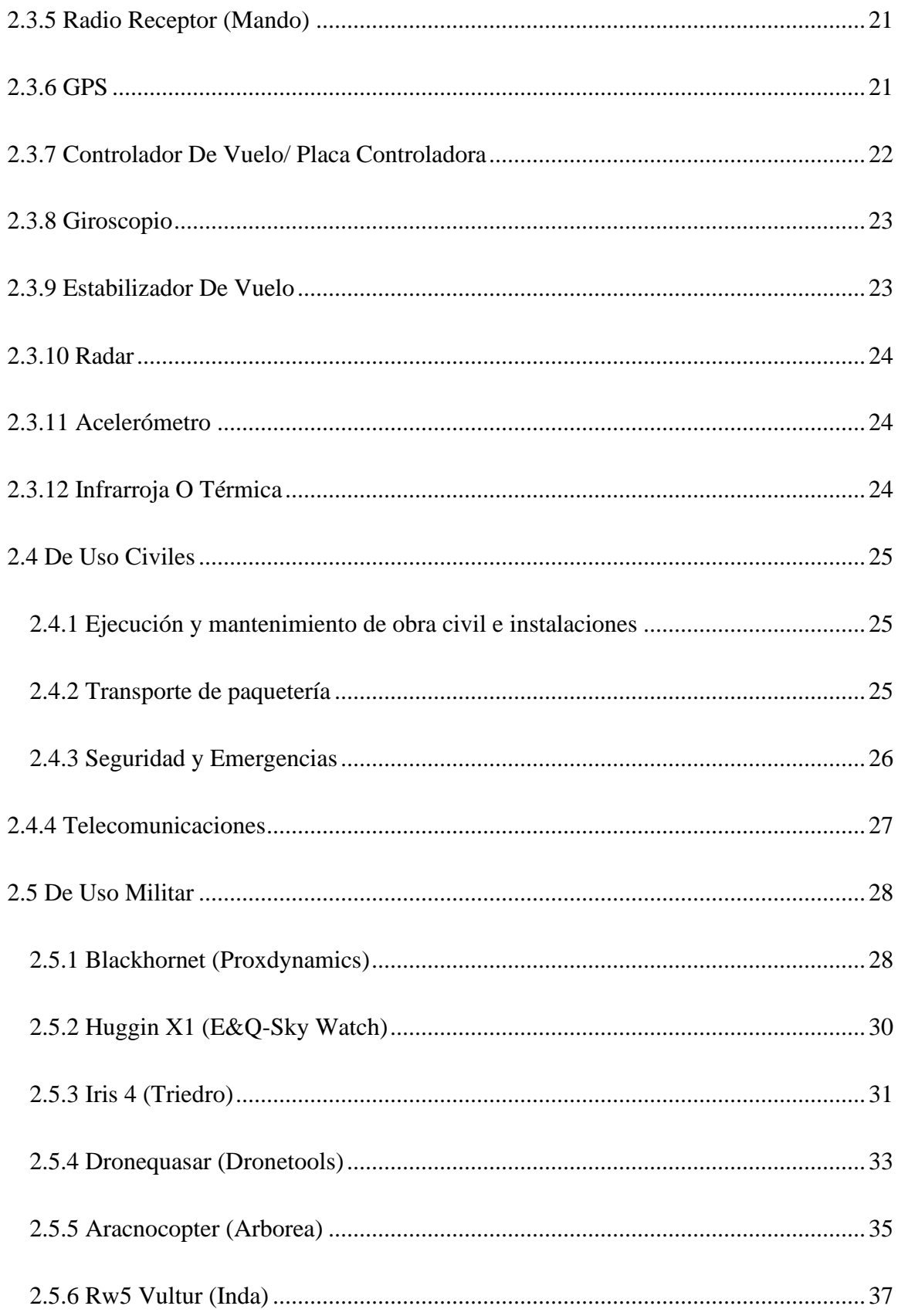

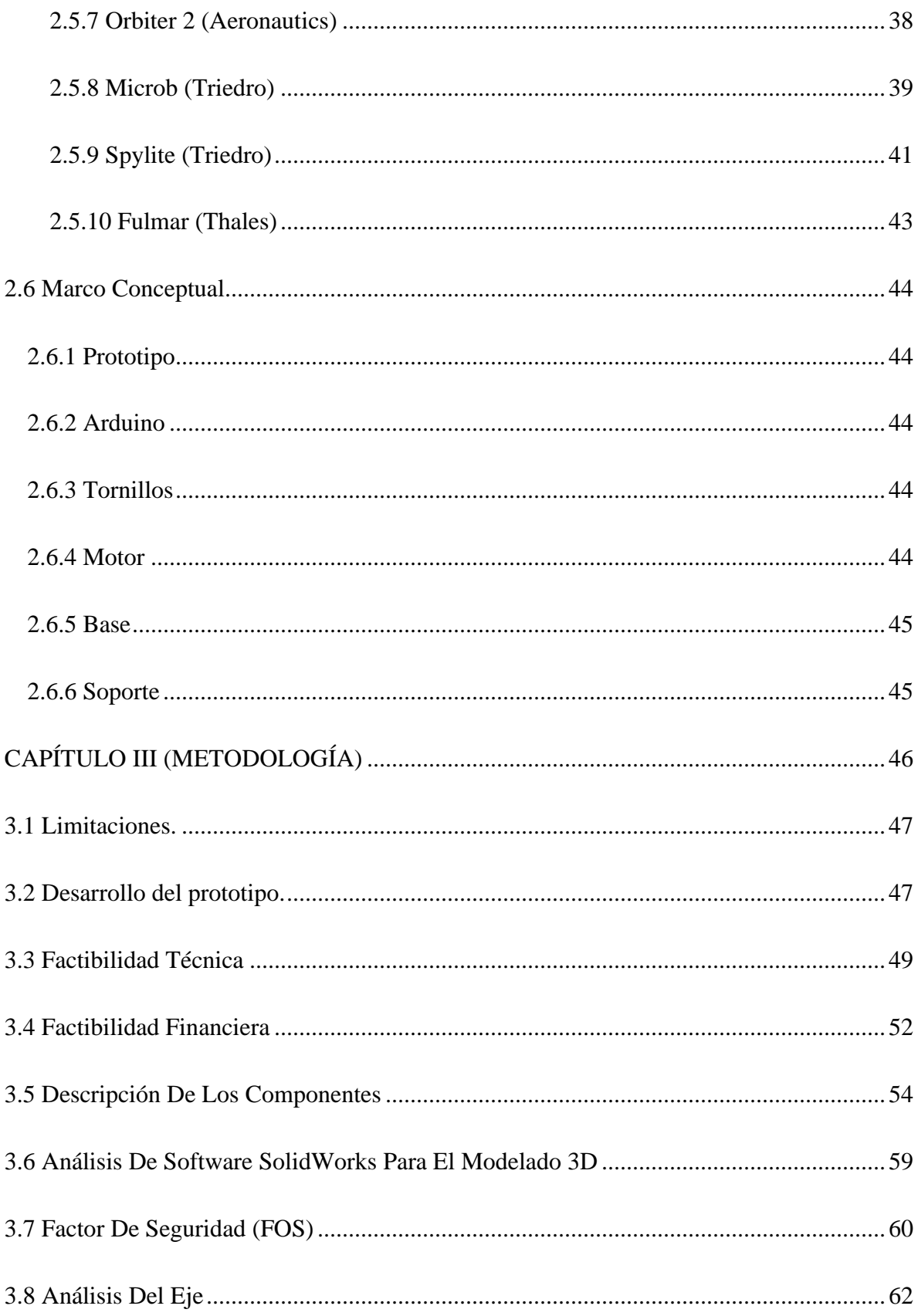

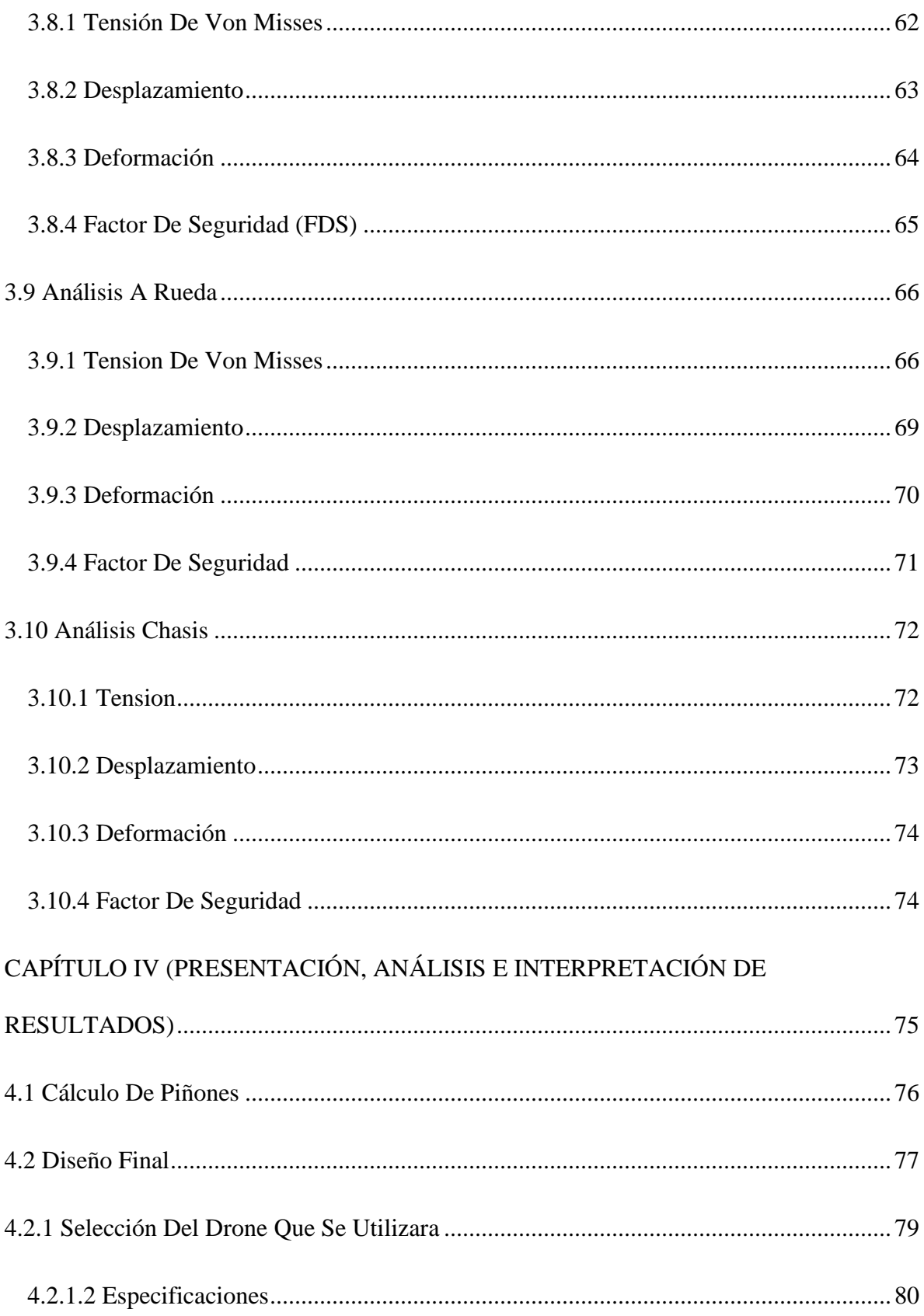

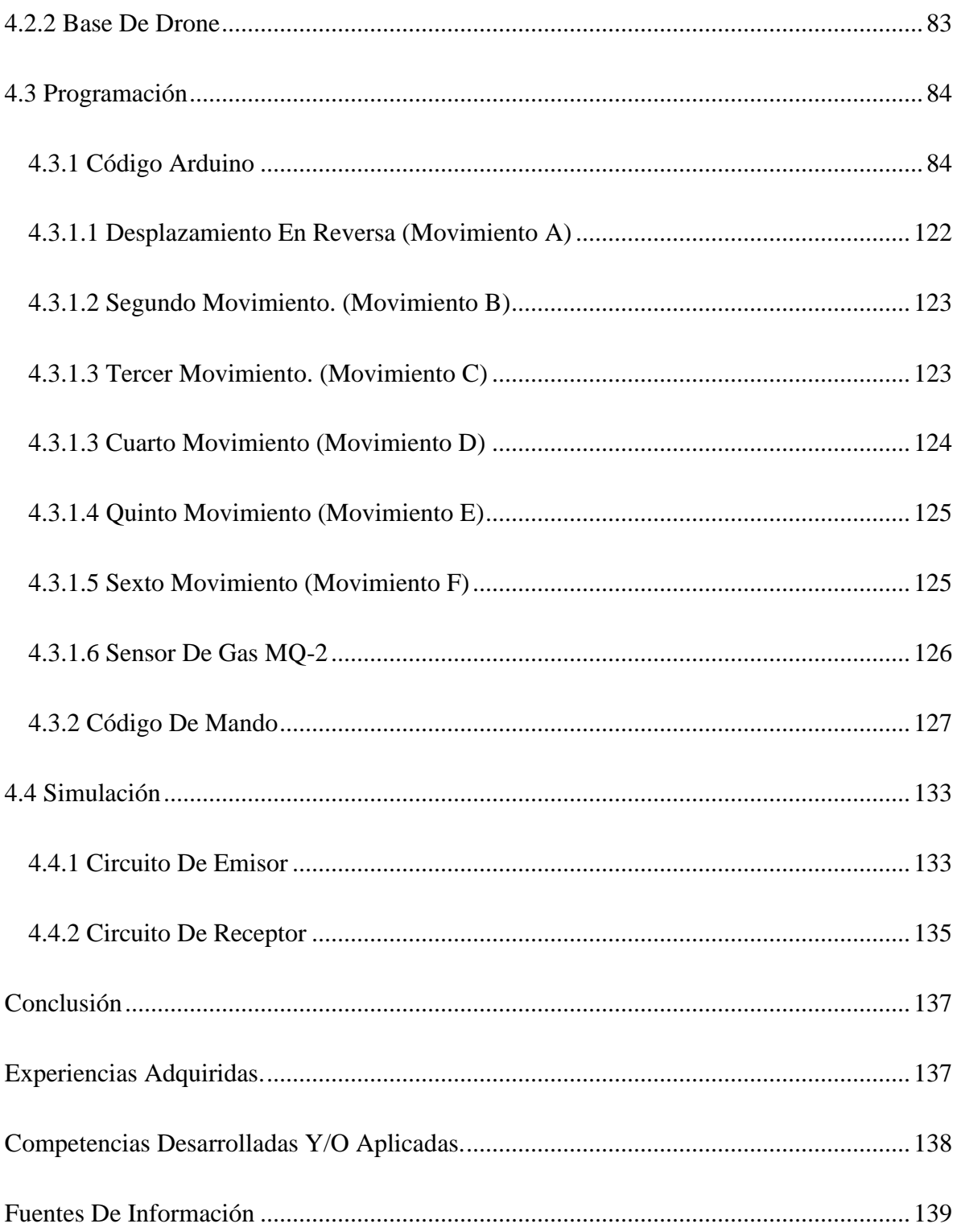

### <span id="page-11-0"></span>**Lista De Figuras**

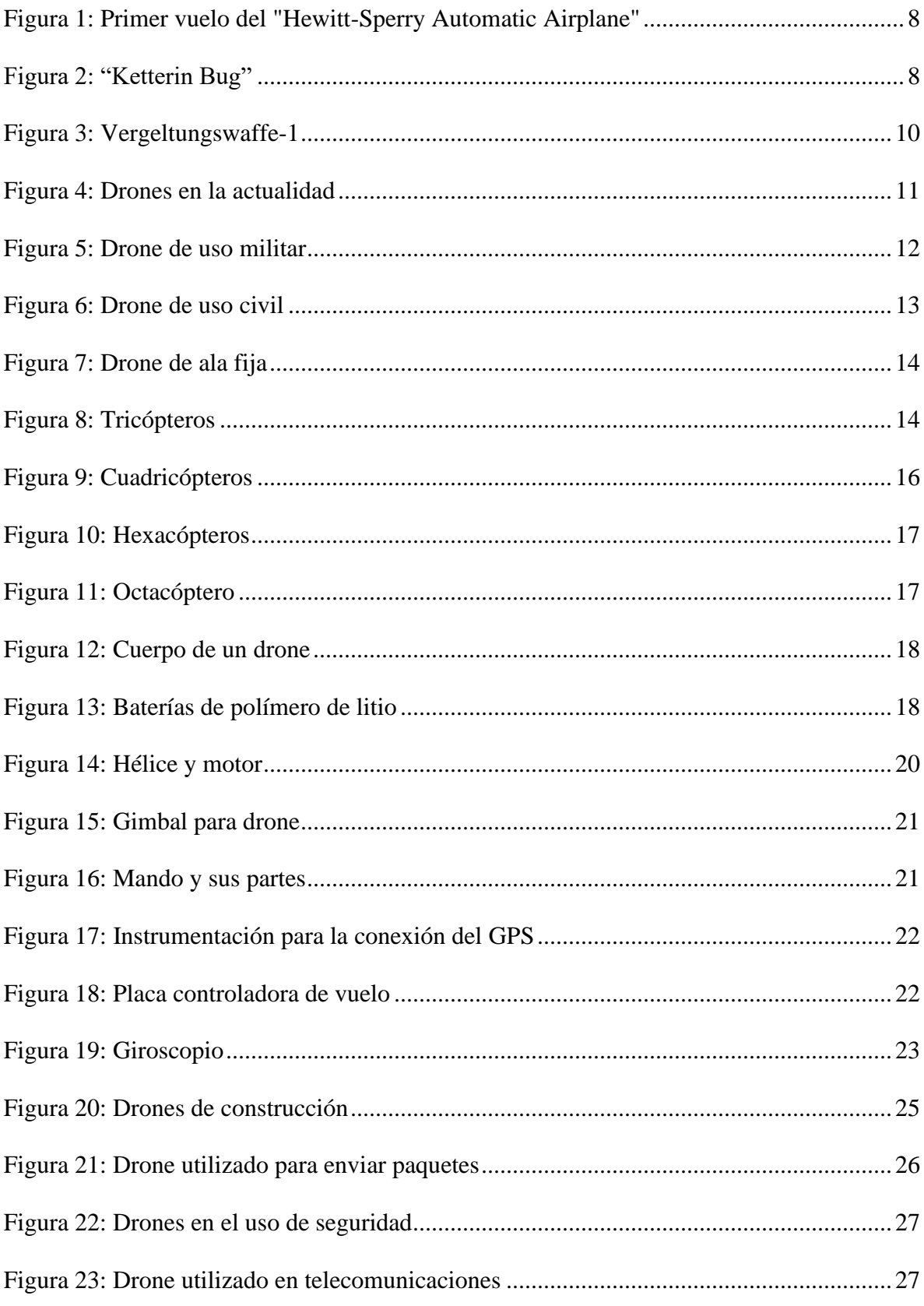

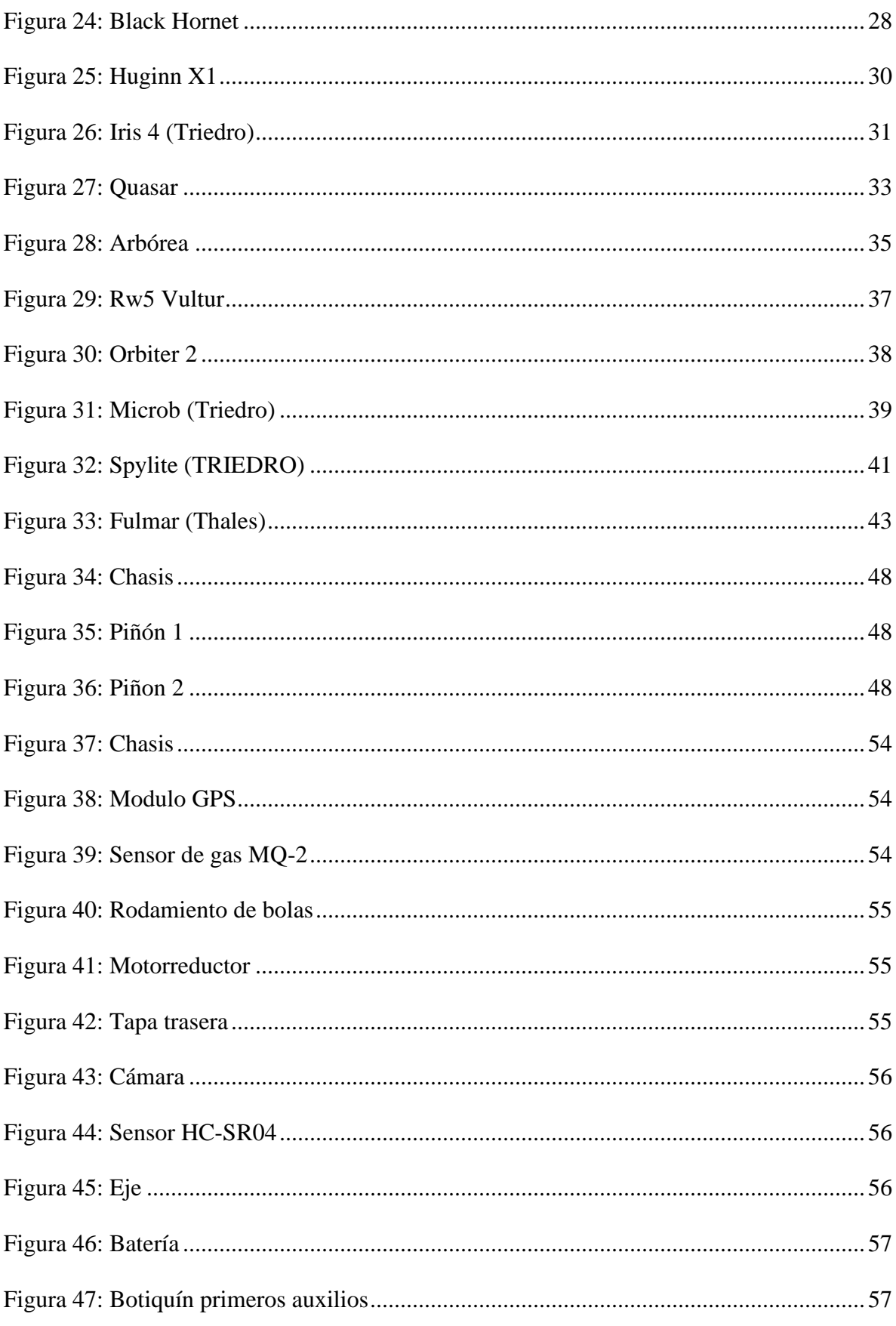

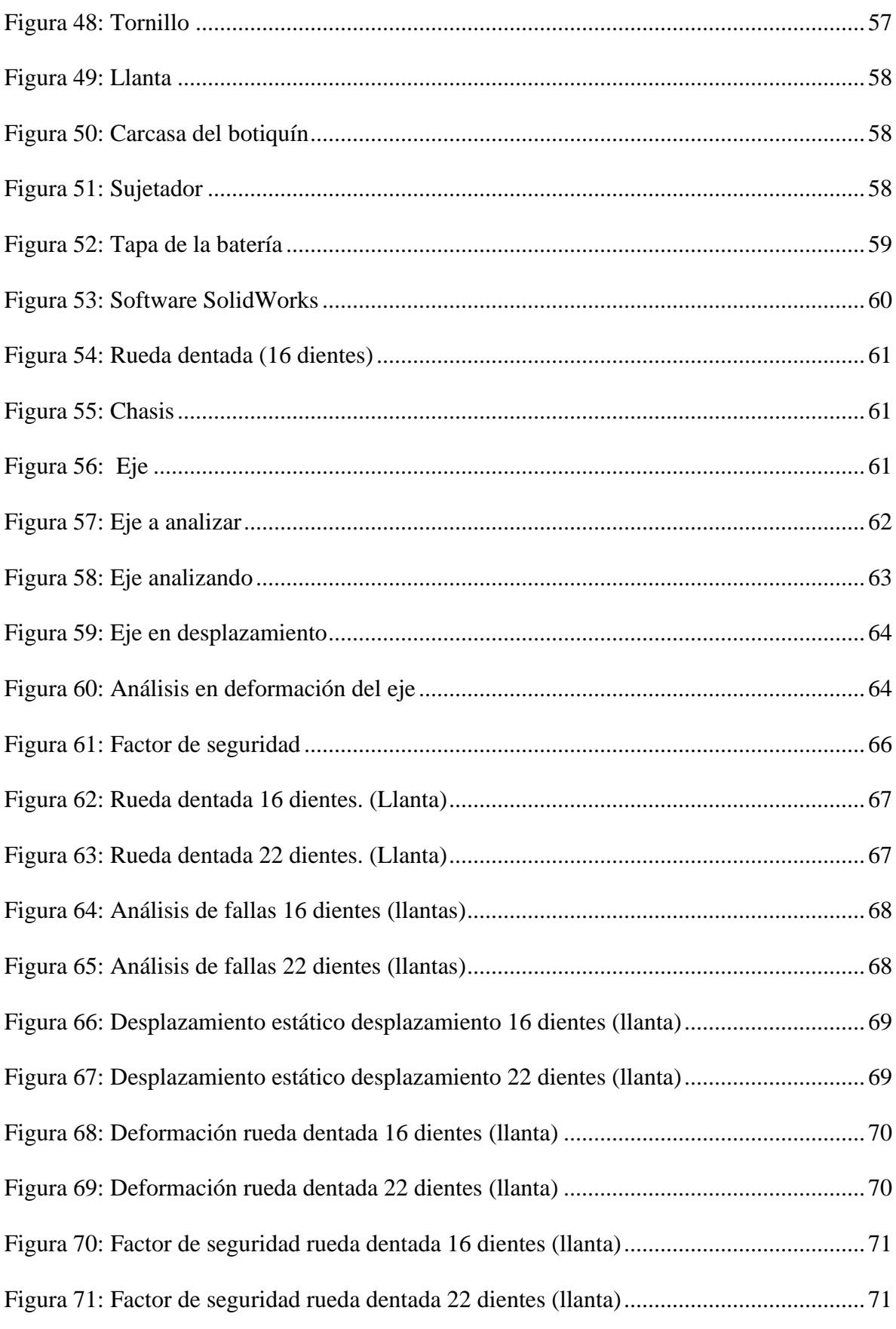

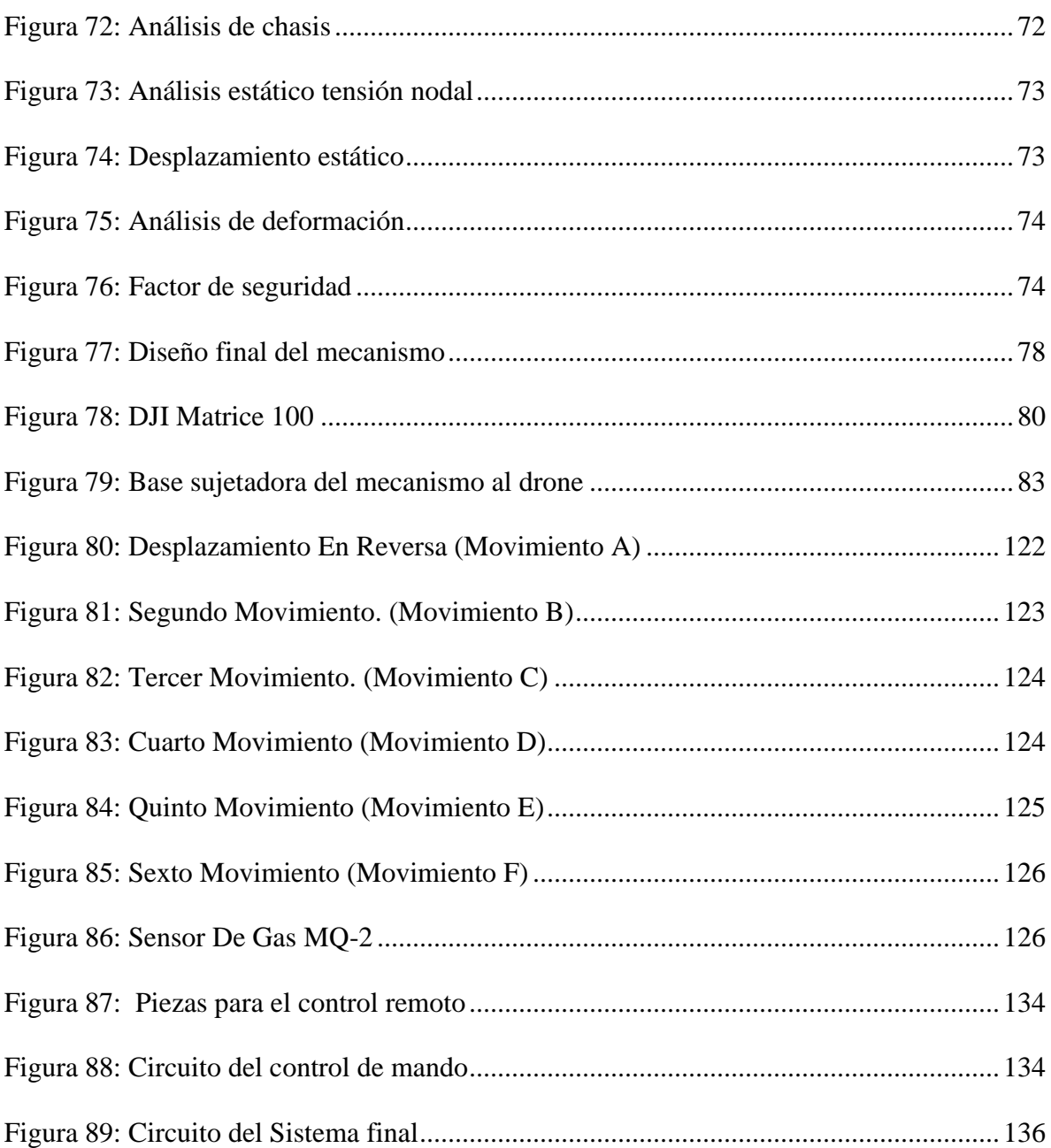

#### <span id="page-15-0"></span>**Lista De Tablas**

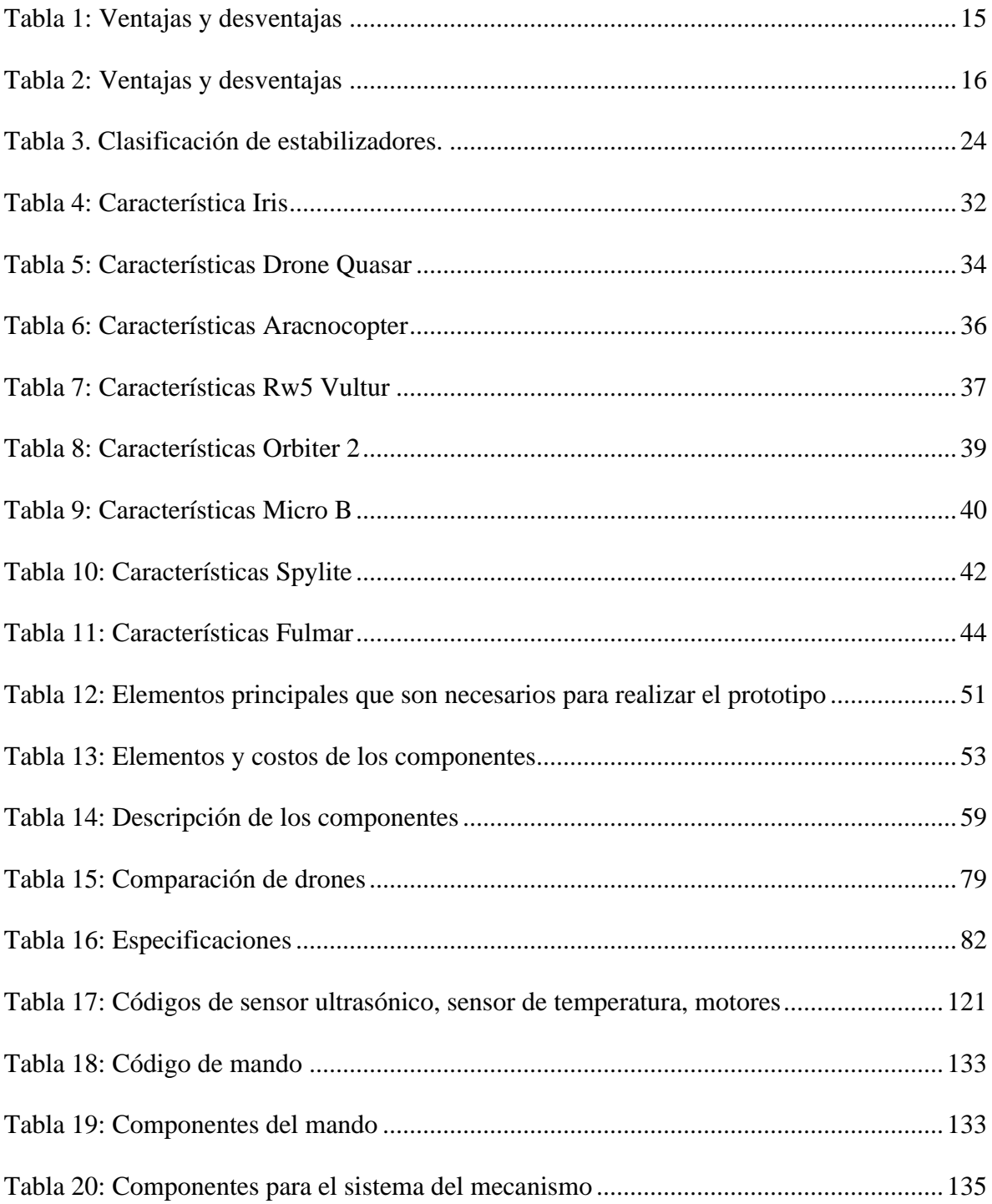

#### <span id="page-16-0"></span>**Resumen**

El siguiente documento se presenta el diseño y modelación del mecanismo terrestre para drones de rescate en zona de difícil acceso, realizada en el Instituto Tecnológico Superior de San Andrés Tuxtla, en el área de Ingeniería Mecatrónica.

Como hemos vistos durante los últimos años ha existido un incremento de terremotos esto ocasiona que los edificios se colapsen y que personas queden atrapadas entre los escombros, en otra circunstancia es cuando se extravían en bosques, en ocasiones las búsquedas llevan demasiado tiempo para localizar a las personas poniendo en riesgo su vida y también de los rescatistas.

La finalidad es proponer un diseño de un mecanismo terrestre que sea adaptable para drones que haga las funciones de búsqueda de personas en zonas de difícil acceso ya que sería más eficiente y se desplazaría con mayor rapidez, tendría la facilidad de esquivar los espacios muy reducidos, de esta manera se localizaran las personas más rápido y así se evitara poner en riesgo la vida de los rescatistas.

#### <span id="page-17-0"></span>**Abstract**

The following document presents the terrestrial mechanism design and modeling for rescue drones in hard to reach areas, process made in the Mechatronics Engineering area at the Superior Technological Institute of San Andres Tuxtla.

As we have seen during last years, there has been an increase in earthquakes, causing buildings collapse and getting people trapped between rubble. There's been cases where people got lost into forests and searches take too long so it puts everyone's life at risk, both rescuers and citizens.

All things considered the main purpose is to bring forward an adaptable terrestrial mechanism design for drones whose functions are the search of missing people in hard to reach areas, in order to make this process more efficient so it would move more quickly to get into small spaces, due this way people would be located faster and so avoid putting rescuers' life in danger.

#### <span id="page-18-0"></span>**Introducción**

Mediante el desarrollo de este proyecto se busca demostrar los beneficios que tienen los Vehículos Aéreos no Tripulados (VANT) para la ubicación y rescate de personas en peligro, ocasionados por desastres naturales (Sismos, Terremotos, Inundaciones) haciendo uso de las nuevas tecnologías (DRONE), los cuales resultan ser medios de gran ayuda en situaciones de difícil acceso. Estos mismos dispositivos pueden resultar ser de gran ayuda debido a que tienen la capacidad para poder realizar operaciones en las cuales es necesario tener una mayor capacidad de carga, esto para poder llevar consigo herramientas o mecanismos útiles que puedan ser utilizados para brindar un servicio de ayuda, como lo es este proyecto el cual tiene como finalidad poder brindar ayuda a personas que se encuentren en situaciones vulnerables como lo son las zonas de difícil acceso, ya sea por desastres naturales o lugares a los cuales resulta ser casi imposible el poder acceder a estos mismos. Es por esto que destacamos la importancia que han logrado tener los drones en estos tiempos debido a que se encuentran en un nivel de utilidad considerable.

# <span id="page-19-0"></span>**CAPÍTULO I (GENERALIDADES)**

#### <span id="page-20-0"></span>**1. Descripción De La Empresa U Organización**

El Instituto Tecnológico Superior de San Andrés Tuxtla, un instituto de educación superior formador de profesionista, para el desarrollo, económico de la sociedad, mediante un proceso de aprendizaje integral. Se ubica en la carretera costera del golfo S/N, Km 140 + 100 municipio de San Andrés Tuxtla, Veracruz C.P. 95804 con número telefónico 01(294) 947 91 00

• Visión.

Ser el Instituto Tecnológico con mayor fortaleza en el Estado, reconocido como la primera opción de Educación Superior, fomentando respeto, compromiso y honestidad, generando calidad a través de la mejora continua.

• Misión.

Ser un instituto de Educación Superior formador de profesionistas para el desarrollo económico de la sociedad, mediante un proceso de aprendizaje integral.

#### <span id="page-21-0"></span>**1.1. Problemas A Resolver, Priorizándolos**

- Difícil acceso a zonas de desastres naturales.
- Falta de comunicación a lugares con afectaciones.
- Escasos recursos en servicio de salud.
- Localización de civiles con mayor eficiencia.
- Posibles riesgos a rescatistas.
- Escasos niveles de luz en lugares afectados (edificios colapsados, inundaciones, terremotos).

#### <span id="page-22-0"></span>**1.3. Objetivos (General y Específicos)**

#### **1.3.1 Objetivo General:**

Diseñar un mecanismo con la capacidad de adaptarse a un dron, que permita llevar los insumos básicos de primeros auxilios o ayudar a personas que se encuentren en peligro o atrapadas en zonas de difícil acceso.

#### **1.3.2 Objetivos Específicos:**

- Conocer el área o espacio por el cual se va a desplazar el dispositivo.
- Especificar las dimensiones con las que contara.
- Determinar el tipo de material que se usara para su diseño.
- Diseñar el prototipo del mecanismo que se adaptara al drone.
- Realizar un cotejo de los costos que se generaran para su elaboración.
- Comprobar que el dispositivo tenga un funcionamiento adecuado.

#### <span id="page-23-0"></span>**1.4. Justificación**

El crecimiento de las tecnologías se basa en la utilización de herramientas, técnicas y sistemas con el fin de ayudar a las personas. Es por esto que se diseñara un mecanismo terrestre para adaptarlo a un modelo de drone que cuente con las características requeridas para lograr una correcta adaptación a este mismo, con esto se lograra las funciones para las cuales está especificado el drone, las cuales serán ubicar a personas que se encuentren atrapadas en estructuras colapsadas esto por afectaciones de desastres naturales, este dispositivo será controlado desde un panel de control en donde se realizara la manipulación del drone

# <span id="page-24-0"></span>**CAPÍTULO II (FUNDAMENTOS TEÓRICOS)**

#### <span id="page-25-0"></span>**2. Antecedentes Teóricos**

#### <span id="page-25-1"></span>**2.1.1 Primera Guerra Mundial**

El desarrollo de los vehículos aéreos no tripulados (VANT) se empezó a utilizar después de la primera Guerra Mundial. La primera aeronave data de 1916 llamado "Aerial Target" fue controlado por baja radiofrecuencia AM para afinar la puntería de la artillería antiaérea.

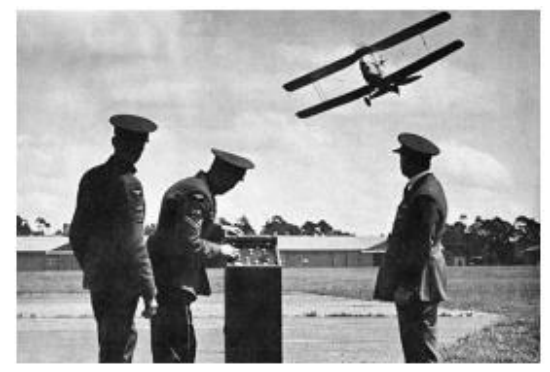

Figura 1: Primer vuelo del "Hewitt-Sperry Automatic

El 12 de septiembre "Hewitt-Sperry Automatic Airplane" realizó su primer vuelo de demostración, esta aeronave tenía como intensión usar como "torpedos aéreos". Airplane*"*

En 1917 el "Automatic Airplane" realizo su vuelo demostración observado por los altos mandos del ejército estadounidense, de esta manera tuvo como resultado el "Ketterin Bug" que era capaz de alcanzar los objetivo a una distancia de 70 km y era equipado con torpedos para su ataque.

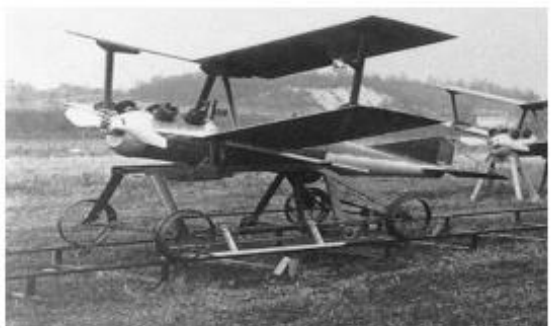

Figura 2: "Ketterin Bug"

#### <span id="page-26-0"></span>**2.1.2 Segunda Guerra Mundial**

Mientras acontecía la Segunda Guerra Mundial los UAVs eran utilizados como armamento militar, durante este tiempo Gran Bretaña abandono el desarrollo de misiles cruceros y dio inicio al desarrollo de los blancos aéreos los cuales eran controlados por medio de radio a pesar de su limitado alcance. Dando inicio las primeras pruebas haciendo uso del modelo de Fairey, pero durante el año 1934 – 1943 lograron producir 420 modelos los cuales eran radiocontrolados, por un blanco denominado Queen bee los cuales se destinarían a uso único de la armada y ejercito terrestre. "El Queen bee era una versión del avión de madera del De Havilland Tiger Moth" los cuales eran utilizados para realizar el entrenamiento de las artillerías en ambos ejércitos. Mientras en los EE.UU. se llevaba a cabo el desarrollo del dispositivo denominado RP4, de Radioplane Company, los cuales fueron desarrollados para el uso militar como sistema de entrenamiento para sus mismas fuerzas armadas. Mediante el uso de estos dispositivos se pudo desarrollar de manera temprana los radiocontroles.

Mientras la Alemania nazi los desarrollaba, con el fin de demostrar las ventajas que estos dispositivos ofrecían en combate. Durante este tiempo América desarrollo programas de investigación para tratar de eliminar dichos dispositivos. Dando inicio la Segunda Guerra Mundial, Adolf Hitler mando desarrollar una "bomba voladora", la cual fue diseñada por Fieseler Flugzeuhau este dispositivo fue conocido con el nombre de VERGELTUNGSWAFFE-1 o V-1, "V1 Vengeance Weapon" el cual es traducido como Arma de venganza, este mismo era capaz de llevar en carga una cabeza armada de 1000 kg, el cual se programaba y era capaz de volar 250 km antes de liberar la carga (bomba).

Este dispositivo estaba equipado con un motor de reacción, un sistema barométrico el cual se encargaba de regular la velocidad y la altura, anemómetro el cual estimaba la distancia recorrida.

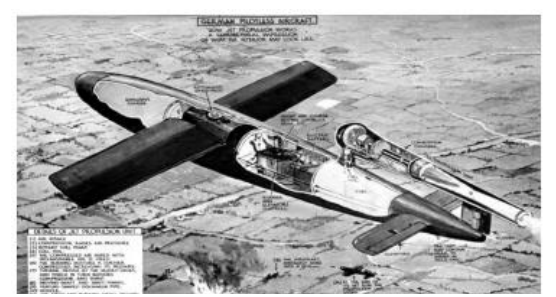

Figura 3: Vergeltungswaffe-1

#### <span id="page-27-0"></span>**2.1.3 En Actualidad**

Gracias al desarrollo tecnológico en la actualidad no solo encontramos drones en el ámbito militar, sino también en aplicaciones civiles. Ya que estos pueden ser utilizados para realizar infinidades de tareas requeridas por el ser humano, unas de las características más significativa es que pueden llegar en zonas de difícil acceso en donde las personas no pueden acceder y así no poner en riesgo su vida.

Los drones el ámbito civil se implementan para realizar innumerables actividades como son:

**En Eventos:** son utilizados por su versatilidad, su precisión y entre sus otras grandes ventajas que tienen, se ha podido ver sobrevolar a diversos drones en festivales de música, bodas, manifestaciones, partidos deportivos y otro tipo de eventos.

**En Publicidad:** es muy utilizado ya que ofrece un enorme avance en la grabación de campañas publicitarias y con gran calidad.

**En Emergencias:** puede transportar ayuda necesaria a personas heridas o extraviadas por su efectividad y su velocidad de vuelo, también puede trasladar agua, medicamentos entre otras cosas.

**En Incendios Forestales:** son utilizados para reunir información y así anticiparse en lo posible a la prevención y expansión de incendios.

**En Topografía:** su función es realizar tomas de fotografías para obtener cartografía, ortofotos para modelos digitales para la industria.

**Zonas Rurales:** se puede utilizar en la agricultura para supervisar sus cultivos y recolectar información de plagas o malezas, también se puede usar para el control del rebaño o ganado.

**En Investigaciones Arqueológicas:** se utiliza para buscar y analizar resto arqueológicos ya que permite tomar fotografías de áreas extensas.

**En Manipulación De Materiales Nocivos:** tiene la facilidad de realizar tareas muy peligrosas para el ser humano permitiendo así, a distancia, la manipulación, limpieza y estudio de materiales nocivos para la salud de las personas.

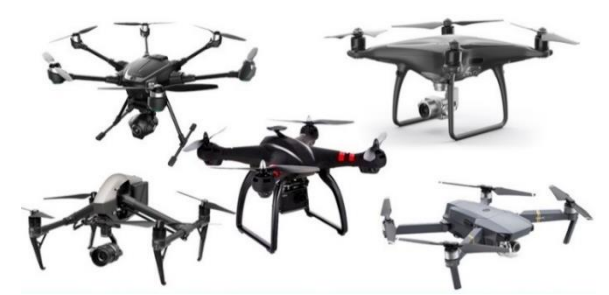

Figura 4: Drones en la actualidad

#### <span id="page-29-0"></span>**2.2 Marco Teórico**

#### <span id="page-29-1"></span>**2.2.1 Tipos De Drones**

Según el uso de los drones estos se clasifican en dos segmentos: drones militares y civiles.

#### <span id="page-29-2"></span>**2.2.1.1 Drones Militares**

Los drones de combate (UCAV), son aquellos dispositivos los cuales únicamente se utilizan para aplicaciones militares, tales como ataque y defensa. Aunque no todos estos drones llevan consigo armamento (Bombas), debido a que también pueden ser utilizados para "misiones de reconocimiento, seguridad de fuerzas terrestres, como blanco aéreo, entre otros".

La tecnología que es usada para este tipo de dispositivos les permite ser controlados por medio de radiocontroles, evitando de esta manera contar con un piloto, lo cual aumenta la posibilidad de contar con mayor nivel de carga útil, así de esta manera se disminuye el deceso de civiles en combate. Son estas razones las que han obligado a tomar las decisiones de llevar a cabo el desarrollo de UCAV siendo así posible el remplazo de aviones tripulados en corto o mediano plazo.

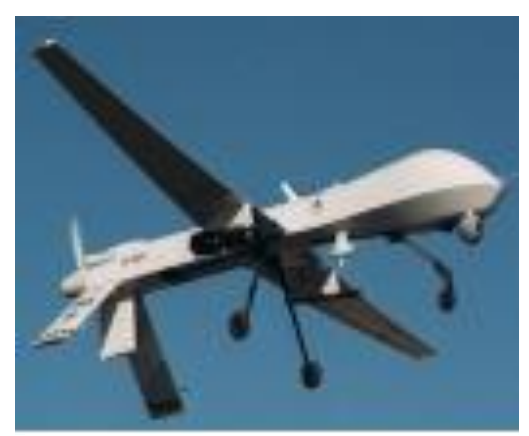

Figura 5: Drone de uso militar

#### <span id="page-30-0"></span>**2.2.1.2 Drones Civiles**

El uso de los vehículos aéreos no tripulados (VANT) en el ámbito civil están creciendo rápidamente y representan en la actualidad 15% total en el mercado, pero con el avance de los tiempos y la tecnología este porcentaje va aumentado esto es por la gran aceptación que ha tenido en la sociedad y en el comercio ya que los usuarios adquieren información con mayor rapidez de manera más autónoma y barata, en comparación de otras fuentes.

Además de sus múltiples aplicaciones que se pueden obtener en drene, se usan en actividades recreativas

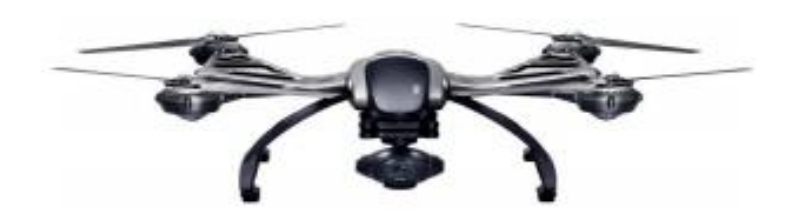

Figura 6: Drone de uso civil

#### <span id="page-30-1"></span>**2.2.2 Clasificación De Los Uavs Según Su Forma De Sustentación**

Los UAVs se clasifican en dos tipos según su estructura:

#### <span id="page-30-2"></span>**2.2.2.1 Drones De Ala Fija**

Este tipo de drones se forman por medio de un fuselaje y alas completamente rígidas, las cuales simulan un avión convencional. Además de que brindan mayor capacidad de vuelo, recorriendo mayores distancias, de igual manera son capaces de alcanzar grandes velocidades.

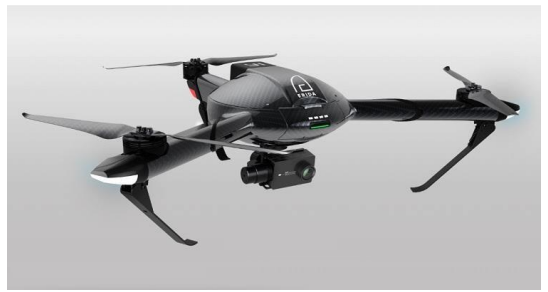

Figura 7: Drone de ala fija

#### <span id="page-31-0"></span>**2.2.2.2 Tricópteros.**

La estructura de este tipo de multirotores (drones) consta de 3 brazos los cuales se constituyen desde la parte central del mismo, así como también de 3 motores, 3 reguladores, 1 servo motor y 3 hélices. Las ventajas con las que cuenta este tipo de drones a diferencia del de ala fija, es la capacidad de despegue y aterrizaje, también tiene la ventaja de mantenerse estático mientras realiza

el vuelo

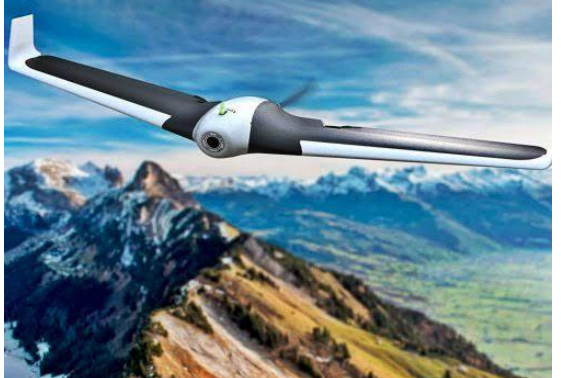

Figura 8: Tricópteros

#### <span id="page-31-1"></span>**2.2.2.2.1 Metodología De Vuelo**

En este tipo de dispositivos el vuelo es controlado por medio de las revoluciones, donde dos motores realizan giros opuestos al tercero, la reducción de los motores laterales provoca que este mismo oscile de un lado a otro (Izquierda- Derecha), al contrario del motor de cola este provoca que se mueva de adelante asía atrás (Avanzar-Retroceder). Mientras tanto el servomotor permite al drone rotar sobre su mismo eje.

| <b>ARGUMENTOS A FAVOR</b>                    | ARGUMENTOS EN CONTRA                        |
|----------------------------------------------|---------------------------------------------|
|                                              |                                             |
|                                              |                                             |
|                                              |                                             |
| 1. Muy manejable gracias al servomotor       | 1. No existe redundancia en caso de avería  |
|                                              |                                             |
| rasero.                                      | de uno de los motores, esto implica que, si |
|                                              |                                             |
|                                              | se produce un fallo motor, el tricóptero    |
|                                              | descenderá sin control.                     |
|                                              |                                             |
|                                              |                                             |
| 2. Pueden ser plegables gracias a su diseño  | 2. Soporte de cargas limitado, bajo empuje. |
|                                              |                                             |
| estructural.                                 |                                             |
|                                              |                                             |
| 3. Fácil almacenaje y transporte.            | 3. Necesarios conocimientos avanzados para  |
|                                              |                                             |
|                                              | su configuración                            |
|                                              |                                             |
|                                              |                                             |
| 4. Presenta<br>muchas<br>posibilidades<br>de | 4. Menos estable y potente que<br>otras     |
|                                              |                                             |
| movimiento.                                  | configuraciones de multirotor,              |
|                                              |                                             |

Tabla 1: Ventajas y desventajas

#### <span id="page-32-2"></span><span id="page-32-0"></span>*2***.2.2.3 Cuadricóptero**

#### <span id="page-32-1"></span>**2.2.2.3.1 Metodología De Vuelo**

El ascenso y aterrizaje del drone, se realiza a través de la variación de las revoluciones de los motores, donde 2 de estos mismos giran en sentido horario para poder lograr cierto grado de estabilidad. En cambio, para lograr el giro sobre su propio eje vertical es necesario que los motores tanto izquierdo como derecho es necesario desequilibrar las fuerzas generadas a través de la elevación de sus revoluciones. Para esto las fuerzas iniciales deben ser exactamente iguales que las fuerzas resultantes del drone, si no el cuadricóptero inmediatamente caería en picada. El sistema encargado de llevar a cabo la estabilidad y control se produce por medio de los giroscopios.

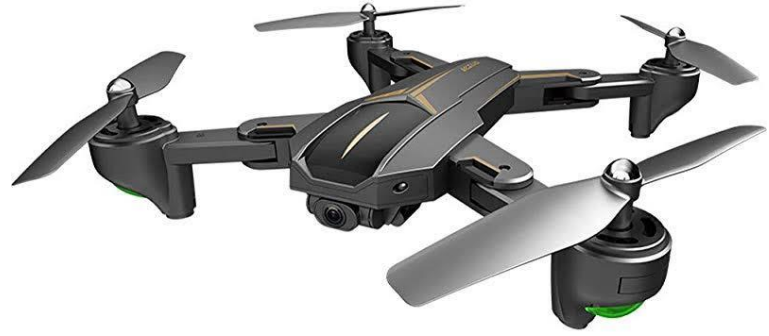

Figura 9: Cuadricópteros

| <b>ARGUMENTOS A FAVOR</b>                             | ARGUMENTOS EN CONTRA.                       |
|-------------------------------------------------------|---------------------------------------------|
| Rápida aceleración.<br>1.                             | 1. Velocidad y estabilidad limitadas.       |
| manipulación<br>2. Fácil<br>de<br>los<br>componentes. | 2. No es compacto para el transporte.       |
| 3. Estructura sencilla.                               | 3. No es plegable.                          |
| Mayor capacidad de carga que un<br>4.<br>tricóptero.  | 4. No existe redundancia en caso de avería. |
| Más ágil que un hexacóptero.<br>5.                    | 5. Capacidad de carga limitada.             |

Tabla 2: Ventajas y desventajas

#### <span id="page-33-1"></span><span id="page-33-0"></span>**2.2.2.4 Hexacópteros**

Este Hexacóptero está constituido por seis motores los cuales están incluidos (en cada uno de sus brazos) brazos los cuales se sujetan a la parte central de este mismo, de igual forma estos dispositivos se conforman por 6 variadores y 6 hélices.

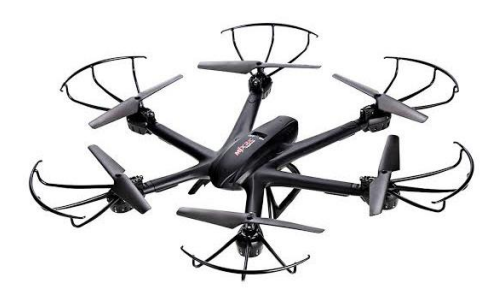

Figura 10: Hexacópteros

#### <span id="page-34-0"></span>**2.2.2.4.1 Metodología De Vuelo.**

Como en todos los casos los motores que contiene este multirotor, se encuentran a un mismo nivel y basa su principio de vuelo de igual manera que un cuadricoptero. Ya que de los 6 motores que utiliza 3 giran en sentido horario y los 3 restantes en sentido antihorario.

#### <span id="page-34-1"></span>**2.2.2.5 Octocópteros**

El octocóptero se componen principalmente de 8 motores, los cuales incluyen sus componentes propios, a este tipo de drones se les asigna el nombre multicopteros debido a la gran cantidad de motores con las que cuenta, a pesar de su forma sencilla es capaz de volar con grandes cargas desde mercancía hasta cámara con alta calidad, además de destacar su gran potencia.

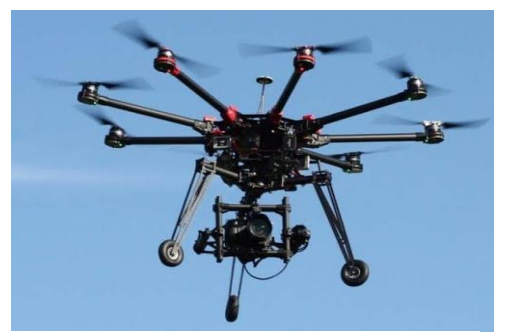

Figura 11: Octacóptero

#### <span id="page-34-2"></span>**2.2.2.5.1 Metodología De Vuelo**

Tanto el optocóptero como los hexacópteros se basan en el principio de vuelo de los cuadricopteros, el cual nos indica que 4 de sus hélices.

#### <span id="page-35-0"></span>**2.3 Principales Elementos Que Componen Un Drone.**

#### <span id="page-35-1"></span>**2.3.1 Marco (Frames)**

Es aquella estructura que le da forma, en donde se instalan, así como aseguran los demás sensores y elementos. Generalmente esta estructura está fabricada con material metálico esto sirve para disminuir su peso, también se puede encontrar elaborados en plástico o fibras de vidrio esto va depender del modelo. Las características principales es que deben estar la robustez y la flexibilidad, para intentar conseguir una mayor resistencia a los golpes o al viento, sin descuidar la ligereza del marco.

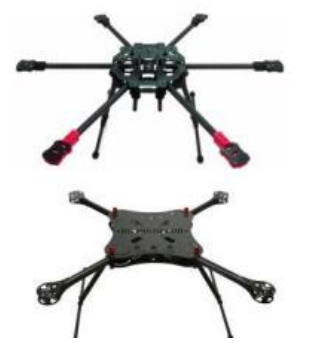

#### Figura 12: Cuerpo de un drone

#### <span id="page-35-2"></span>**2.3.2 Batería**

Es la que se encarga de aportar la energía necesaria al sistema electrónico para el funcionamiento del drone.

Las baterías más usadas son las de litio (Lipo), ya que estos ofrecen una excelente relación entre capacidad, peso, volumen y tensión.

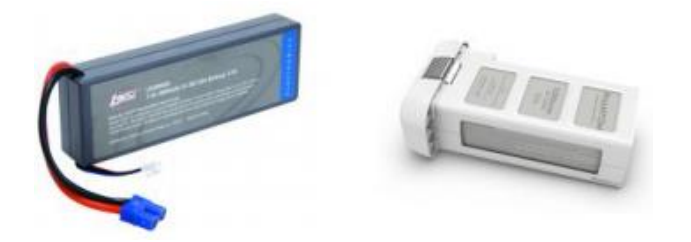

Figura 13: Baterías de polímero de litio
Estas ofrecen una serie de características que hay que tener en cuenta, como son:

Tensión nominal o celdas**:** las baterías de Lipo están formadas por celdas de 3.7v. En radio control se suelen utilizar baterías desde 1 celda hasta 8 aunque pueden ser más, en función del modelo en el que van a ser instaladas.

Capacidad de una batería de Lipo: Las baterías se conectan unas con otras en paralelo, por lo que la capacidad total es la suma de las capacidades individuales, es decir si se conectan 3 baterías en serie de 2.000mAh se obtienen 6.000mAh (3baterias \* 2.000mAh = 6.000mAh).

Descarga de una batería Lipo: los motores tienen un consumo en función de la potencia que desarrollan, por tanto, se tiene que tener en cuenta la intensidad de descarga especificada por el fabricante de la batería. Esta viene detallada por una referencia máxima que consta de un número seguido de la letra "C" donde C es la intensidad de la batería.

Carga de una batería de Lipo: estas baterías son cargadas por energía eléctrica, utilizan un cargador específico, por lo tanto, es aconsejable utilizar los accesorios recomendados por el fabricante, además de no cargar las baterías por encima de su intensidad nominal. Las baterías de dos o más celdas constan de 2 cables uno de ellos con un conector balanceador que se utiliza a hora de la carga. Los cargadores de las baterías Lipo tienen unas entradas en las que se inserta el conector balanceador para que todos los elementos que forman las baterías se carguen con la misma tensión e intensidad, si no se utiliza este elemento hay muchas posibilidades de que las baterías se carguen de manera distinta, la durabilidad de uso será menos.

#### **2.3.3 Motores Y Hélices**

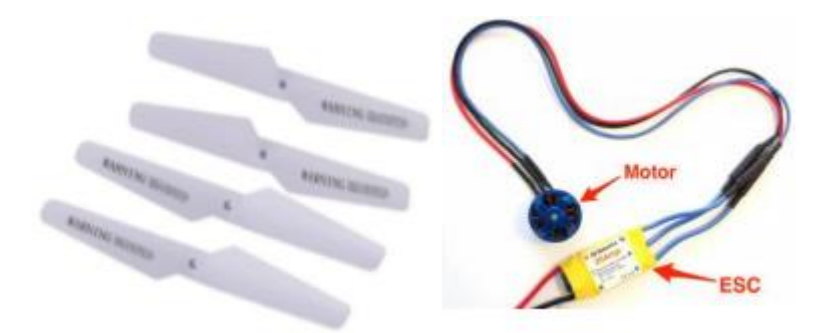

Figura 14: Hélice y motor

Estos componentes son de mayor importancia y fundamentales para mantener el drone en el aire. El funcionamiento principal del dispositivo es a través del motor, ya que es parte de la máquina para que funcionen el sistema de hélices, es capaz de realizar energía mecánica y a su vez esto realiza una fuerza que produce movimiento. Los motores utilizados en las pequeñas aeronaves son los motores brushless, estos son motores eléctricos de corriente continua con polos salientes en el estator y un rotor en el que se sitúa el devanado del inductor. Unas de las características más importante de este componente es que debe de cumplir es el tamaño y su peso, pero sin reducir la potencia que es capaz de transmitir a las hélices.

Mientras que las hélices son un conjunto de aletas helicoidales que, al girar alrededor de un eje accionado por un motor, produce una fuerza de reacción que se utiliza para la propulsión del drone, garantizando su sustentación. Además, pueden cubrirse por protecciones que aportan una mayor rigidez y alargan de forma notable la vida útil de las hélices y en definitiva de todo el sistema, puesto que amortiguan los posibles golpes que la aeronave pudiera sufrir.

#### **2.3.4 El Gimbal.**

Es el sistema de sujeción de la cámara, así como uno de los componentes más importante, ya que sirve para las grabaciones aéreas con dron. Proporciona estabilidad a la hora de hacer las

grabaciones en movimiento. Debe de estar compuesto por servos motores esto tienen que ser ligeros y resistentes. Los gimbales pueden ser de dos o de tres ejes.

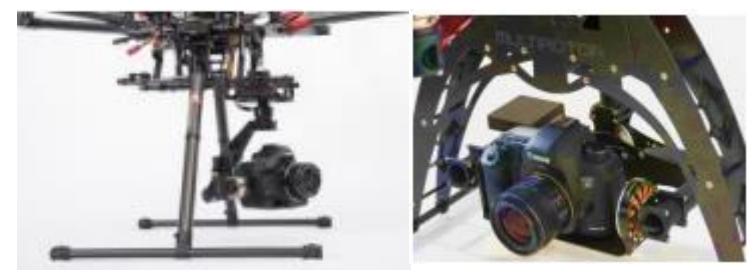

Figura 15: Gimbal para drone

# **2.3.5 Radio Receptor (Mando)**

Dispositivo que se encarga de recibir la señal de radio enviado por el control remoto, el cual realiza el movimiento deseado por el usuario y dicho dispositivo la transforma en onda esférica que es recibida por el radio receptor del multirrotor, que transforma los datos que son enviados al controlador de vuelo para que ejecute la instrucción que se le indico.

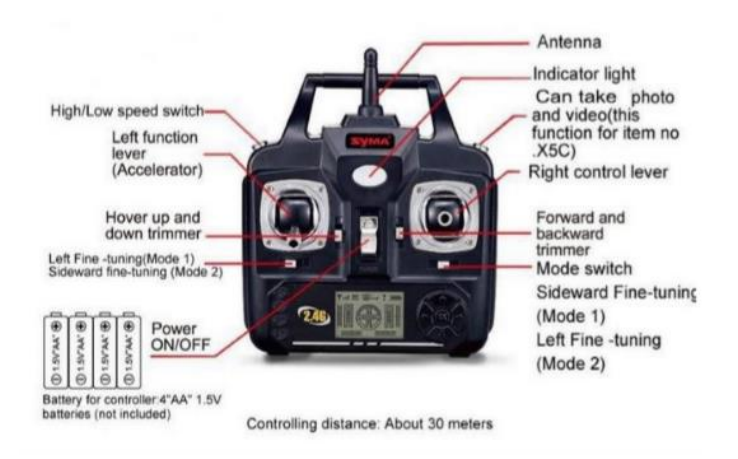

Figura 16: Mando y sus partes

# **2.3.6 GPS**

Es el componente que permite transmitir información de la ubicación, altitud y velocidad exacta del dron, este dispositivo está conectado al controlador de vuelo.

La característica principal que debe tener es la precisión, ya que es muy importante saber en dónde está situado exactamente el dron con un margen de error mínimo.

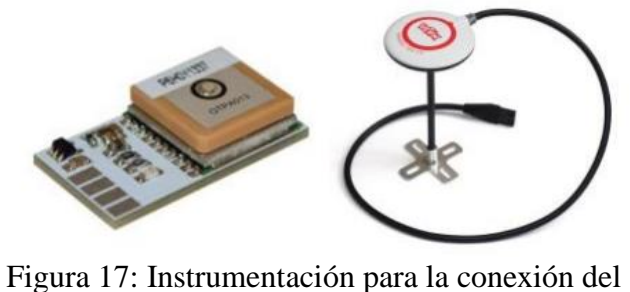

GPS

## **2.3.7 Controlador De Vuelo/ Placa Controladora**

Es la pieza principal del dron en donde se conectan todos los componentes eléctricos, su función es muy importante ya que compara y registra todo lo que sucede en él. Además, este controlador debe de ser capaz de captar y realizar tareas en un tiempo menor posible, debe de tener un buen proceso para conseguir un aterrizaje en una emergencia.

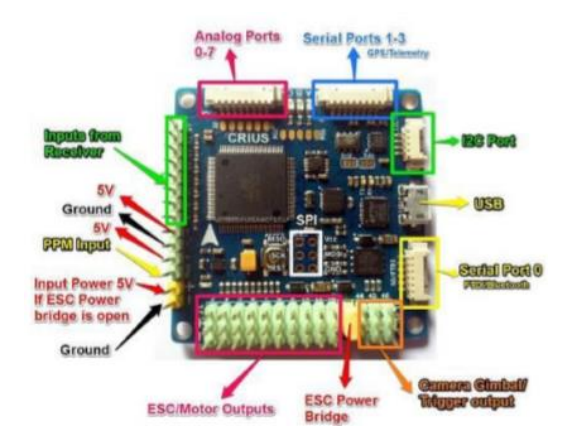

Figura 18: Placa controladora de vuelo

#### **2.3.8 Giroscopio**

Es un sistema en el cual un dispositivo es capaz de girar rápidamente sobre su eje de simetría, lo cual le permite mantenerse constante sobre su orientación. Aparato en el cual una masa gira velozmente alrededor de su eje de simetría, permitiendo mantener de forma constante su orientación respecto a un sistema de ejes de referencia. Cualquier cuerpo sometido a un movimiento de rotación acusa propiedades giroscópicas, como son rigidez en el espacio y la precisión. La propiedad de precisión es la respuesta objeto cuando se le aplica una fuerza defectiva en algún borde, desplazándose 90º en el sentido de giro del objeto. La precisión es inversamente proporcional a la velocidad de giro (a mayor velocidad menor precisión) y directamente proporcional a la cantidad de fuerza de deflexión aplicada (a mayor fuerza mayor precisión).

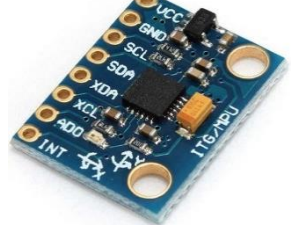

Figura 19: Giroscopio

#### **2.3.9 Estabilizador De Vuelo**

Dispositivo mediante el cual es posible evaluar los datos que se recopilan mediante los componentes tales como: acelerómetro, giroscopio y barómetro. Obteniendo de esta manera operaciones de vuelo más precisas, logrando así poder llegar a su destino.

Según el movimiento se puede clasificar en 3 estabilizadores:

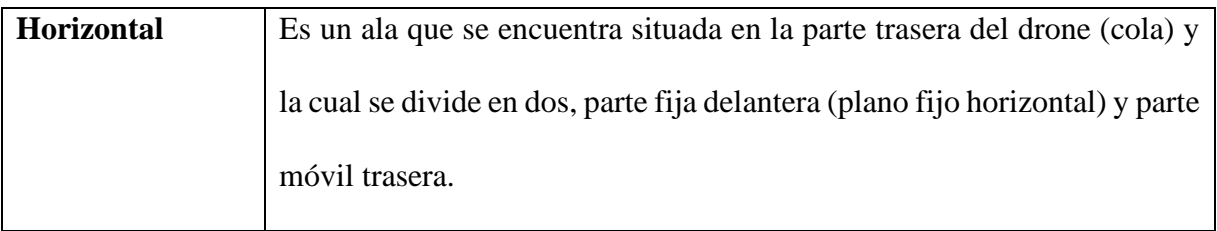

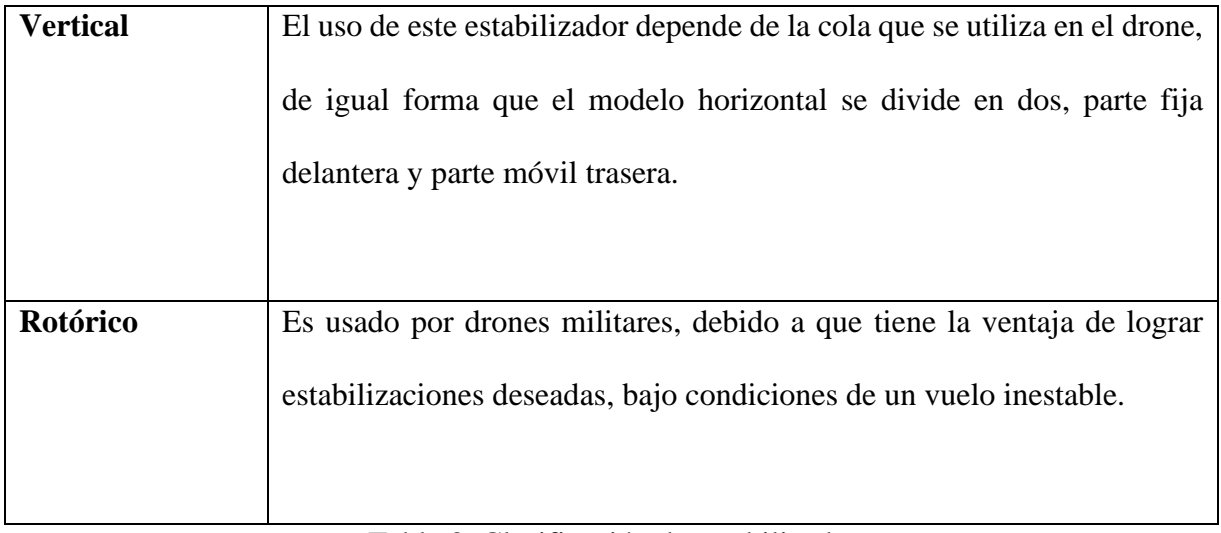

Tabla 3. Clasificación de estabilizadores.

#### **2.3.10 Radar**

Mediante este dispositivo es posible poder visualizar imágenes, a través de ondas de radio. Cuando este se coloca en un VANT "se consigue proyectar hacia una dirección las ondas salientes, en vez de hacer barridos mecánicos con un haz de seguimiento fijo."

#### **2.3.11 Acelerómetro**

Utilizado en el caso de los VANT es el acelerómetro piezoeléctrico, esto debido a su peso y volumen que este posee.

#### **2.3.12 Infrarroja O Térmica**

Dispositivo que permite visualizar imágenes imperceptibles por el ojo humano, esto mediante emisiones de luz infrarrojo, detectando así la radiación que es emitida en forma de temperatura.

#### **2.4 De Uso Civiles**

#### **2.4.1 Ejecución y mantenimiento de obra civil e instalaciones**

En la actualidad es posible que los drones sean capaces de simular construcciones como edificios o terrenos en modelo 3D, de mayor precisión, los cuales resultan ser "compatibles con las herramientas más avanzadas de control y seguimiento de ejecución de obras e instalaciones, como las que siguen el estándar BIM (Building Information Modeling)."

Este tipo de UAVs podrían también llegar a ser utilizados en zonas de difícil acceso como lo podrían ser las instalaciones industriales complejas, debido a que este tipo de sistemas también posee la ventaja de poder llevar a cabo trabajos en los cuales no se tiene un alcance visual como lo son las carreteras y vías férreas, así como también resultaran ser utilizados en mantenimiento correctivo (limpieza, pintado, reparación de estructuras) y en mantenimiento preventivo.

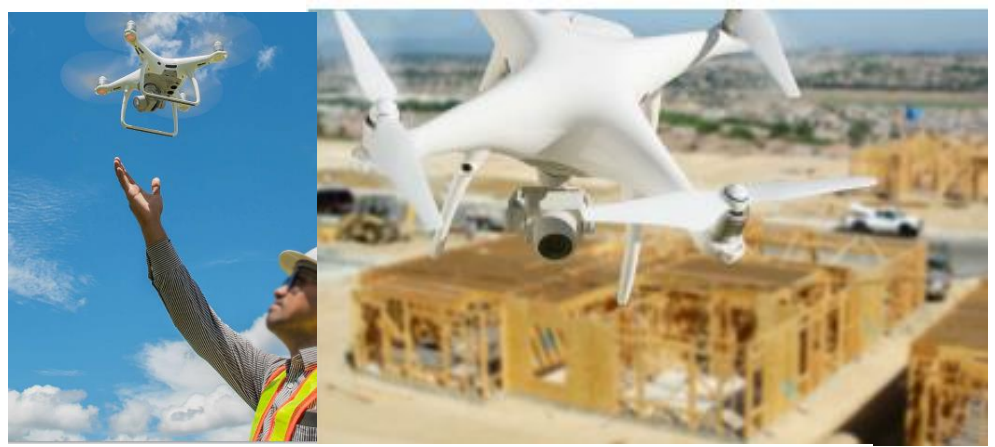

Figura 20: Drones de construcción

#### **2.4.2 Transporte de paquetería**

En el ámbito empresarial los UAVs resultan de mayor demanda debido a que podría reducir el tiempo de entrega para los envíos de paquetería, debido a esto mismo se han llevado a cabo pruebas y prototipos las cuales se pretenden transformar en productos finales.

De igual manera estos dispositivos "podrían suponer una clara ventaja para transportar alimentos o medicinas a zonas de difícil acceso, en situaciones de emergencia, en zonas de conflictos bélicos o afectadas por catástrofes naturales." Así cómo también es posible llevar a cabo prototipos capaces de transportar pasajeros dentro de una misma ciudad.

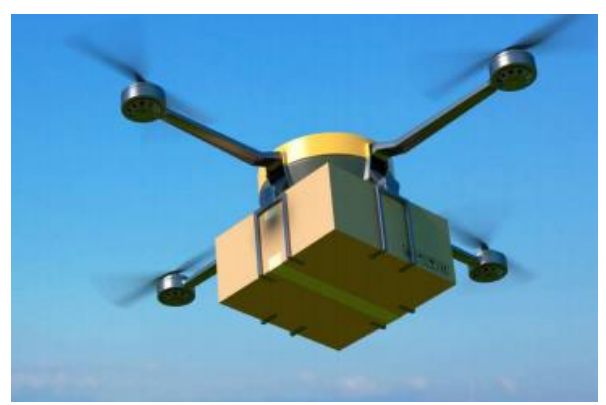

Figura 21: Drone utilizado para enviar paquetes

#### **2.4.3 Seguridad y Emergencias**

En el ámbito de seguridad y debido a la autonomía que estos pueden presentar y la maniobrabilidad en operaciones nocturnas incluyendo que es posible llevar a cabo trabajos en horas continúas, siendo de utilidad para realizar trabajos de vigilancia en perímetros fronterizos, además de reducir los riesgos que se conlleva en estos casos para los vigilantes en servicio resulta de gran utilidad.

Por otra parte debido a las características que estos poseen resultan ser de utilidad, en casos donde es prácticamente imposible que los cuerpos de emergencia puedan acceder, siendo de este modo una manera segura de asistencia para las personas afectadas, además de su fácil manejo y la capacidad que estos mismos tienen para poder ser utilizados en cualquier lugar.

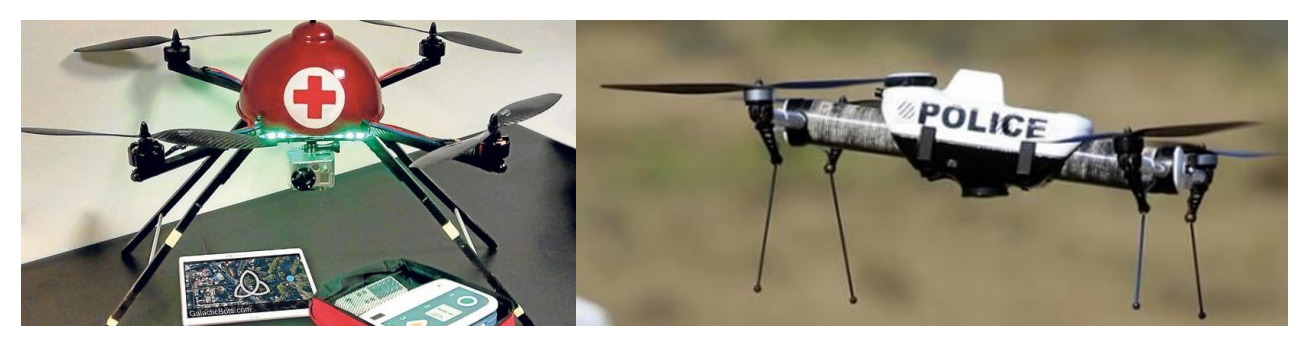

Figura 22: Drones en el uso de seguridad

#### **2.4.4 Telecomunicaciones**

Estos dispositivos en el ámbito de las telecomunicaciones resultan ser de gran utilidad, debido a que pueden ser utilizados para poder llevar a cabo inspecciones en "infraestructuras de telefonía como son las antenas y las estaciones repetidoras" esto con el fin de solucionar problemas de cobertura.

Por otra parte, resultan ser de gran ayuda para poder brindar cobertura en zonas donde es casi imposible acceder, de este modo "los dos gigantes tecnológicos Facebook y Google están desarrollando drones para facilitar el acceso a internet en zonas remotas de todo el mundo." Tal como es el caso de Facebook el cual ha puesto en marcha prototipos tales como "Aquila", el cual es un dispositivo que tiene la capacidad para poder volar por varios días de manera autónoma a gran altura, brindando así la posibilidad de acceder a internet en zonas sin cobertura.

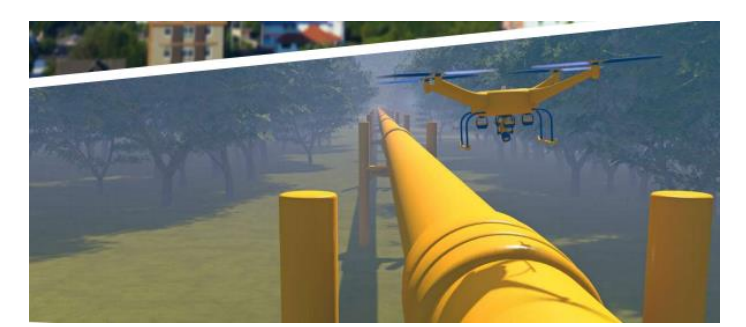

Figura 23: Drone utilizado en telecomunicaciones

#### **2.5 De Uso Militar**

#### **2.5.1 Blackhornet (Proxdynamics)**

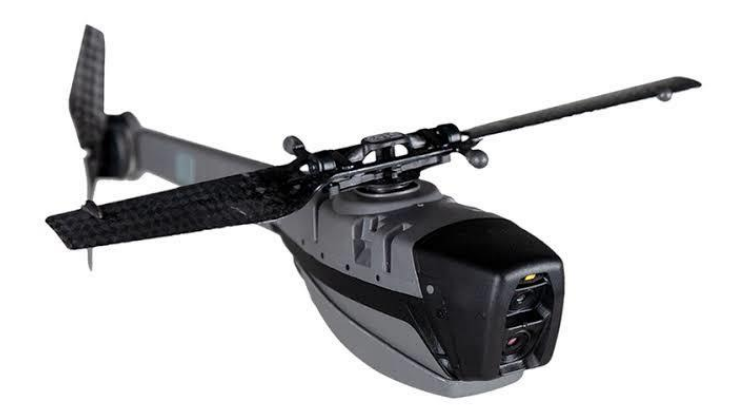

Figura 24: Black Hornet

El PD-100 Black Hornet Personal Reconnaissance System (PRS) es el RPAS de menor tamaño que esta denominado nano, es usado en el ámbito militar o policial usualmente es empleado para combate por la Fuerza Armada de diferentes países.

Este dispositivo tiene un peso de 18 gramos y mide 16 centímetros de longitud, y la capacidad total del sistema operativo que porta el combatiente es de 1,3 kg. El RPAS está compuesto por dos sensores aéreos (Black Hornet), estación base, mando de control, pantalla, bolsa, cámaras EO este permite grabar video y tomar fotos instantáneas en alta definición y también cuenta con una cámara nocturna que tiene incorporado un sensor IR que tiene la capacidad del reconocimiento térmico o nocturnas, por lo tanto, con ambos sensores se garantiza una operatividad 24/7.

Entre otras características es capaz de: [5]

- Permanecer en vuelo hasta 25 minutos, límite de su batería interna.
- Avanzar a una velocidad sobre el terreno de 5m/s.
- Soportar rachas de viento de hasta 12m/s o viento sostenido de 8m/s.

• Operar con determinadas condiciones meteorológicas como lluvia o nieve.

La particularidad de tener un tamaño tan reducido le confiere las siguientes ventajas: [5]

- Es considerado inherentemente seguro contra las personas y otras aeronaves puesto que su energía cinética máxima es muy reducida y por este motivo las autoridades de los países que lo operan estiman que no es necesario realizar gestiones para el uso del espacio aéreo y es también posible operarlo en entornos urbanos sin mayores restricciones.
- La firma visual y acústica es reducida siendo difícilmente perceptible a distancias superiores a 10-15 metros permitiendo la obtención de información y perspectivas que otras plataformas no podrían conseguir sin ser detectadas. Esta característica contribuye al factor sorpresa.
- Al operar a baja cota (15-20 metros) sobre el terreno le afectan en menor medida las condiciones de baja visibilidad (humo, niebla).
- Es posible disponer de múltiples sensores aéreos sin mermar la movilidad del combatiente lo que permite tener redundancia de los mismos en caso de pérdida o daño sin que esto afecte a la misión.
- Robustez relativa, por su peso reducido y por tanto baja energía, soporta impactos que le permiten seguir siendo operativo.

#### **2.5.2 Huggin X1 (E&Q-Sky Watch)**

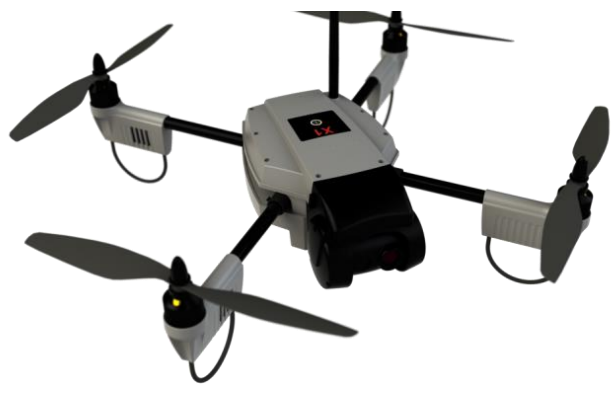

Figura 25: Huginn X1

El Huginn X1 es RPAS que cuenta una aeronave de ala rotatoria de tipo multirrotor (cuadrirrotor) tiene la función de despegue y aterrizaje vertical (VTOL) y pertenece a la categoría micro.

Tienen integrado una carga modular montada frontalmente que consiste en una cámara dual EO HD/LWIR que permite realizar diferentes tipos de misiones tanto como en el ámbito civil como militar parte del sistema tiene la capacidad de reconocimiento que se aplica en búsquedas de IED, Operaciones EOD inspección y monitorización de infraestructura, utilización en catástrofes, mapeado automático de áreas, etc.

El software de navegación cuenta con múltiples funcionalidades que facilitan el empleo táctico del sistema y lo dotan de una elevada flexibilidad y un alto grado de autonomía.

Dentro de estas funcionalidades cabe citar: [5]

• Navegación autónoma por waypoints, permitiendo programar el tiempo de espera en el waypoint, las alturas y la forma de vuelo entre los waypoints e incluso programar rutas cerradas que pueden repetirse indefinidamente (ej. vigilancia de un perímetro).

- Designación de puntos de interés tanto desde el mapa como desde la imagen de vídeo en tiempo real que se muestran automáticamente al operador en la tablet. Al finalizar el vuelo se genera automáticamente un informe con los puntos de interés seleccionados en el vuelo y todos los detalles correspondientes (fecha, hora, coordenadas estimadas del punto de interés e imagen).
- Mirar a un punto fijo, lo que permite apuntar automáticamente la carga de pago (cámara) a un punto fijo seleccionado por el operador con el RPAS desplazándose en cualquier dirección.
- Seguimiento automático de la estación de tierra, lo que facilita en ciertos casos el desplazamiento de la propia unidad vigilando simultáneamente el entorno con el RPAS (situational awareness).
- Mapeado automático de áreas seleccionadas por el operador, lo que posibilita disponer del rastreo sistemático de una zona con diferentes fines (búsquedas de objetivos, posibles IED, utilización en catástrofes, etc.).

#### **2.5.3 Iris 4 (Triedro)**

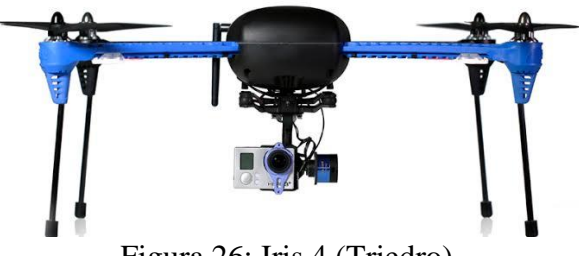

Figura 26: Iris 4 (Triedro)

El Iriscopter se le conoce como multicoptero cuenta con 4 rotores con un diámetro de 850 mm y tiene un peso máximo al despegue de 5,5 kg. Este RPAS cuenta con capacidades de inteligencia y es usado para la vigilancia, adquisición de objetivos y reconocimiento (ISTAR), soportando escenarios de campo abierto y urbano. Además, cuenta con un rango de operación de 1,5 km y una autonomía máxima (con payload) de unos 30 minutos.

En cuanto a sus principales características destaca: [5]

- Despliegue rápido, en cualquier momento y lugar, incluso en áreas urbanas restringidas.
- Transportable, fácil de llevar y transportar.
- Modo manual o completamente autónomo, desde el lanzamiento hasta el aterrizaje. Fácil operación, preparación operacional rápida y fácil.
- Cargas de pago estabilizadas, para video real diurno o nocturno.
- Ideal para observación estática.
- Realización de mapas de pequeñas extensiones en un corto plazo de tiempo.
- Mantenimiento simple.
- Bajo LCC (coste del ciclo de vida).

### **Características Iris 4 [5]**

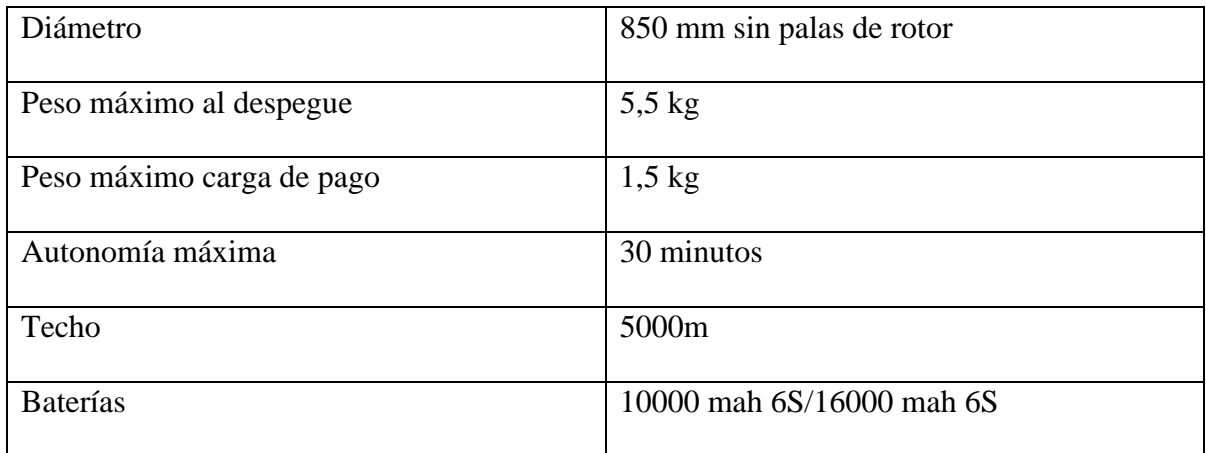

Tabla 4: Característica Iris

#### **2.5.4 Dronequasar (Dronetools)**

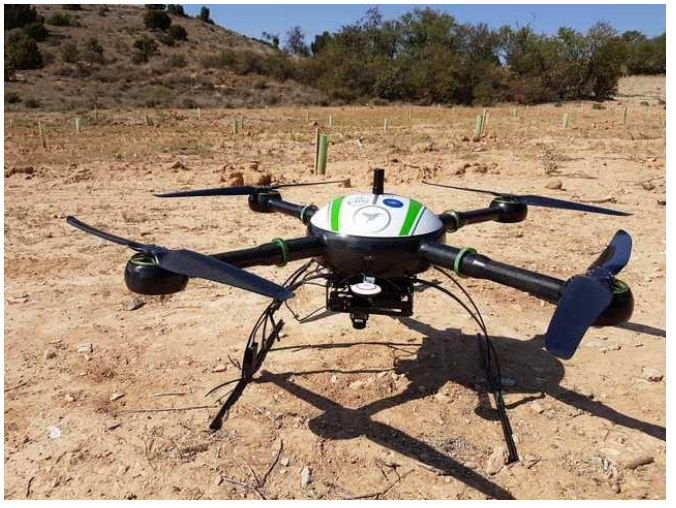

Figura 27: Quasar

El drone QUASAR cuenta con un sistema de autonomía al operar, tiene una duración de 50 minutos, pero puede alcanzar los 70 sin tener una carga de pago, para alcanzar el tiempo de vuelo emplea 4 baterías de iones de 29 voltios y 5.700 mAh. Tiene un alcance de 25 km y alcanza un techo de 5.000 m.

Dispone de ordenador para la planificación de misiones, enlace de radio para el control del drone y la carga de pago, y receptor de vídeo con pantalla de alta luminosidad para la visualización de la telemetría y las cámaras.

La aeronave dispone de cargas de pago intercambiables para diferentes operaciones con un máximo de 1.400 gr. [5]

- 1 cámara diurna FullHD con zoom 30x y estabilización con montura brushless.
- 1 cámara térmica Flir modelo VUE con estabilización con montura brushless.
- 1 visual con 24 Mpix cartográfica con montura cenital para ortofotografías.
- 1 sistema de suelta de baliza o apoyo, con un peso máximo de carga de 2.500 gr.

# **Características Drone Quasar [5]**

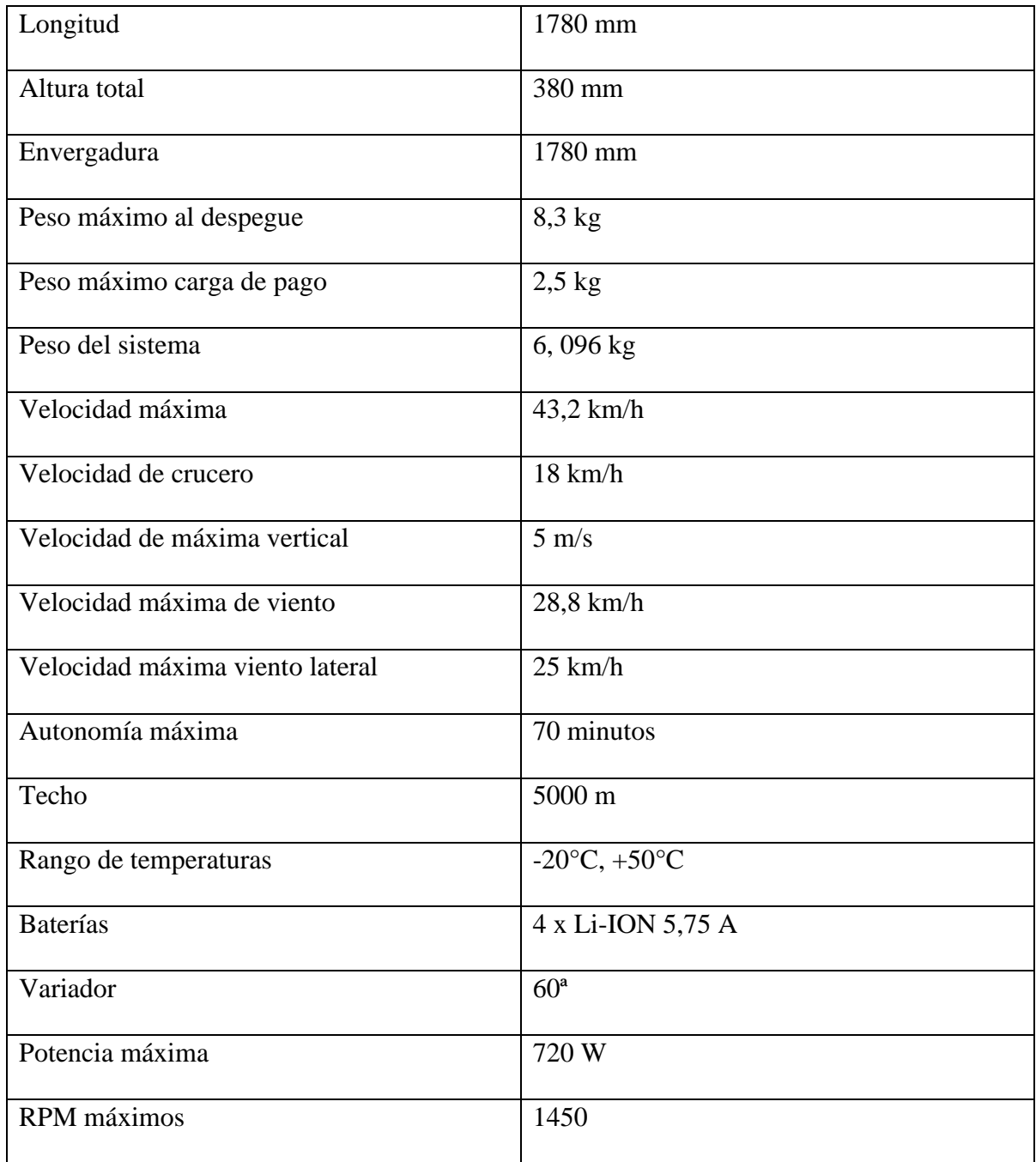

Tabla 5: Características Drone Quasar

#### **2.5.5 Aracnocopter (Arborea)**

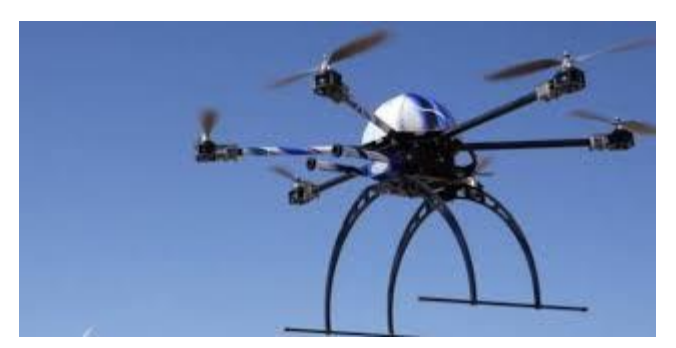

Figura 28: Arbórea

En el 2011 la empresa Arbórea Intellbrid S.L lanzo su primer sistema de multirrotor en el mercado, este drone está diseñado específicamente para para la inspección de palas de aerogeneradores. Esta compañía se dedica al diseño, fabricación, operación y formación de operadores de multirrotores, todo ello bajo la marca registrada Aracnocóptero.

Las características más destacables del sistema son: [5]

- Imagen en espectro visible de alta resolución y luminosidad (hasta 40Mp), generada con ayuda de una lente de grandes dimensiones que permite trabajar en alta velocidad, manteniendo una gran profundidad de campo.
- Imagen térmica radiométrica que aporta temperatura en cada píxel con una gran precisión.
- Sensores diversos para generar metadatos de posicionamiento de imagen que permitan localizar cada una de las imágenes posteriormente.

Las ventajas competitivas de los especializados sistemas para inspección industrial basados en Aracnocóptero en relación con otros sistemas SARP profesionales son: [5]

- Brazos Intercambiables.
- Mayor resistencia.
- Mínima huella logística.
- Robustez.
- Eficiente capacidad de carga
- Fácil operación bajo condiciones climáticas deplorables.
- Fácil manejo.
- Facilidad.
- Piezas desmontables.
- Sin reparaciones.
- Rapidez de operaciones.

# **Características Aracnocopter [5]**

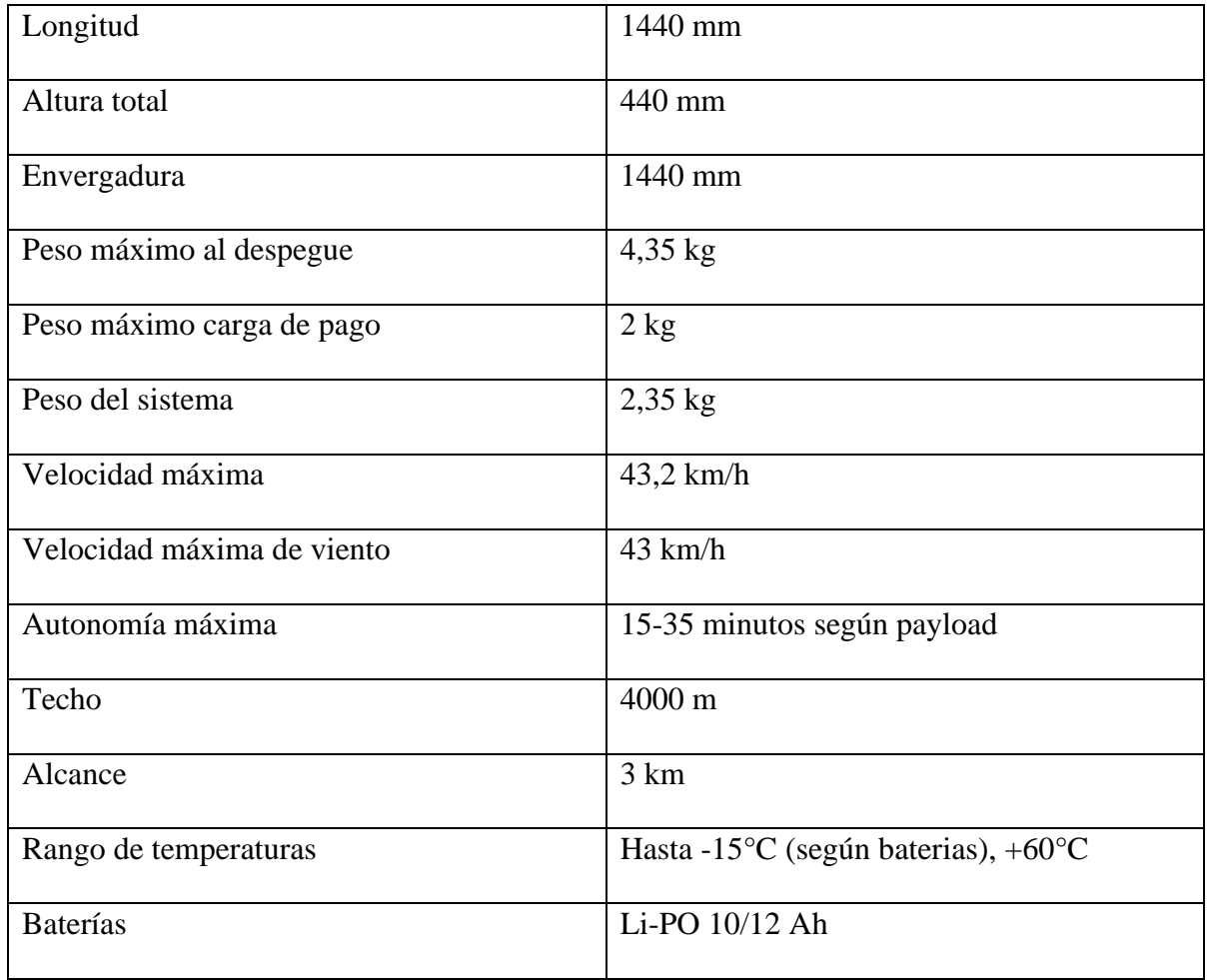

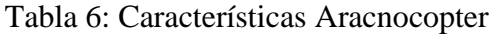

#### **2.5.6 Rw5 Vultur (Inda)**

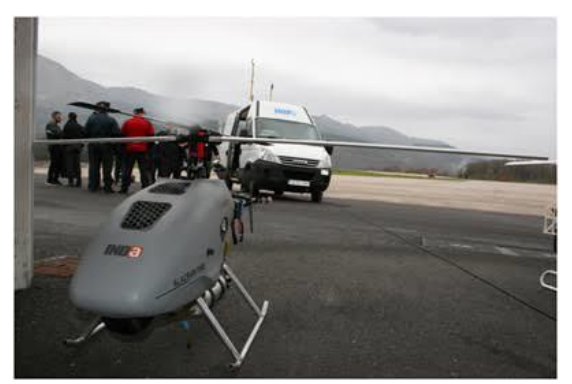

Figura 29: Rw5 Vultur

El dispositivo RW5 VULTUR es controlado de manear autónoma y está equipado por un motor de explosión y puede llegar a ser utilizado no solo en el ámbito militar sino también en las disciplinas siguientes" áreas de seguridad, defensa, emergencias, sector energético, agricultura de precisión, sector y audiovisual"

## **Características Rw5 Vultur [5]**

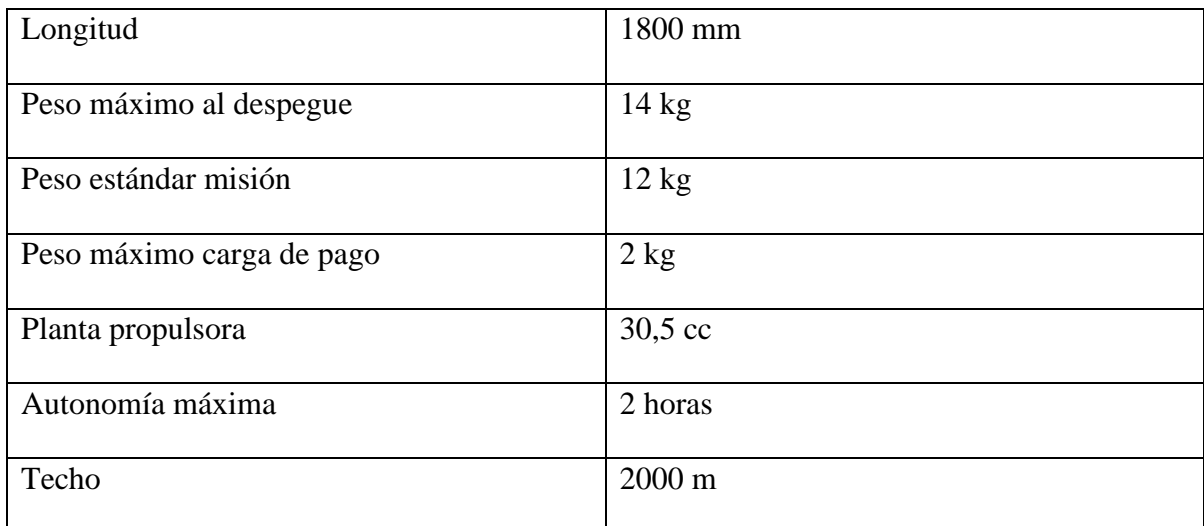

Tabla 7: Características Rw5 Vultur

#### **2.5.7 Orbiter 2 (Aeronautics)**

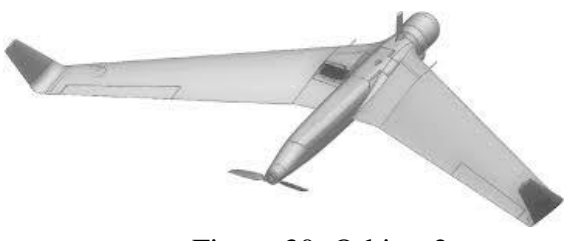

Figura 30: Orbiter 2

Este dispositivo utilizado de manera día/noche tiene la capacidad de ser casi indetectable cuando se alcanza un nivel de vuelo por encima de los 2000 ft de altura, además de ser un sistema ISR dentro de un entorno naval el cual mantienen las operaciones de: "adquisición de objetivos, ajuste de tiro de artillería, seguridad de convoyes"

Este dispositivo cuenta con las siguientes características principales: [5]

- Zoom en manera continua y estabilización en carga de pago.
- Sensor estabilizado doble o triple (diurno, nocturno y puntero láser), de fácil intercambio.
- Operación de manera autónoma.
- Ascenso (despegue) y descenso (aterrizaje) autónomo.
- Selección y bloqueo de objetivos.
- Regreso a lugar de origen.
- Grabaciones a través de caja negra.
- Control a lo largo de diferentes GCS.

# **Características Orbiter 2 [5]**

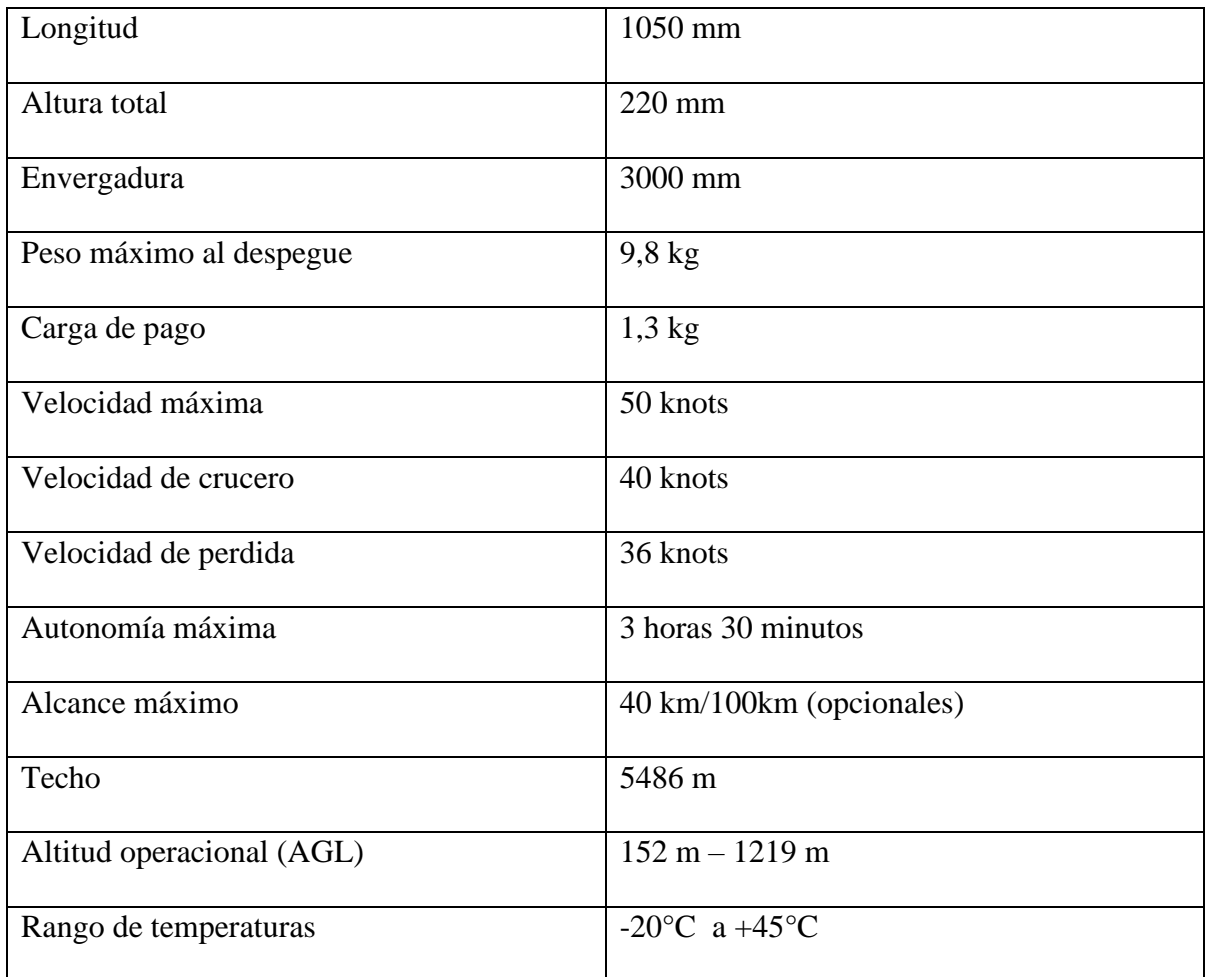

Tabla 8: Características Orbiter 2

# **2.5.8 Microb (Triedro)**

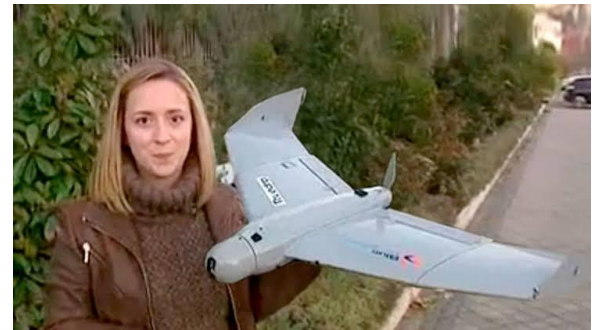

Figura 31: Microb (Triedro)

Este dispositivo tiene un sistema ISR completamente autónomo siendo controlado únicamente por un solo piloto, la recuperación de este dispositivo se lleva a cabo a través de un paracaídas o mediante el sistema de recuperación de emergencia el cual puede ser programado para regresar a su lugar de origen y liberar el paracaídas, mientras realiza el cálculo de la velocidad en el viento, para no dañarse mientras realiza su aterrizaje.

Este dispositivo posee la capacidad de operación según las necesidades en día/noche: [5]

- Monitoreo de áreas específicas.
- Vigilancia y monitorización continúa.
- mando de operación y capacidades de control.
- Evaluación de incendios.
- Seguridad marítima
- Sistemas de protección
- Búsqueda y rescate.

#### **Características Micro B [5]**

| Longitud                | 550 mm/770 mm con winglets |
|-------------------------|----------------------------|
| Envergadura             | 990 mm                     |
| Peso máximo al despegue | $1,2$ kg                   |
| Carga de pago           | $0,25$ kg                  |
| Autonomía máxima        | 1 hora                     |
| Alcance máximo          | $10 \text{ km}$            |
| Techo                   | 3000 m AGL                 |
| Altitud operacional     | 1000 m AGL                 |

Tabla 9: Características Micro B

#### **2.5.9 Spylite (Triedro)**

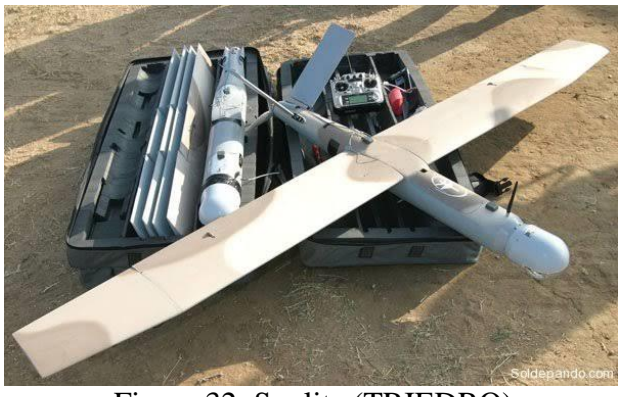

Figura 32: Spylite (TRIEDRO)

Este RPAS es un sistema guiado por GPS y puede realizar transmisiones de vuelo en tiempo real (Imágenes), siendo "una plataforma ISR (inteligencia, vigilancia y reconocimiento) fácil de usar, altamente confiable, versátil y estable, dispone de capacidades de inteligencia, vigilancia y adquisición de objetivos y reconocimiento (ISTAR)." con un rango de control de 50 km, siendo autónomo entre 3-4 horas, además de ser capaz de volar bajo condiciones ambientales deplorables tales como: "fuerte viento, nubosidad y/o lluvia".

El sistema Spylite es un medio altamente efectivo para la visualización día/noche en los siguientes escenarios: [5]

- Monitoreo de zonas específicas.
- Vigilancia y monitorización continúa.
- Evaluación de incendios.
- mando de operación y capacidades de control.
- Seguridad marítima
- Sistemas de proteccion.
- Búsqueda y rescate
- Seguridad.
- Diseño de fácil manejo y transporte.
- Fácil operación.
- Operaciones bajo climas deplorables
- Aterrizaje y despegue autónomo.
- Operación de vuelo a 36.000 pies.
- Manejo y operaciones fáciles.
- Fácil lanzamiento desde cualquier terreno.
- Operación encubierta, bajas señales acústicas y visuales.
- Cargas de pago giro-estabilizadas, dual, IR y opcionalmente láser.
- mapeos

localización de objetivos móviles mediante cámaras.

## **Características Spylite [5]**

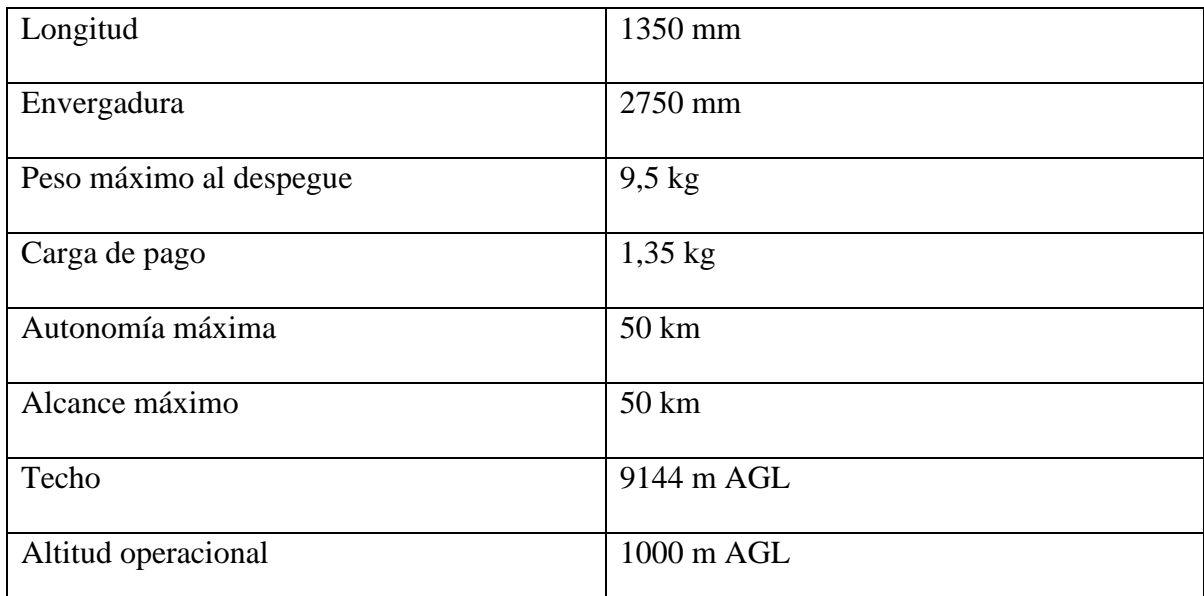

# Tabla 10: Características Spylite

#### **2.5.10 Fulmar (Thales)**

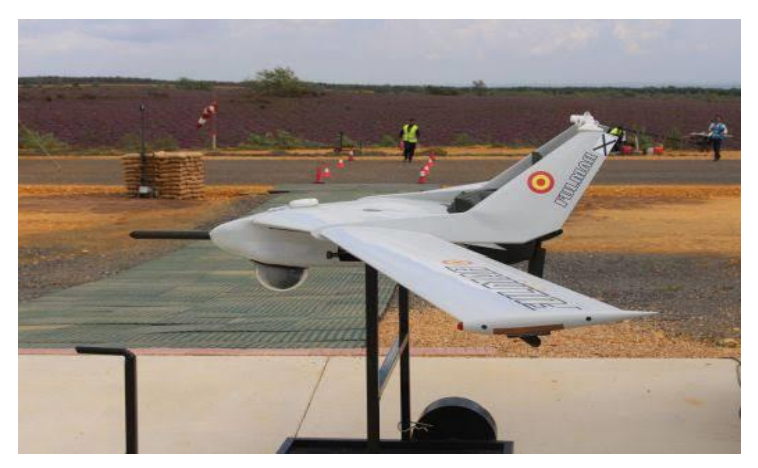

Figura 33: Fulmar (Thales*)*

Principalmente este sistema (RPAS o RPAS) está contemplado para realizar trabajos de identificación - observación, el cual puede ser usado en terrenos (no preparados) y embarcaciones. Este mismo está compuesto por: "bola giro-estabilizada en los tres ejes con sensores EO/ IR, repetidor AIS y respondedor IFF modos 3/C, una estación de control portátil, sistema de tracking de antenas, una lanzadera, un sistema de recuperación en red, y los elementos auxiliares. "El sistema de este dispositivo le permite realizar vuelos con rachas de 70 km/h, alcance de control de 50 km, velocidad de crucero de 100 km/h, siendo posible con estas condiciones alcanzar un nivel de vuelo ubicado entre 300/500 m.

#### **Características Fulmar [5]**

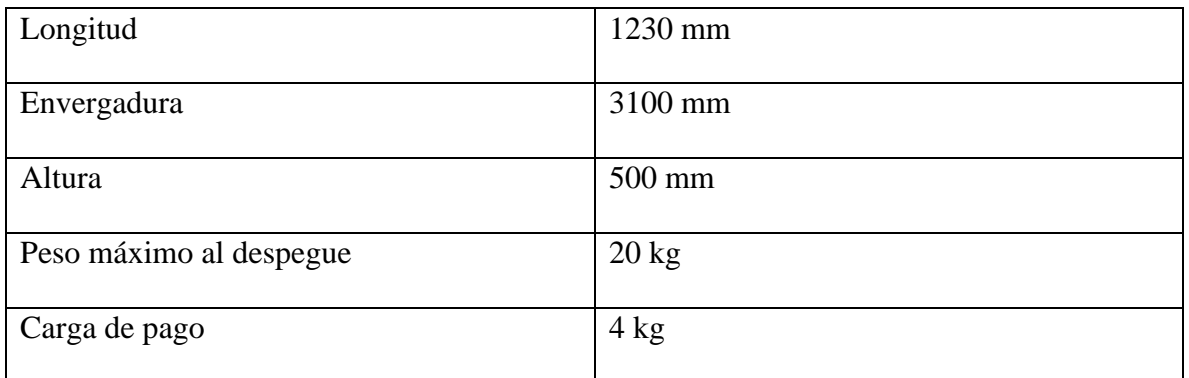

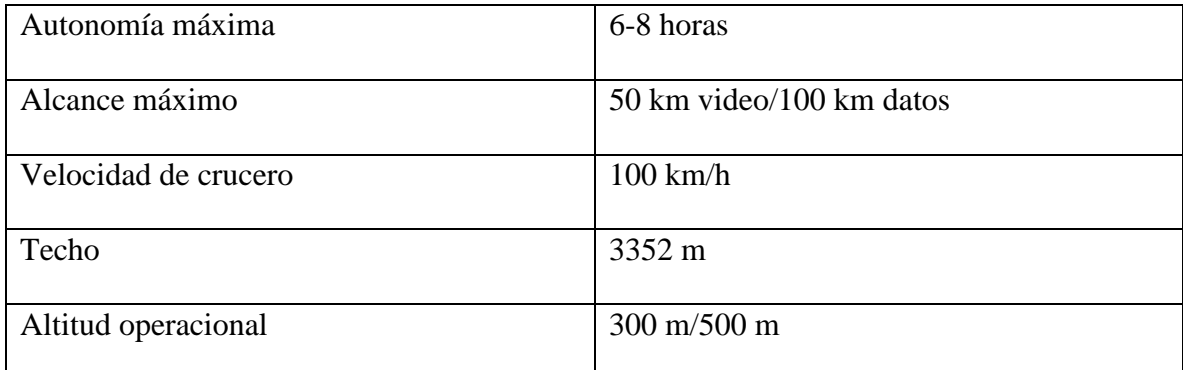

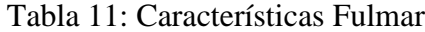

#### **2.6 Marco Conceptual**

#### **2.6.1 Prototipo**

Es el ejemplo del primer molde a fabricar ya sea un objeto o algún mecanismo.

#### **2.6.2 Arduino**

Arduino es una plataforma de hardware libre, basada en una placa con un microcontrolador y un entorno de desarrollo, diseñada para facilitar el uso de la electrónica en proyectos multidisciplinares.

#### **2.6.3 Tornillos**

Pieza cilíndrica o cónica, por lo general metálica, con resalte en hélice y cabeza apropiada para enroscarla. Utensilio usado en carpintería, cerrajería, etc., que se compone de una parte fijada en el banco y otra que se mueve mediante un tornillo, entre las que sujeta, apretándola, la pieza que se trabaja.

#### **2.6.4 Motor**

Máquina destinada a producir movimiento a expensas de otra fuente de energía. Artefacto cuyo propósito principal es brindar la energía suficiente a un conjunto de piezas para que estas tengan un funcionamiento adecuado y la máquina que componen pueda realizar sus actividades.

## **2.6.5 Base**

Es el elemento encargado de soportar y repartir en la tierra todo el peso de la estructura, impidiendo que ésta sufra movimientos importantes.

# **2.6.6 Soporte**

Pieza fija que recibe el peso de varias piezas e impide que esta se tambalee o caiga.

# **CAPÍTULO III (METODOLOGÍA)**

#### **3.1 Limitaciones.**

Teniendo en cuenta los medios para lo cual será usado el diseño y donde será aplicado, se llevan a cabo limitaciones las cuales se mencionan a continuación:

- Peso no excedente a 2 kg.
- Dimensiones limitadas de 150 \*100\*168.7mm
- Control de mando.

#### **3.2 Desarrollo del prototipo.**

Dentro del desarrollo de un diseño se debe de evaluar condiciones, en las cuales se debe de observar que piezas se usaran y si se encuentran disponibles en el mercado, debido a que estas mismas serán las responsables de componer en si el diseño. De igual forma se debe tener en cuenta la calidad y el precio del producto en dado caso de llevar a elaborar alguna pieza.

De manera más específica dentro del prototipo contamos con la existencia de los siguientes componentes:

- Arduino.
- Motor DC
- Baleros o rodamientos de bolas.
- Baterías.
- Llantas.
- Botiquín.
- GPS (Global Position Sistems)
- Cámara OV7670.
- Sensor de distancia (HC-S04)
- Sensor de gas MQ-2

En caso de no contar con el acceso a las piezas debido a la no existencia se tendrá que llevar a cabo su diseño.

Dentro de las piezas o componentes sin existencia:

- Chasis.
- Tapas.
- Sujetadores (Parte donde se colocará el motor para evitar su movimiento)
- Base (botiquín)
- Eje (posicionamiento de llanta)

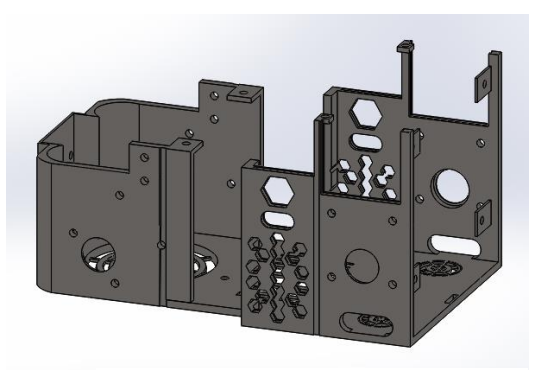

Figura 34: Chasis

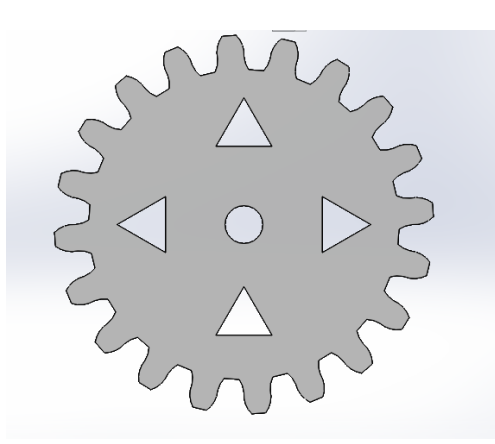

Figura 35: Piñón 1 *Figura 36: Piñon 2*

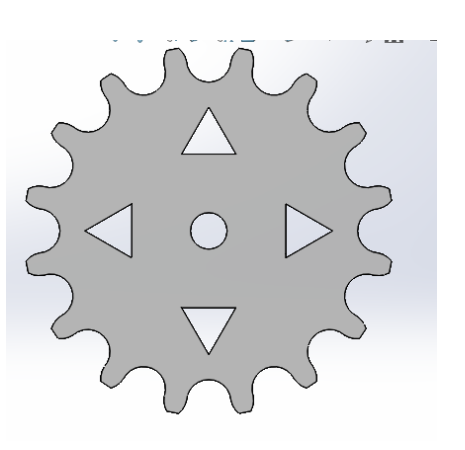

## **3.3 Factibilidad Técnica**

Es la parte que contiene toda la información de todos los recursos utilizados por el mecanismo que se desarrollara, lleva una descripción bien detallada sobre las características físicas y técnicas de cada elemento que se ocupa.

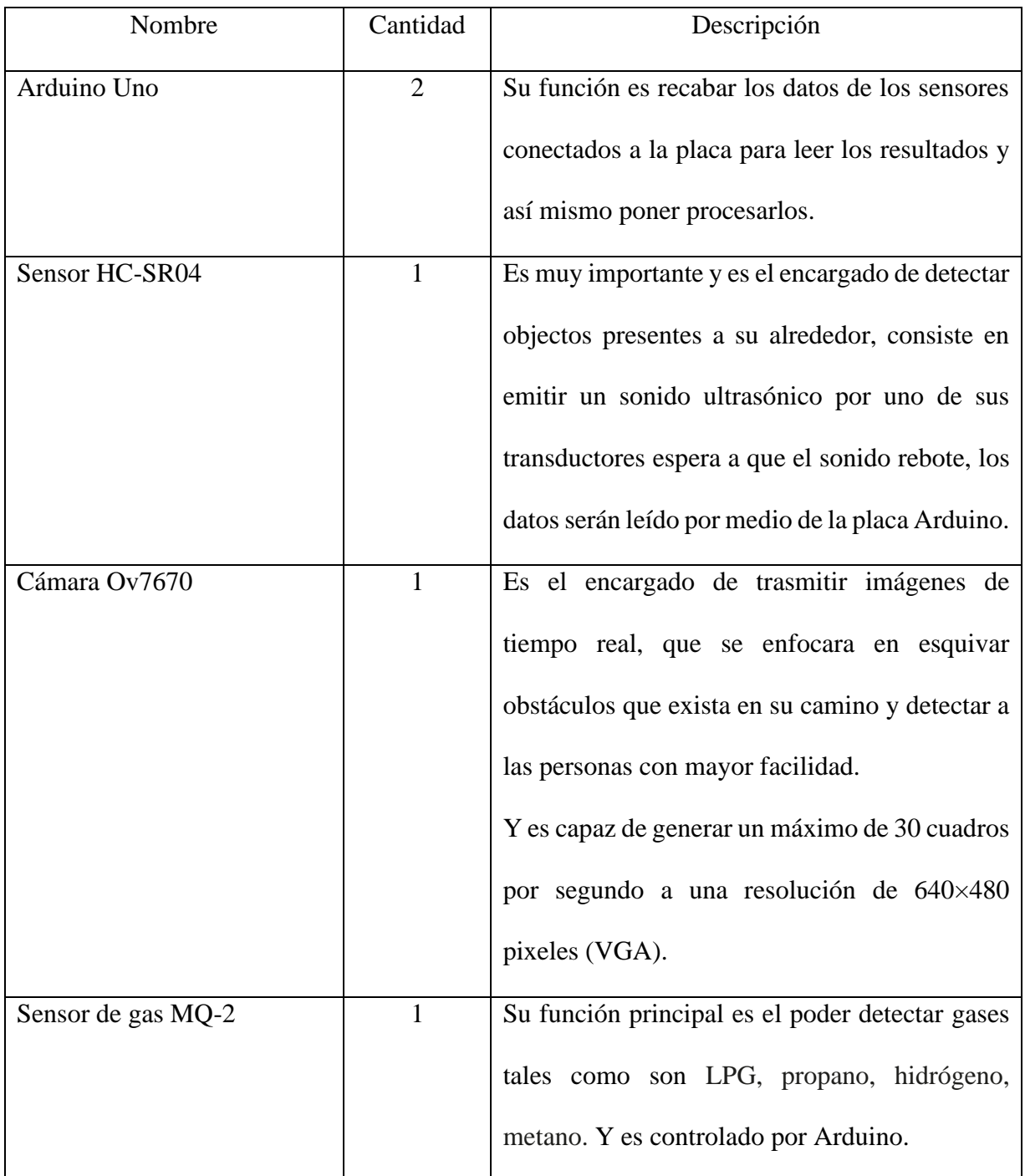

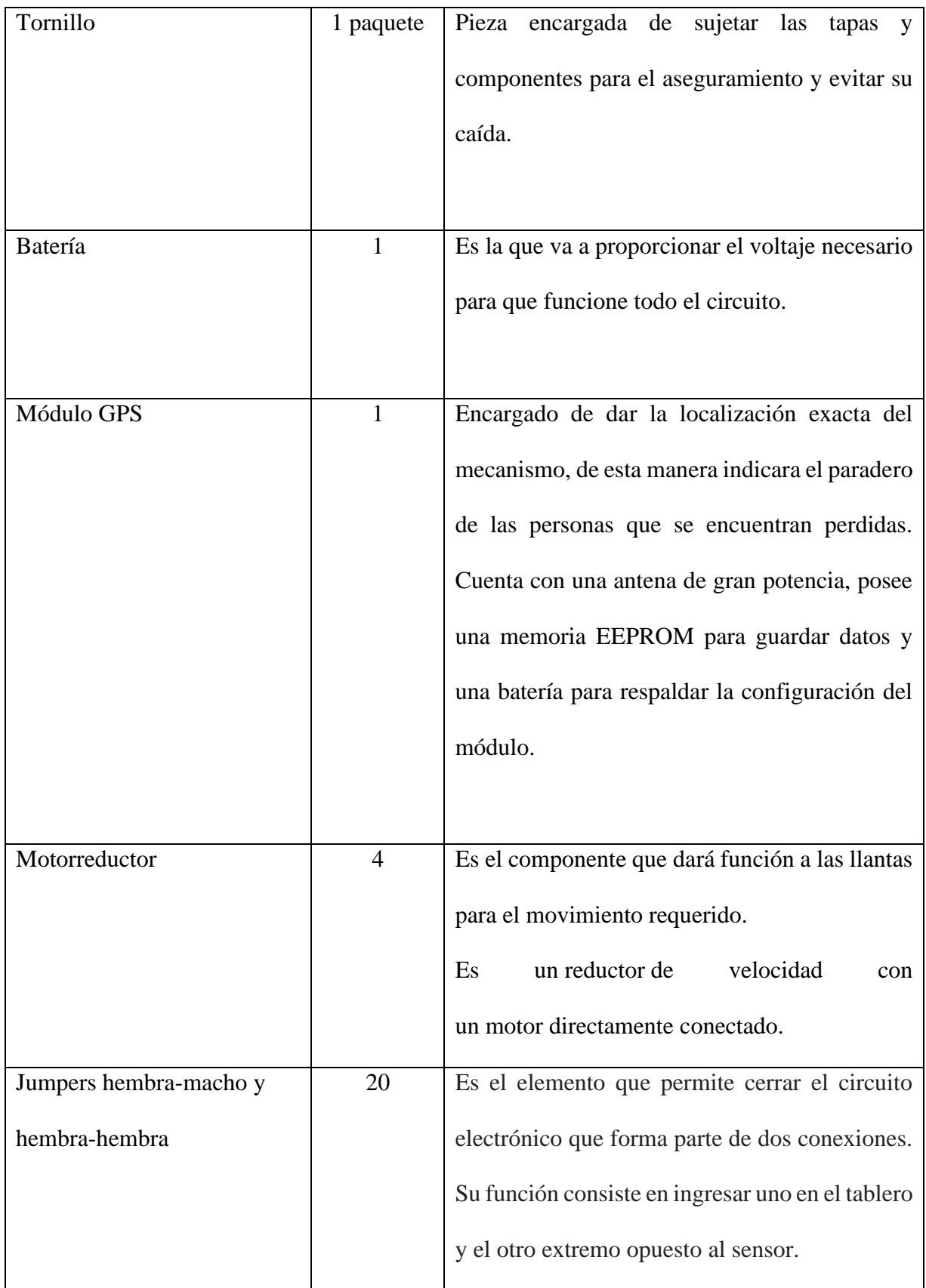

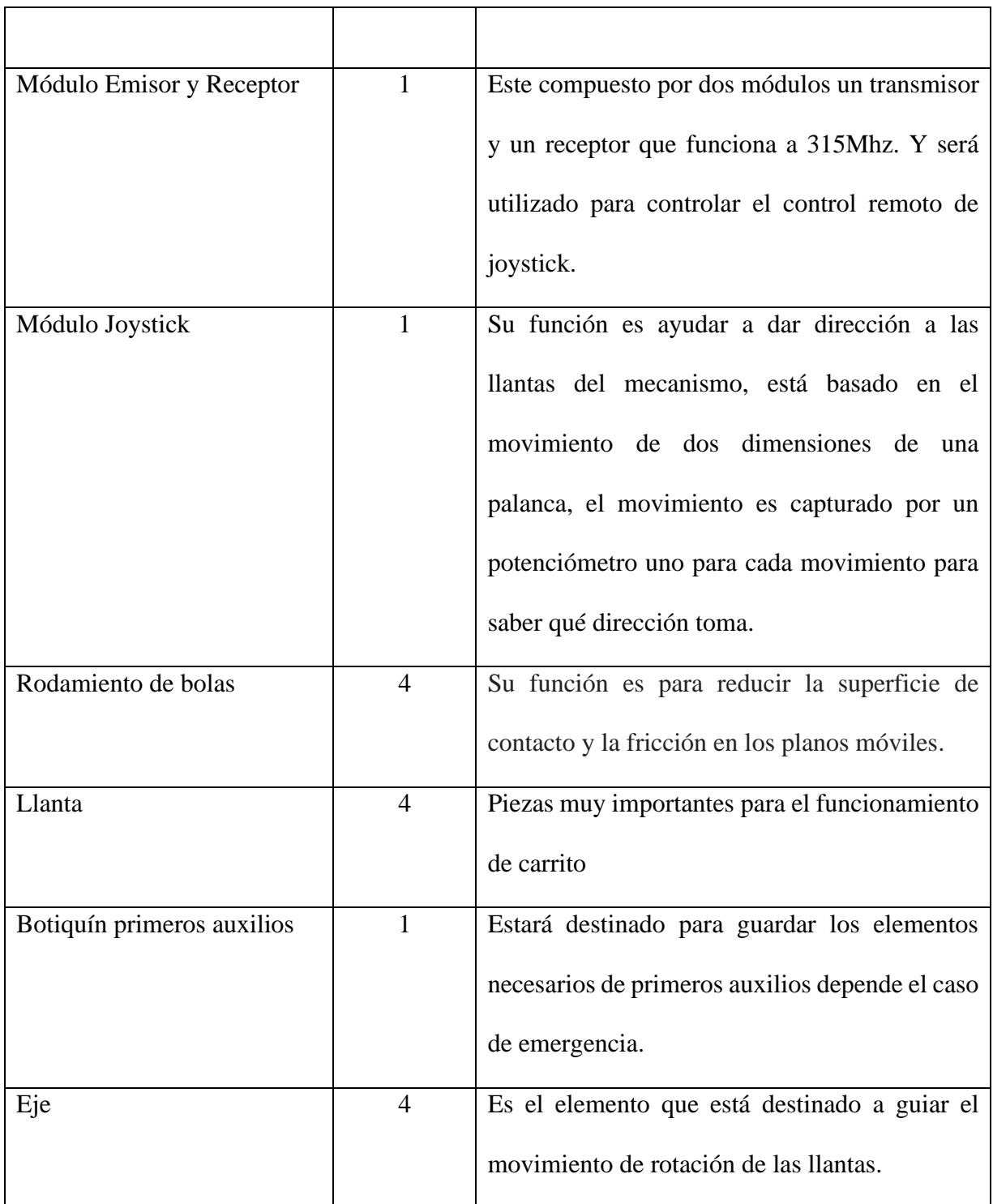

Tabla 12: Elementos principales que son necesarios para realizar el prototipo

## **3.4 Factibilidad Financiera**

Es el enfoque financiero es en donde se evalúa el costo de las piezas que ocupara el mecanismo a diseñar esto es muy importante para el desarrollo del proyecto ya que nos ayudará a saber que tan rentable será.

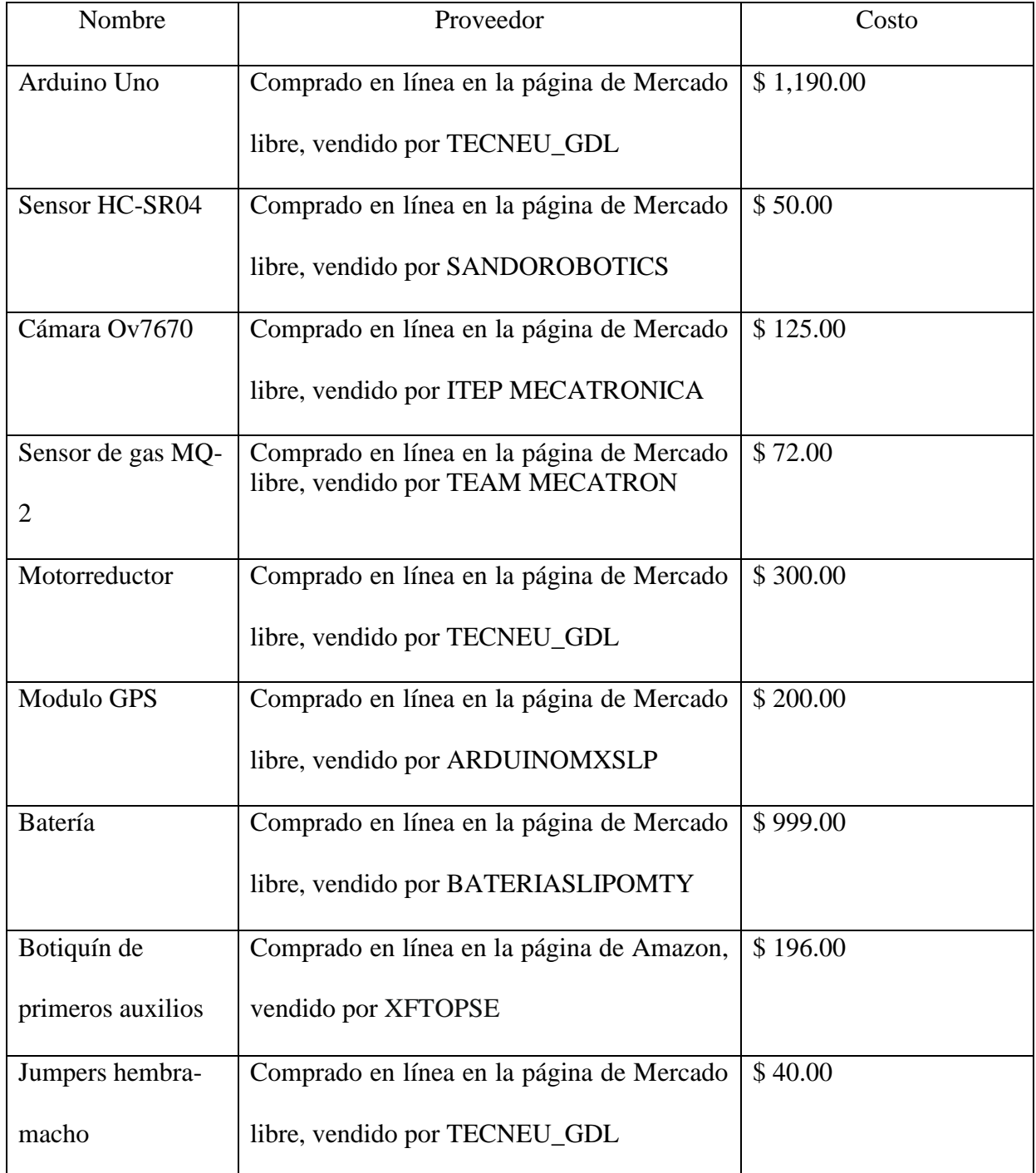

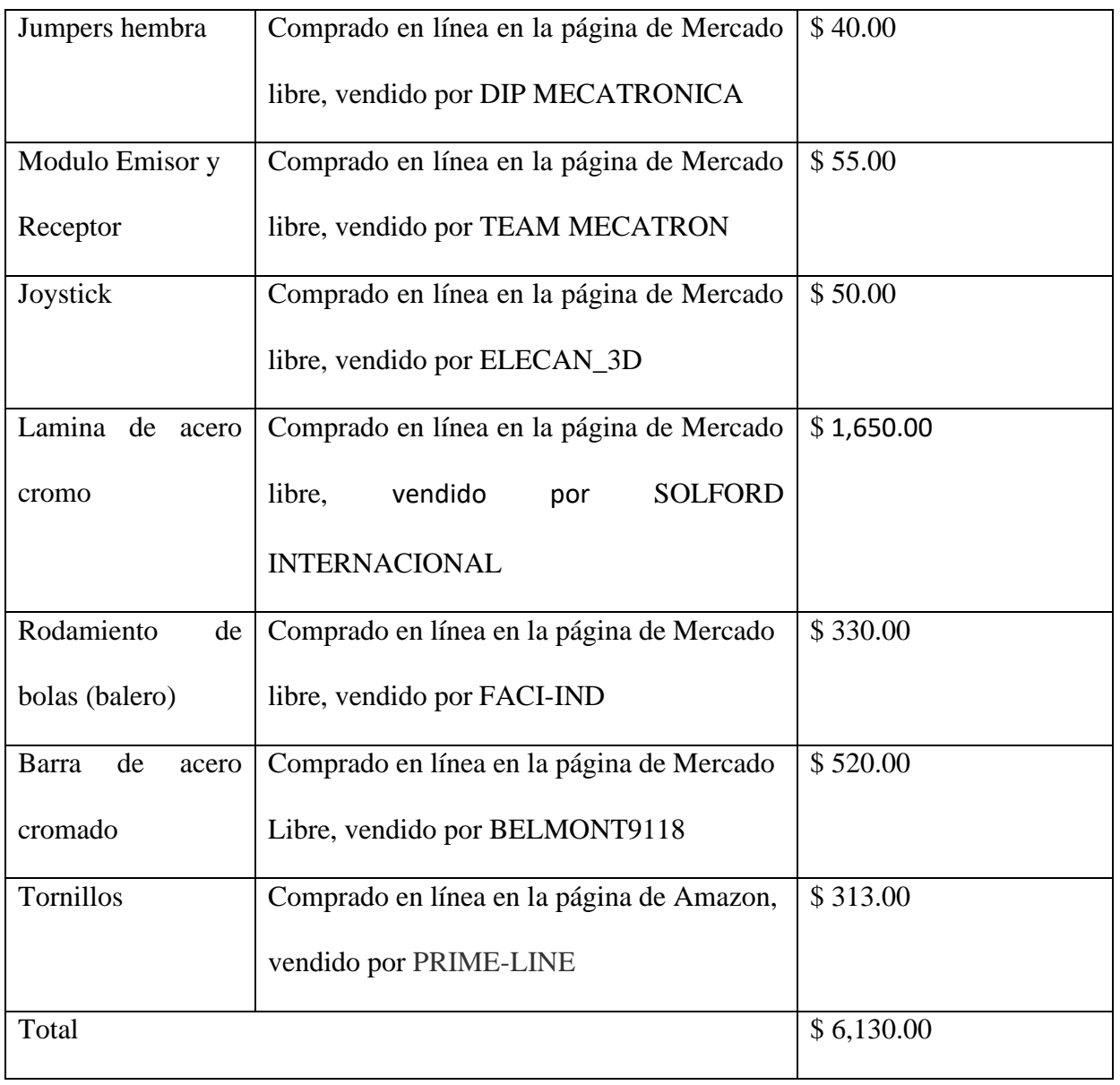

Tabla 13: Elementos y costos de los componentes

# **3.5 Descripción De Los Componentes**

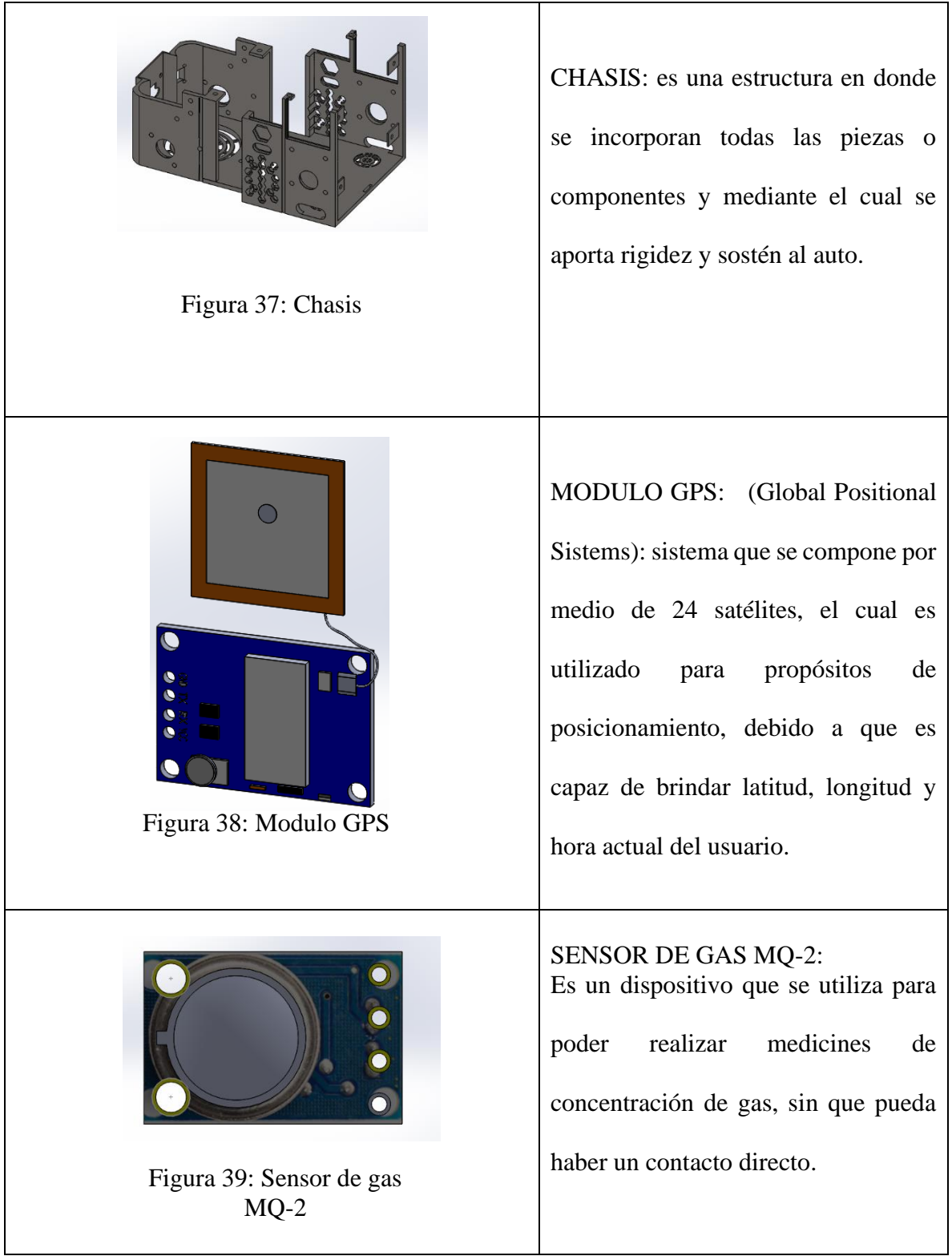
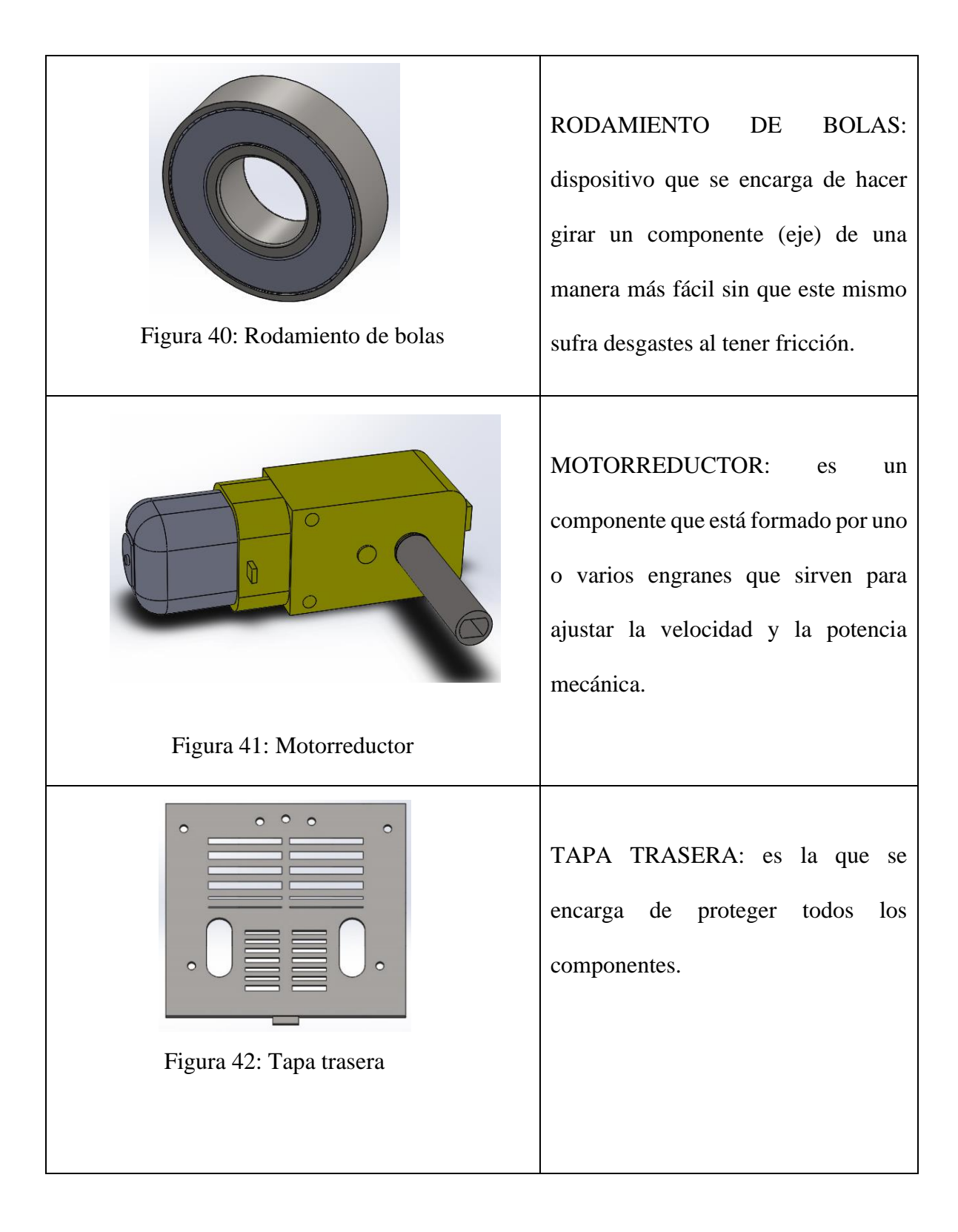

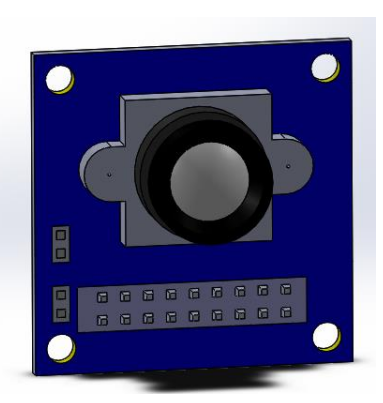

Figura 43: Cámara

Figura 44: Sensor HC-SR04

CÁMARA: dispositivo que se encargará de grabar y recolectar datos de manera precisa, que se enfocará en detectar cualquier objecto y que será transmitido.

SENSOR HC-SR04: es un sensor de distancia, que está compuesto por un emisor y un receptor de ultrasonidos. Estos nos ayudan a medir la distancia a la que se encuentra un objeto enviando un pulso de ultrasonidos y midiendo el tiempo que transcurre hasta que vuelve dicho pulso.

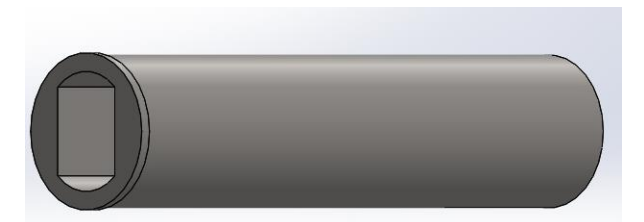

Figura 45: Eje

EJE: es el mecanismo que está destinado a guiar el movimiento de rotación de una pieza como lo es una rueda o un engranaje.

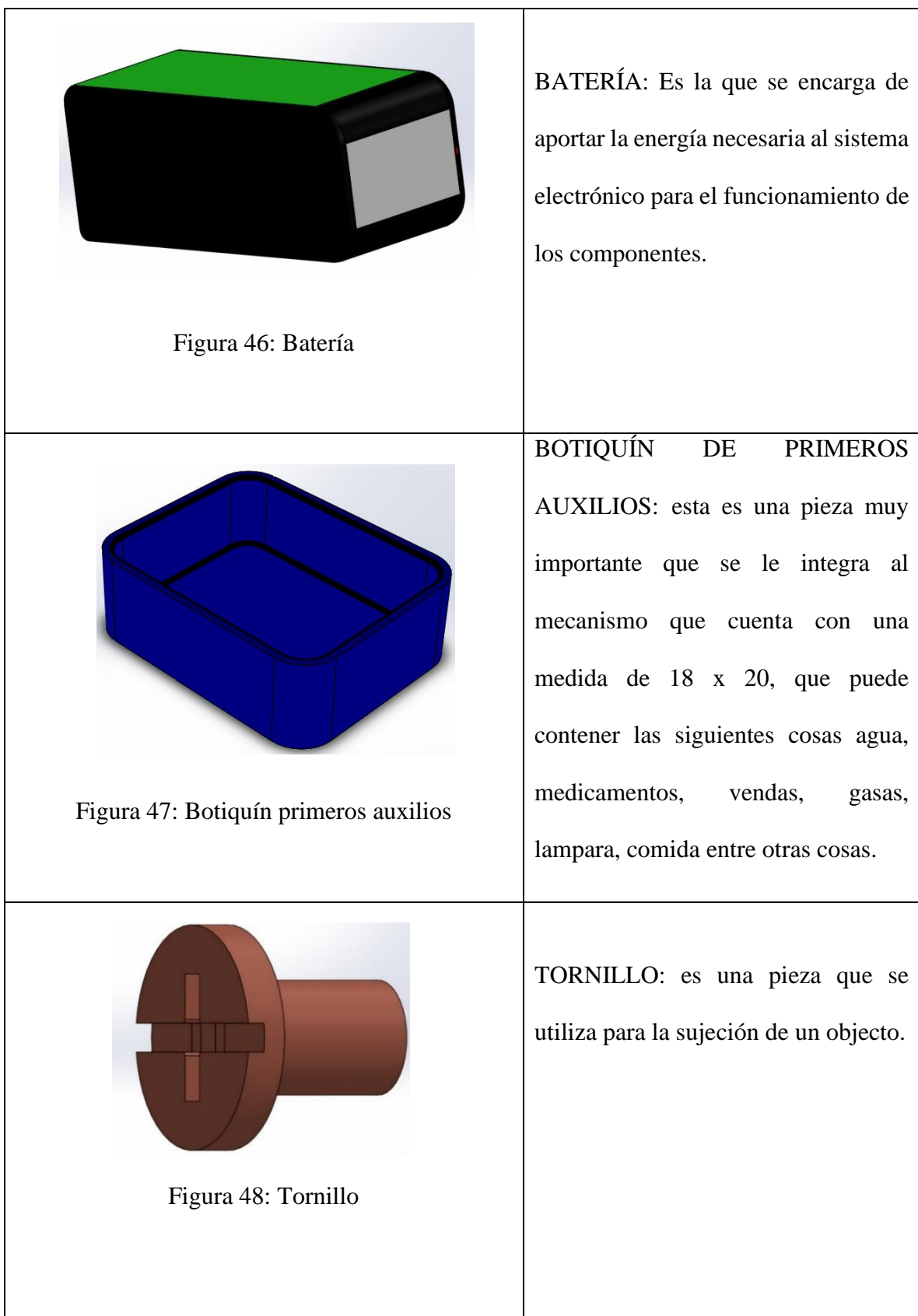

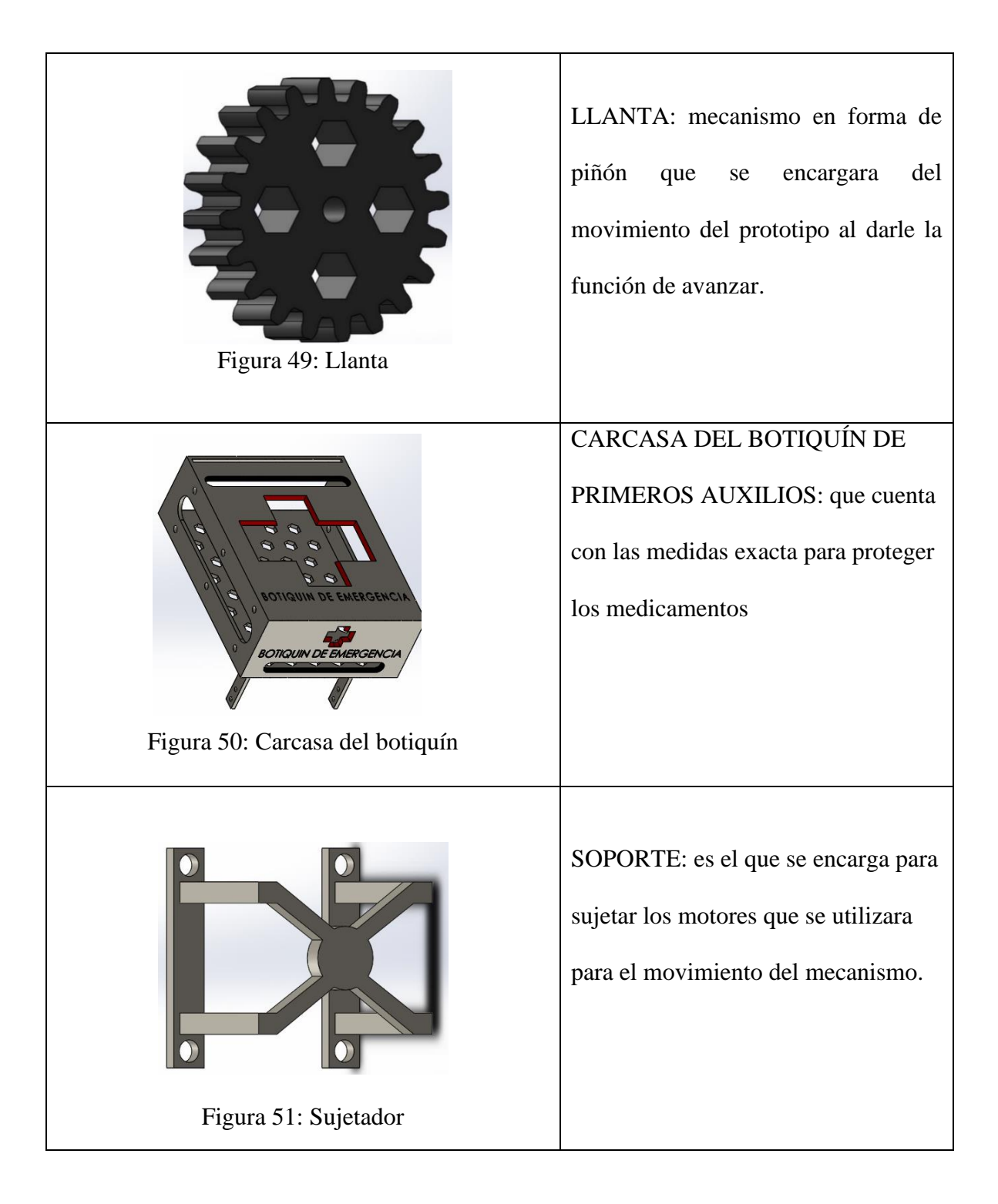

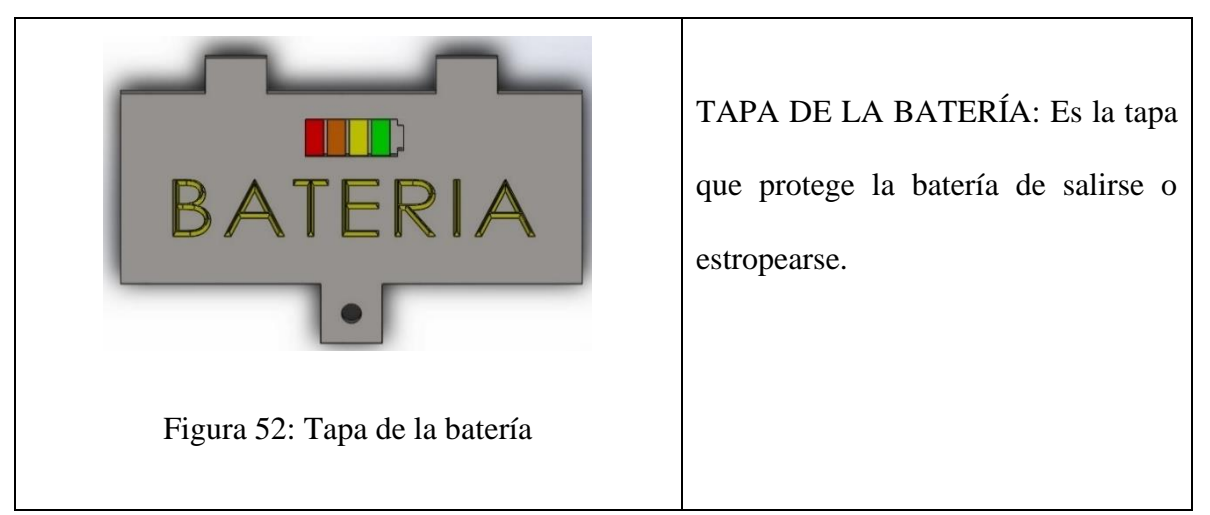

Tabla 14: Descripción de los componentes

#### **3.6 Análisis De Software SolidWorks Para El Modelado 3D**

Para realizar el diseño del mecanismo de este proyecto, es necesario contar con un software para la modelado 3D como lo es SOLIDWORKS. Existe otra alternativa para crear el diseño del prototipo, dicho software tiene como nombre AUTOCAD.

La diferencia de usar el primer software es que permite crear, diseñar, simular, fabricar y gestionar modelos 3D. También cuenta con funciones de simulaciones complejas, esto es para ayudar al usuario a probar el rendimiento de sus diseños en circunstancias reales.

La técnica para modelar en 3D consiste generalmente en hacer bocetos de perfiles en 2D y posteriormente utilizar herramientas para producir la forma sólida. Ofrece la opción de ver cada parte individual del diseño, comprobar si hay interferencia, esto es de gran ayuda ya que no se tiene que construir o fabricar el producto sin antes de comprobar si existen errores.

Y el último es más utilizado en el área de la arquitectura y en otros sectores industriales para la realización de dibujos en 2D, cuenta con algunas capacidades 3D muy limitadas.

Como se mencionó anteriormente, utilizar un software que tenga las herramientas necesarias para el diseño y sea factible como SolidWorks, ya que garantiza que se obtendrán los mejores resultados sin inconvenientes.

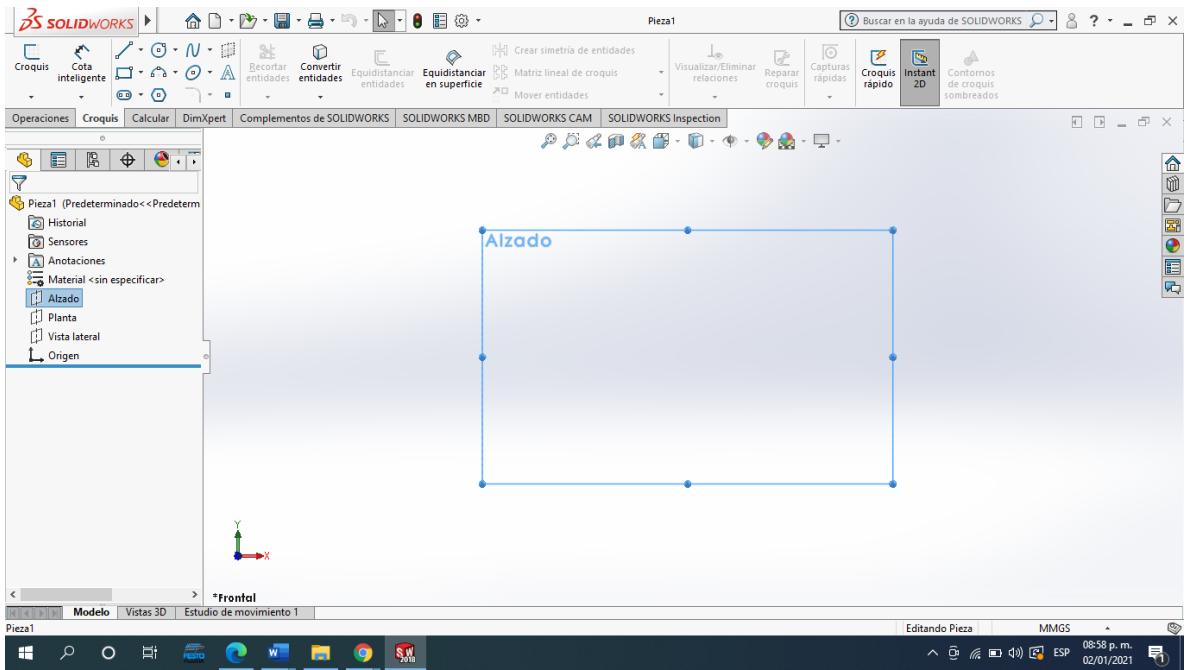

Figura 53: Software SolidWorks

# **3.7 Factor De Seguridad (FOS)**

Los elementos que se muestran a continuación se tratan del eje, rueda y chasis del mecanismo sobre el cual se posicionan todos los elementos del diseño, es por esto que se realiza un análisis en SolidWorks SimulationXpress en el cual se agrega un peso (masa) de 4 kg lo que resulta mediante una conversión de unidades a 39.24 Newton (N), esto es necesario debido a que el programa utilizado SolidWorks emplea esta unidad de medida como base para análisis de fuerzas. Esto con el fin de conocer que tan seguro o no, son los modelos al momento de implementarlo en el prototipo.

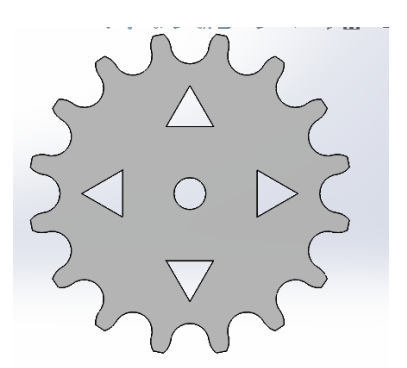

Figura 54: Rueda dentada (16 dientes)

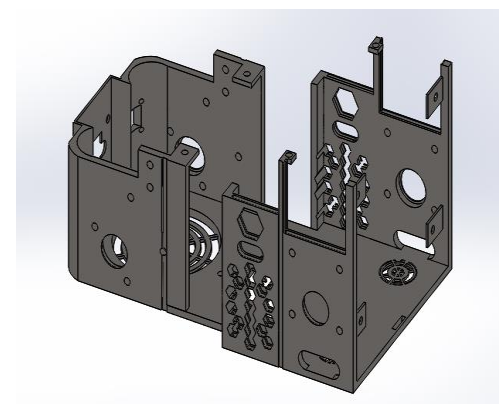

Figura 55: Chasis

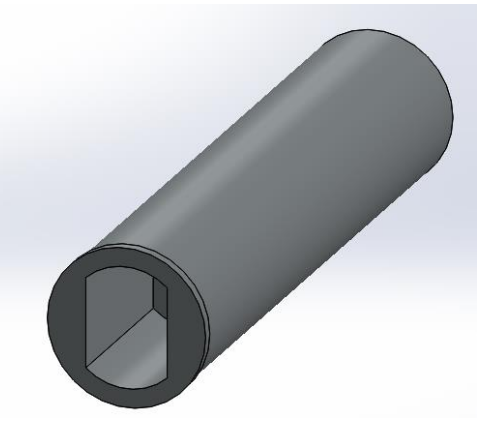

Figura 56: Eje

Una vez se lleva a cabo el análisis y finaliza se muestran 4 tipos de resultados:

- 1. Tensión de Von Misses.
- 2. Desplazamiento.
- 3. Deformación.
- 4. Factor de seguridad.

## **3.8 Análisis Del Eje**

## **3.8.1 Tensión De Von Misses**

También conocida como Teoría de distorsión máxima, el cual evalúa un material dúctil con el fin de conocer en qué punto el material comienza a ser flexible, sin poder regresar a su forma original (limite elástico), es por esto que mediante la siguiente imagen se puede observar en que puntos del modelo este sobre pasa su límite.

La figura 57 se encuentra en una vista trimétrico en la cual se observa el límite elástico de esta misma, su valor se encuentra en  $1.723e + 8$ , la parte observable de este modelo muestra los puntos en los que se encuentra dentro de un nivel seguro y hasta un punto donde puede sufrir fallas, a primera vista se observa que este modelo no se encuentra en niveles de falla.

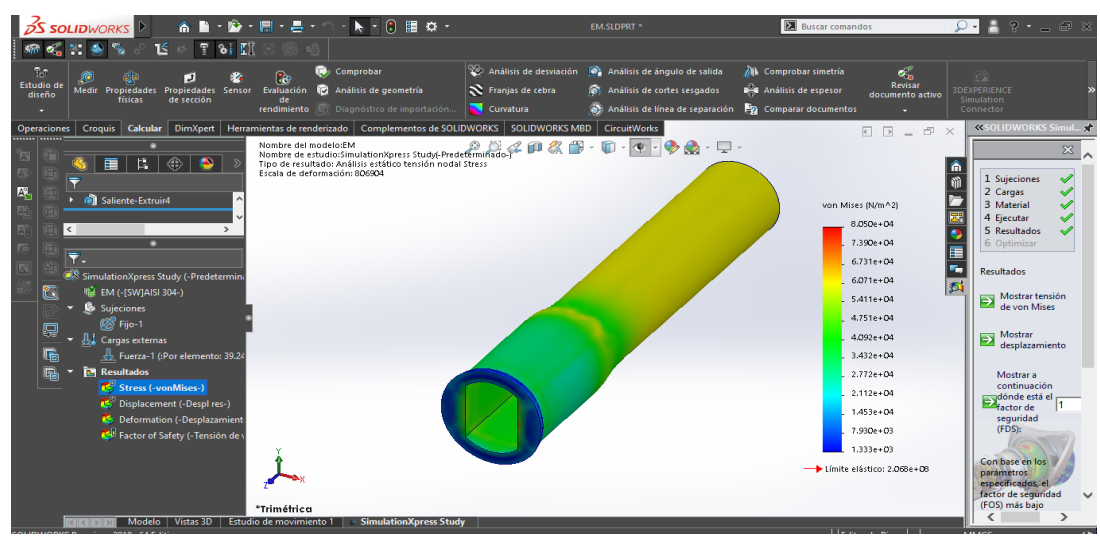

Figura 57: Eje a analizar

En una segunda vista frontal del mismo modelo se observa los puntos en los cuales puede llegar a deformar el material del que está compuesto el eje si se sobre pasa su límite elástico, y esto sucedería si excede el peso al cual se somete, como se muestra la deformación se sitúa alrededor de la cavidad donde se sujetara el motor.

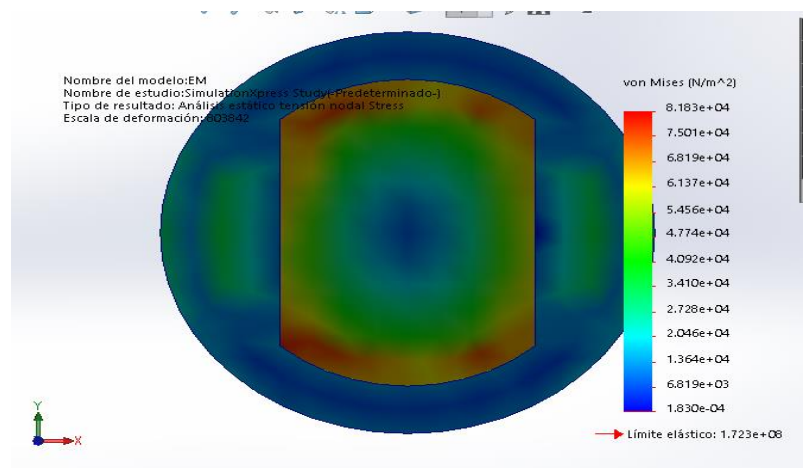

Figura 58: Eje analizando

# **3.8.2 Desplazamiento**

En el modelo se ilustra la zona segura del modelo y esta se ubica en la parte que estará sujeta al motor, así como también se observa el punto en el cual el eje puede llegar a sufrir fallas al momento de desplazarse su unidad de medida son los milímetros (mm) al momento de aplicar la carga este genera un desplazamiento de modo horizontal lo cual provoca que nuestro eje produzca un ligero estiramiento, lo que produce las fallas debido a que se desplaza su masa.

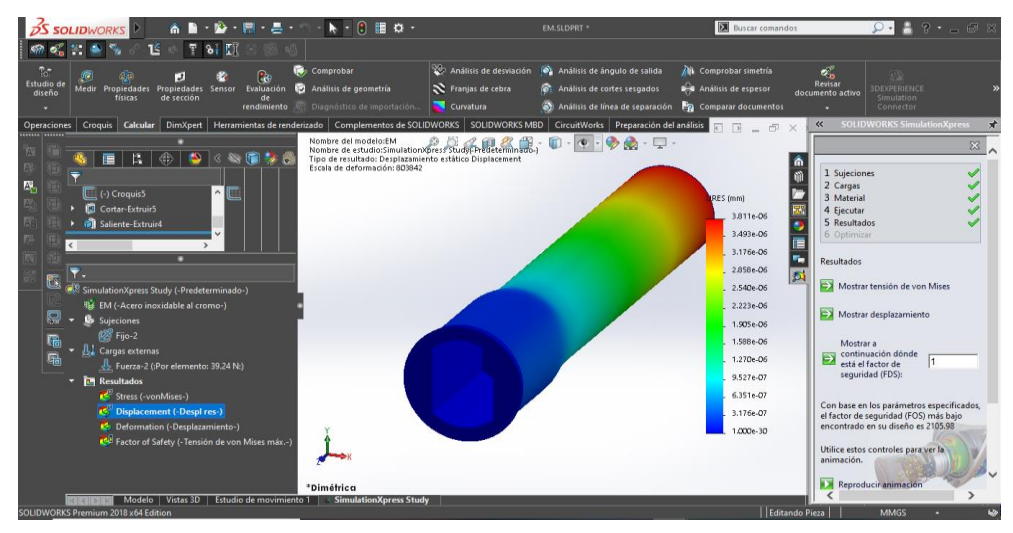

Figura 59: Eje en desplazamiento

# **3.8.3 Deformación**

La deformación nos indica que al aplicarse una carga de manera constante el eje producirá un estiramiento sobre su masa lo cual puede llegar a ser una causa de falla en el eje.

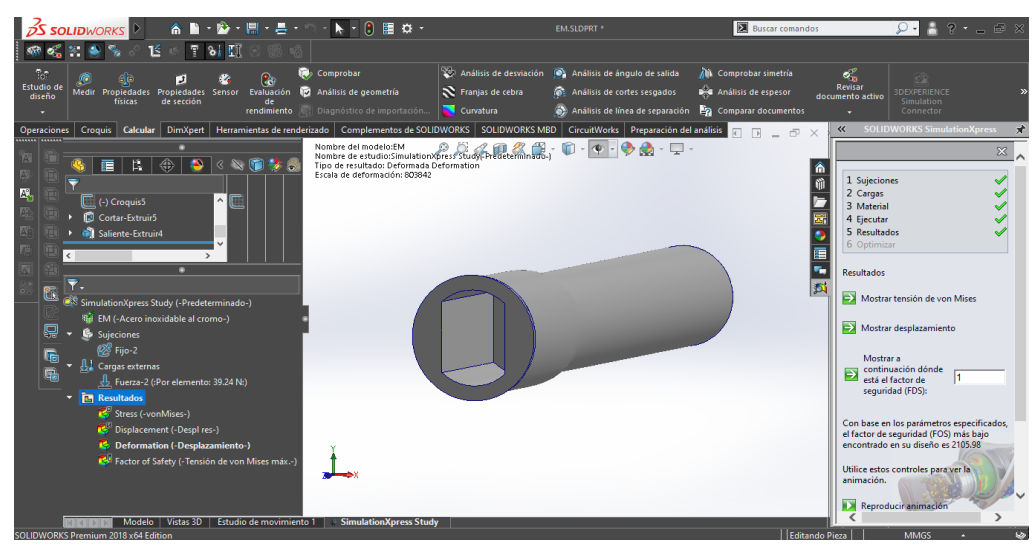

Figura 60: Análisis en deformación del eje

#### **3.8.4 Factor De Seguridad (FDS)**

El factor de seguridad se trata de un análisis en el cual se evalúan que tan seguro es nuestro diseño es por eso que, mediante SolidWorks, se evalúan sus características.

Como interpretar un factor de seguridad:

- ❖ "Un factor de seguridad inferior a 1.0 en una ubicación significa que el material que se encuentra en esa ubicación ha fallado."
- ❖ "Un factor de seguridad de 1.0 en una ubicación significa que el material que se encuentra en esa ubicación ha empezado a fallar."
- ❖ "Un factor de seguridad superior a 1.0 en una ubicación significa que el material que se encuentra en esa ubicación es seguro."
- ❖ "El material que se encuentra en una ubicación empezará a fallar si aplica nuevas cargas iguales a las actuales multiplicadas por el factor de seguridad resultante, teniendo en cuenta que las tensiones/deformaciones unitarias permanecen en el intervalo lineal."

Después de asignar parámetros al modelo el factor de seguridad se encuentra en un valor de 1, el cual brinda como resultado un factor de seguridad de 2105.98. Como se describió anteriormente un FDS, que supera al 1 indica que el modelo se encuentra dentro de un nivel aceptable para el material que se establece, en este caso se cuenta con la aleación de Acero Inoxidable al Cromo.

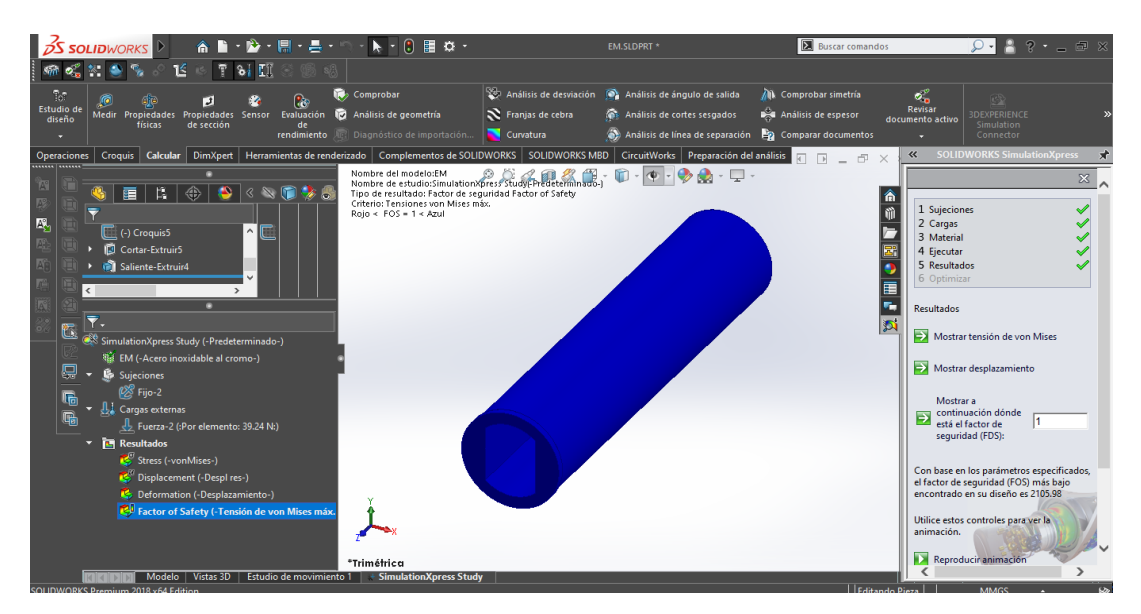

Figura 61: Factor de seguridad

#### **3.9 Análisis A Rueda**

#### **3.9.1 Tension De Von Misses**

Al aplicar la carga la cual se hiso mención anteriormente es posible observar, que puntos de nuestro diseño son los más vulnerables y los cuales a su vez pueden mostrar una deformación de mayor nivel en caso de sobre pasar sus límites, y en los cuales puede llegar a fallar el modelo. En la siguiente imagen, como se puede observar ilustra los posibles puntos de falla estos ocurren en la superficie de nuestra llanta, en este caso se hiso uso de una rueda dentada de NYLON 6/10, esto por las características sobre las cuales será posible desplazar nuestro diseño, otorgando mayor fuerza de sujeción sobre las superficies terrestres.

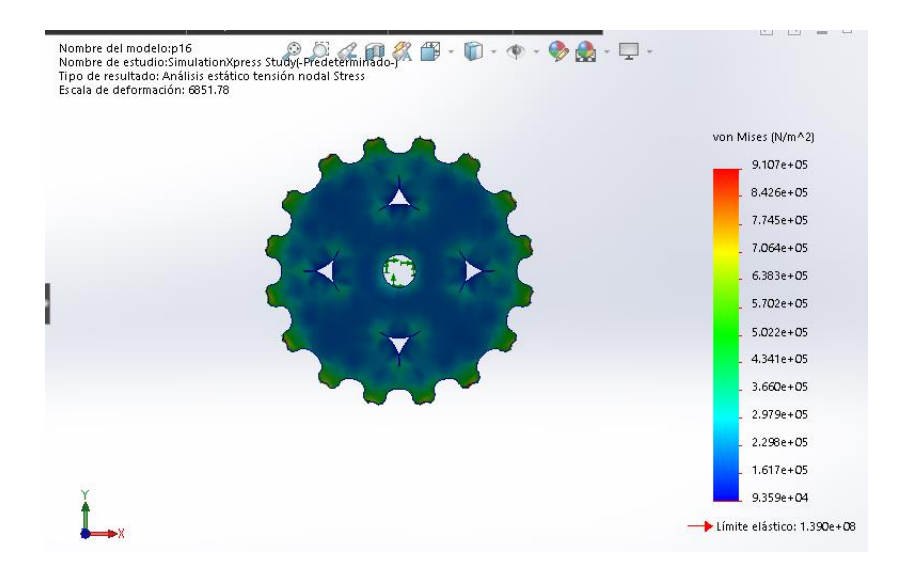

Figura 62: Rueda dentada 16 dientes. (Llanta)

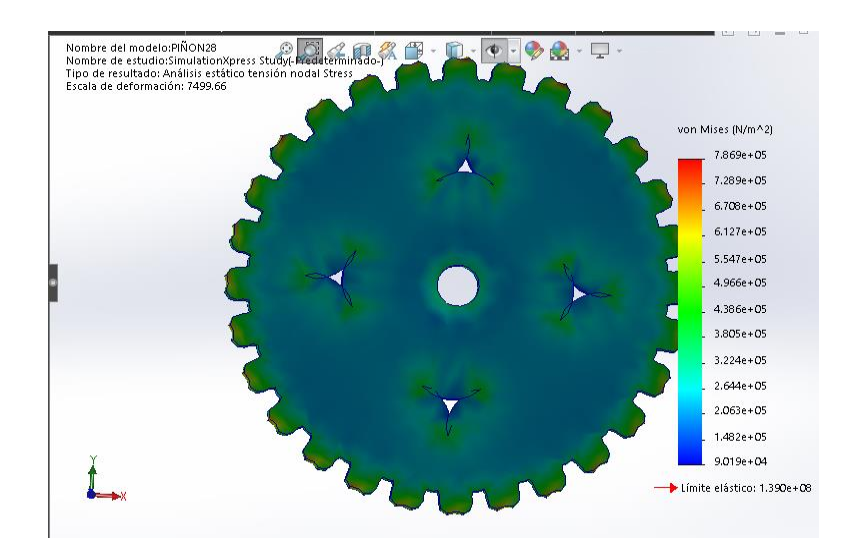

Figura 63: Rueda dentada 22 dientes. (Llanta)

Las imágenes anteriores muestran las llantas en una vista frontal, donde se observa que el modelo no sufre niveles de falla, en la composición de diseño, y se encuentra dentro de los parámetros requeridos para poder soportar la fuerza sobre el cual se está ejecutando el análisis. De esta manera es posible observar una gráfica en la que se estable el límite elástico como límite de carga, si se sobre pasa este nivel nuestro material sufriría graves deformaciones

En una segunda imagen contando con una vista dimétrica es posible observar los puntos sobre los cuales el límite elástico de nuestro material está siendo afectado, es decir son los, lugares donde el diseño puede deformarse sin poder llegar a recobrar su forma original. Como se observa estos puntos de falla se encuentran en la superficie de la llanta, donde esta misma se encuentra en contacto con la superficie terrestre, a simple vista se ilustra que la deformación no afecta de manera considerable el diseño más sin embargo no se permite sobrepasar los niveles de carga debido a las demás piezas que contendrá nuestro prototipo.

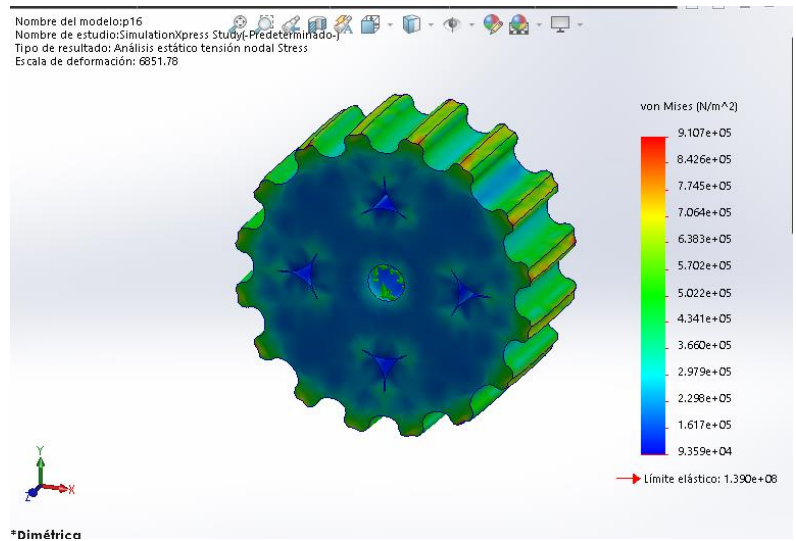

Figura 64: Análisis de fallas 16 dientes (llantas)

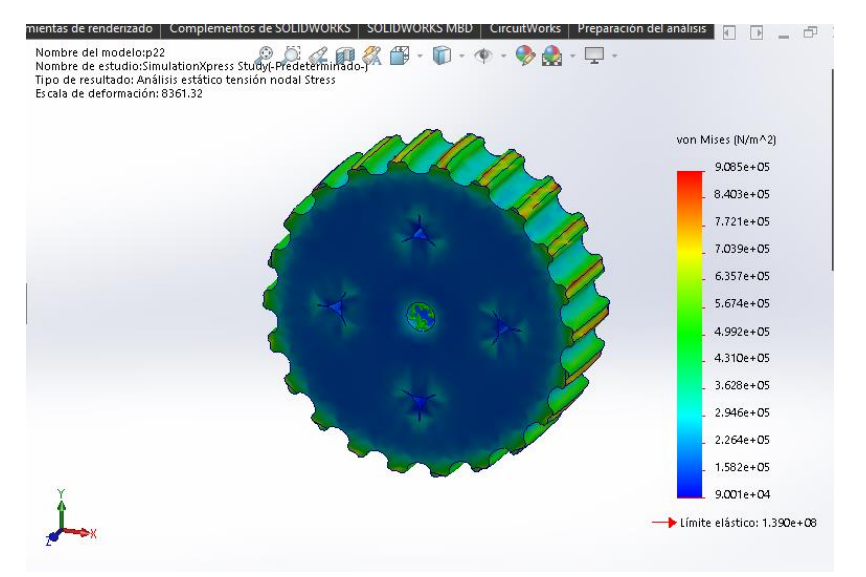

Figura 65: Análisis de fallas 22 dientes (llantas)

#### **3.9.2 Desplazamiento**

Cuando se aplica la carga el diseño se somete de igual forma a un desplazamiento el cual muestra niveles de mayor nivel sobre su masa, al estar sometiendo la rueda a la fuerza de 39.24 Newton. Como se observa los mayores deformaciones o desplazamiento que tiene nuestro modelo es sobre los dientes de nuestra rueda dentada, mostrando un desplazamiento de 1.056e − 3 lo cual nos indica que se mueve milimétricamente.

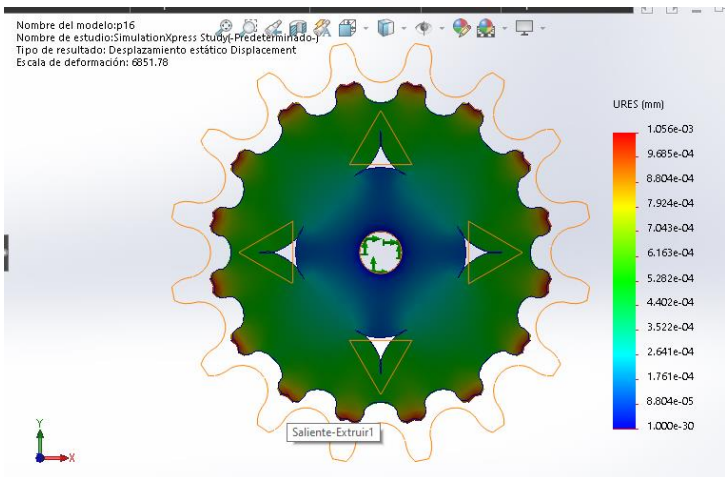

Figura 66: Desplazamiento estático desplazamiento 16 dientes (llanta)

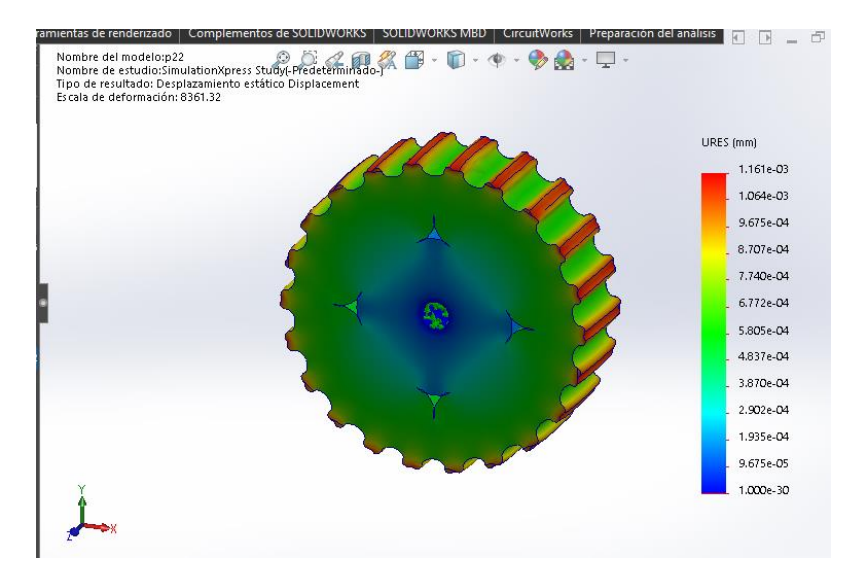

Figura 67: Desplazamiento estático desplazamiento 22 dientes (llanta)

# **3.9.3 Deformación**

La imagen que se ilustra continuación muestra el nivel de deformación que sufrió nuestra rueda al momento de aplicarle la fuerza, debemos de tener en cuenta que el modelo constara de 4 ruedas, en la cuales las ruedas delanteras poseen 16 dientes, mientras que las ruedas traseras constan de 22 dientes por lo que la carga se aplicara de manera semejante para todo el modelo.

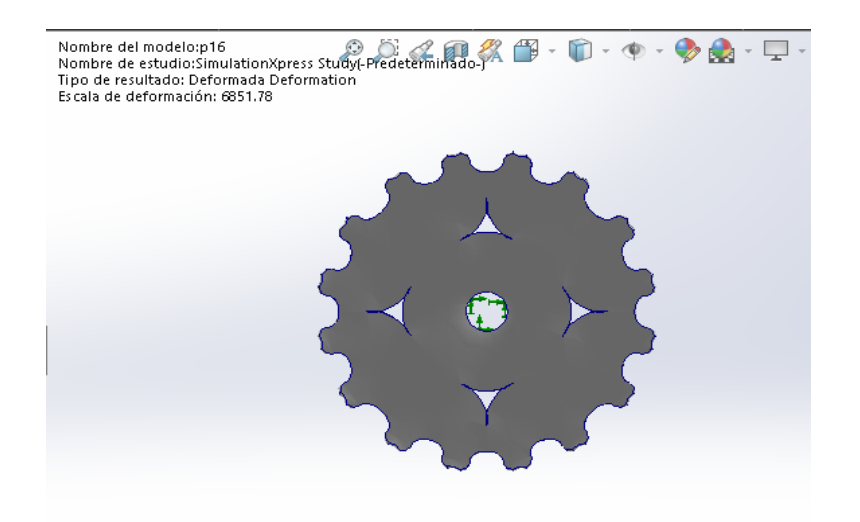

Figura 68: Deformación rueda dentada 16 dientes (llanta)

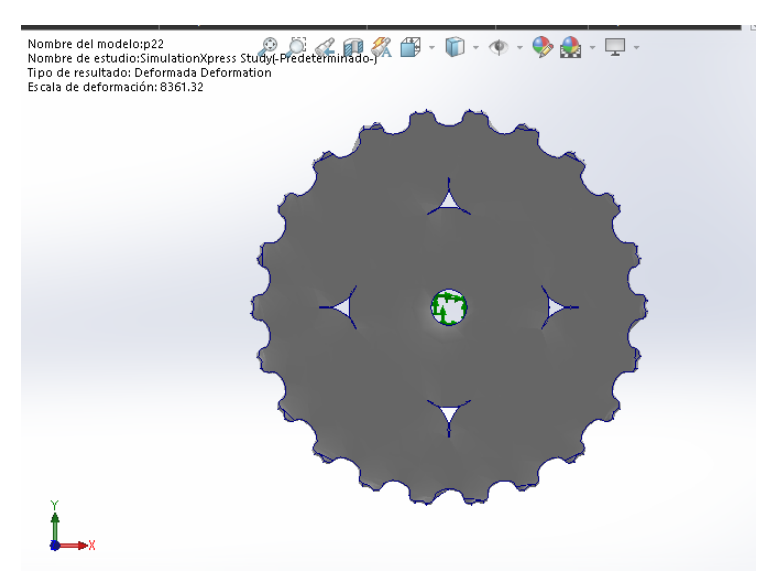

Figura 69: Deformación rueda dentada 22 dientes (llanta)

## **3.9.4 Factor De Seguridad**

Nuestro factor de seguridad para el modelo se encuentra ubicado en 1, lo cual nos brinda como resultado bajo los parámetros específicos, un FDS de 152.675 para la rueda de 16 dientes y un FDS de 153.151 para la segunda rueda de 22 dientes, lo cual indica que nuestro diseño es seguro más, sin embargo, se tiene que tener en cuenta los posibles errores humanos.

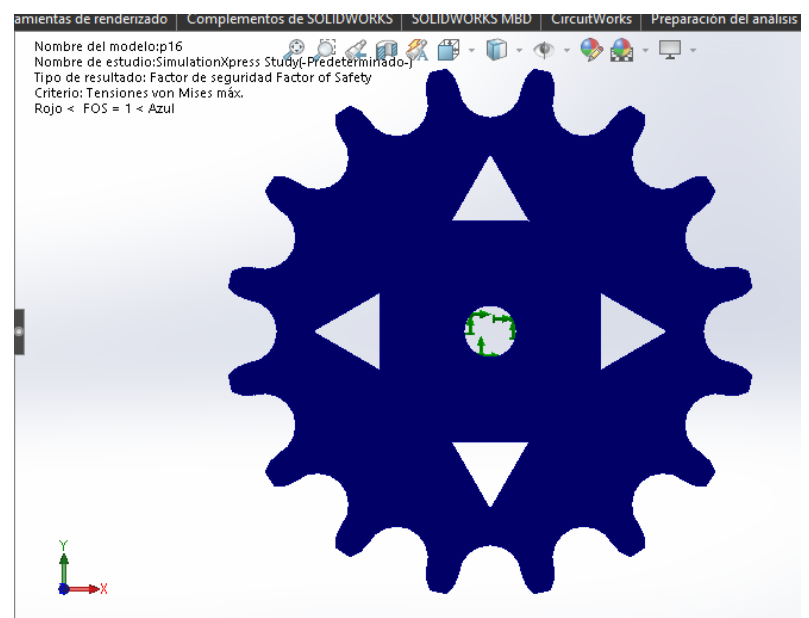

Figura 70: Factor de seguridad rueda dentada 16 dientes (llanta)

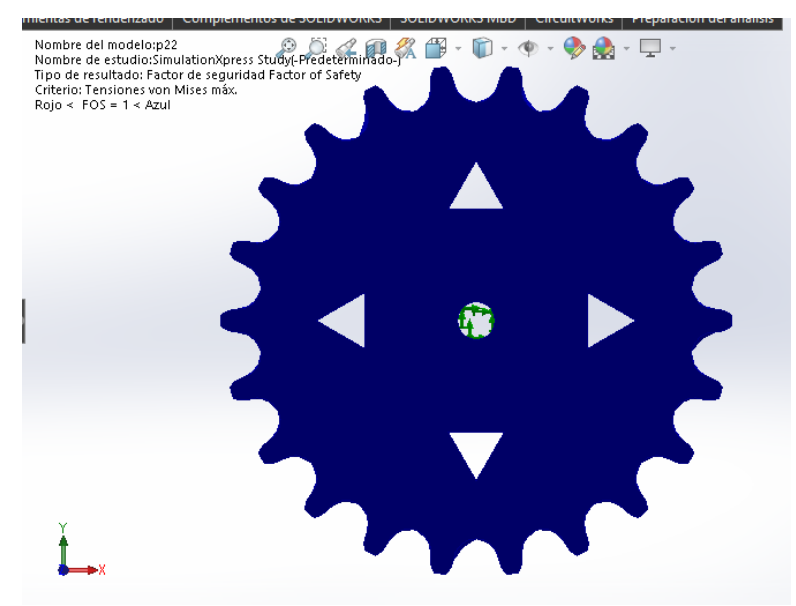

Figura 71: Factor de seguridad rueda dentada 22 dientes (llanta)

#### **3.10 Análisis Chasis**

De manera semejante se aplica análisis de fuerza al chasis el cual será el diseño que soportara a todos los componentes en su interior, es por esto que se aplica una fuerza como máximo de 39.24 Newton. Al asignar los parámetros requeridos como sujeciones podemos determinar la fuerza que se aplicara de manera constante, con lo cual podemos observar de qué manera se flexiona el modelo y así determinar la eficacia de este mismo.

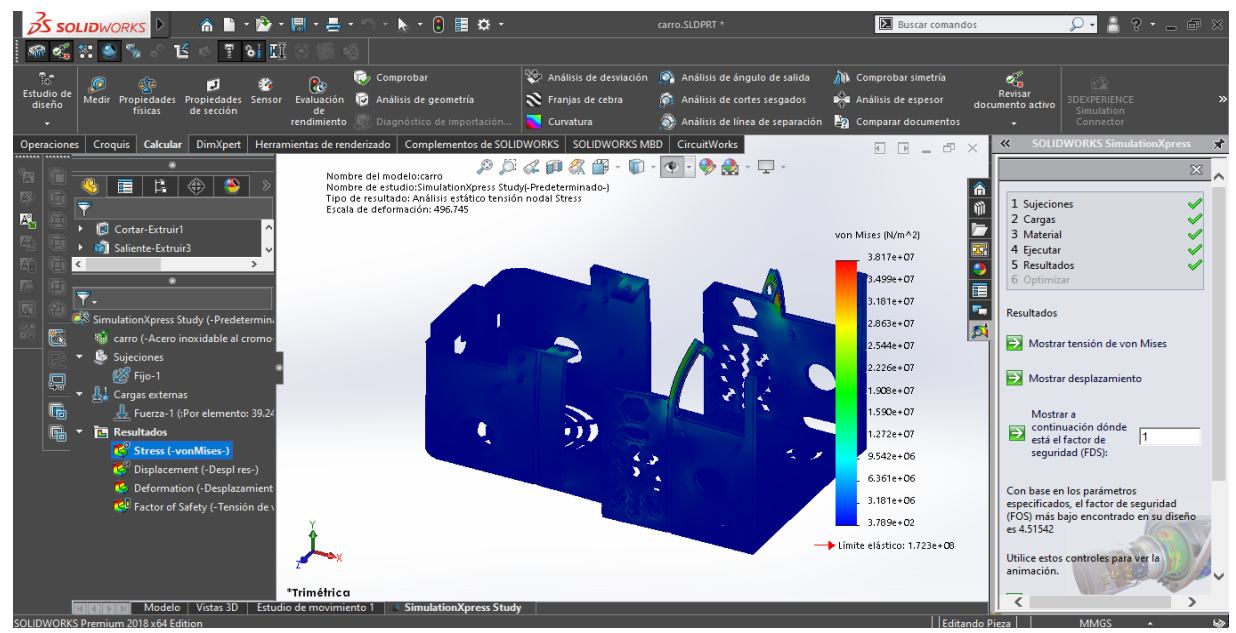

Figura 72: Análisis de chasis

#### **3.10.1 Tension De Von Misses**

Como se observa mediante la vista trimétrica, se ilustran las zonas en las cuales puede fallar el chasis, para observar estas regiones aplicamos modo de visualización isométrico y zoom a la zona que se presenta con un color rojo según la escala de límite elástico, en este lugar se concentra un mayor número de fuerzas por lo cual la flexión que resulta puede causar fallas e incluso rupturas si sobrepasara el peso asignado al modelo.

El límite elástico del material es ACERO INOXIDABLE AL CROMO:  $1.723e + 08$ 

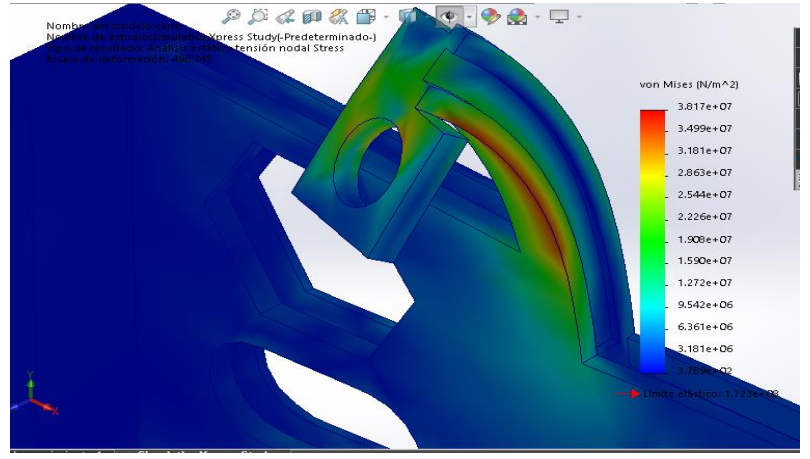

Figura 73: Análisis estático tensión nodal

#### **3.10.2 Desplazamiento**

Los desplazamientos de mayor impacto en el diseño se centran dentro de un rango en el cual podemos ver la flexión que se tiene cuando se ejecuta el análisis, en este lugar se observa como el material sufre una deformación de mayor nivel. Debido a que el desplazamiento registrado es de nivel milimétrico se muestran escalas en las cuales lo podemos observar con mayor detenimiento. El punto de mayor deflexión se encuentra ubicado en la zona donde se colocará un tornillo del número 5, esta zona es la que al momento de asignar la fuerza produce una presión sobre el diseño, lo cual ocasiona un desplazamiento el cual puede producir una ruptura en el modelo.

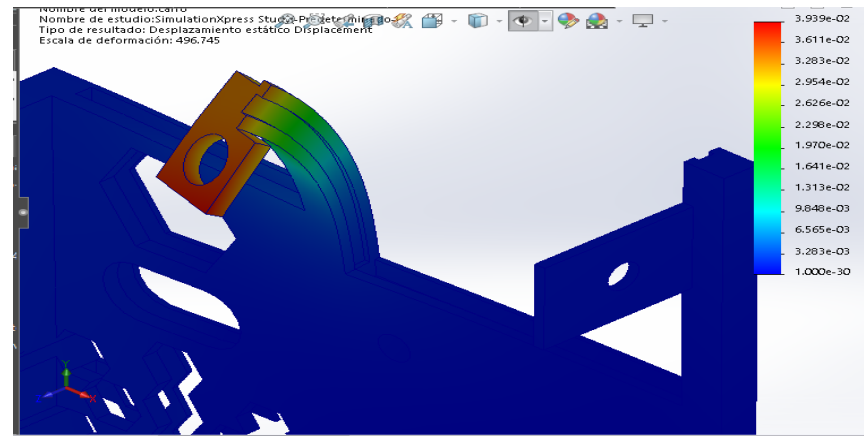

Figura 74: Desplazamiento estático

# 3.10.3 **Deformación**

La deformación que se presenta en el modelo se ilustra en la siguiente imagen, donde se puede determinar el grado en el que se encuentra deformado el diseño al momento de ejecutar el análisis.

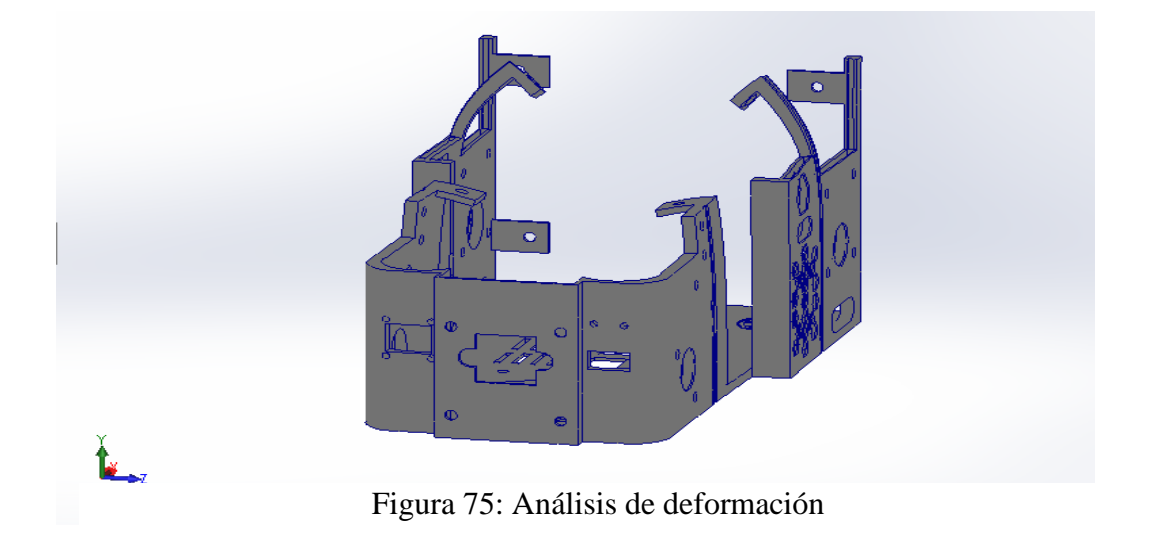

#### 3.10.4 **Factor De Seguridad**

El factor de seguridad con el que se cuenta se encuentra dentro del valor de 1, lo cual nos indica que nuestro modelo es seguro para su implementación debido a que el resultado que se nos brinda

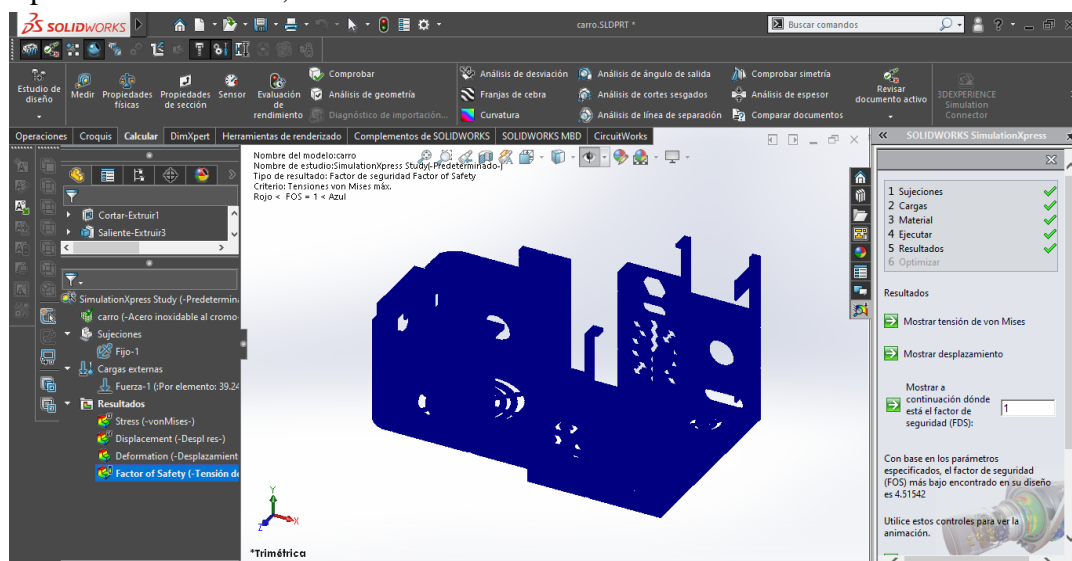

es superior a este mismo, contando con un valor de 4.51542

Figura 76: Factor de seguridad

# **CAPÍTULO IV (PRESENTACIÓN, ANÁLISIS E INTERPRETACIÓN DE RESULTADOS)**

#### **4.1 Cálculo De Piñones**

Para poder realizar el desplazamiento de nuestro diseño fue necesario llevar a cabo cálculo para nuestras ruedas dentadas (piñones), se optó por este tipo de llantas, debido a las zonas por las cuales el dispositivo se desplazará, así tratando de evitar, que al momento de ser puesto en marcha este mismo evite "patinar", sobre la superficie para las cuales será utilizado.

Rueda De 16.

$$
\alpha = \frac{180}{16} = 11.25^{\circ}
$$
  

$$
D_p = \frac{12.7}{\sin(11.25)} = 65.09 \text{ mm}
$$
  

$$
D_e = 65.09 \text{ mm} + (0.63)(8.51) = 70.45 \text{ mm}
$$
  

$$
D_i = 65.09 - 8.51 = 56.58 \text{ mm}
$$

Rueda De 22.

$$
\alpha = \frac{180}{22} = 8.18^{\circ}
$$
  

$$
D_p = \frac{12.7}{\sin(8.18)} = 89.25 \text{mm}
$$
  

$$
D_e = 89.25 \text{mm} + (0.63)(8.51) = 94.61 \text{ mm}
$$

$$
D_i = 89.25 - 8.51 = 80.74 \, \text{mm}
$$

#### **4.2 Diseño Final**

Como diseño final se presenta un mecanismo el cual consta de 4 llantas o ruedas dentadas, las cuales se compondrán de NYLON 6/10, es un material que puede ser usado para el desarrollo de ruedas, además de ser un material resistente, costo regular y de baja densidad. En cuanto al chasis la parte más importante dentro del diseño esta será elaborada con el material ACERO INOXIDABLE AL CROMO, se eligió este tipo de material debido a las zonas en las que será utilizado (rescates en zonas de desastre, terremotos, etc.) brindando así mayor resistencia a los impactos de bajo nivel.

Por otra parte, se desarrolló un eje, que será el responsable de mantener y hacer rotar a las llantas, dándole así movimiento a nuestro mecanismo, de igual forma se optó por el material de ACERO INOXIDBLE AL CROMO. Para facilitar el desplazamiento del eje y las ruedas en cuanto están ensambladas, se coloca en el chasis un rodamiento o balero de bolas, que evita el desgaste o sobre esfuerzo al momento de su desplazamiento.

Para mantener seguros todos los componentes o piezas utilizadas se le colocaron tapas, las cuales para poder reducir el peso, se eligió diseñarlas de plástico, así evitando exceder en peso el diseño, el mecanismo será transportado por medio de ayuda de un drone lo portará facilitando así su movimiento, adicionalmente se incorpora un pequeño botiquín que estará compuesto de materiales necesarios tales como gasas, pastillas, alcohol etílico, inhalador esto para poder brindar ayuda en caso de ser necesario.

El diseño mediante la ayuda de SOLIDWORK, podemos modelar prototipos en los cuales se puede simular los materiales con los cuales se puede llegar a desarrollar los modelos brindando sus características técnicas, de esta manera se puede conocer un aproximado de la masa total del diseño, el cual es de aproximadamente 2 kilo gramos de peso.

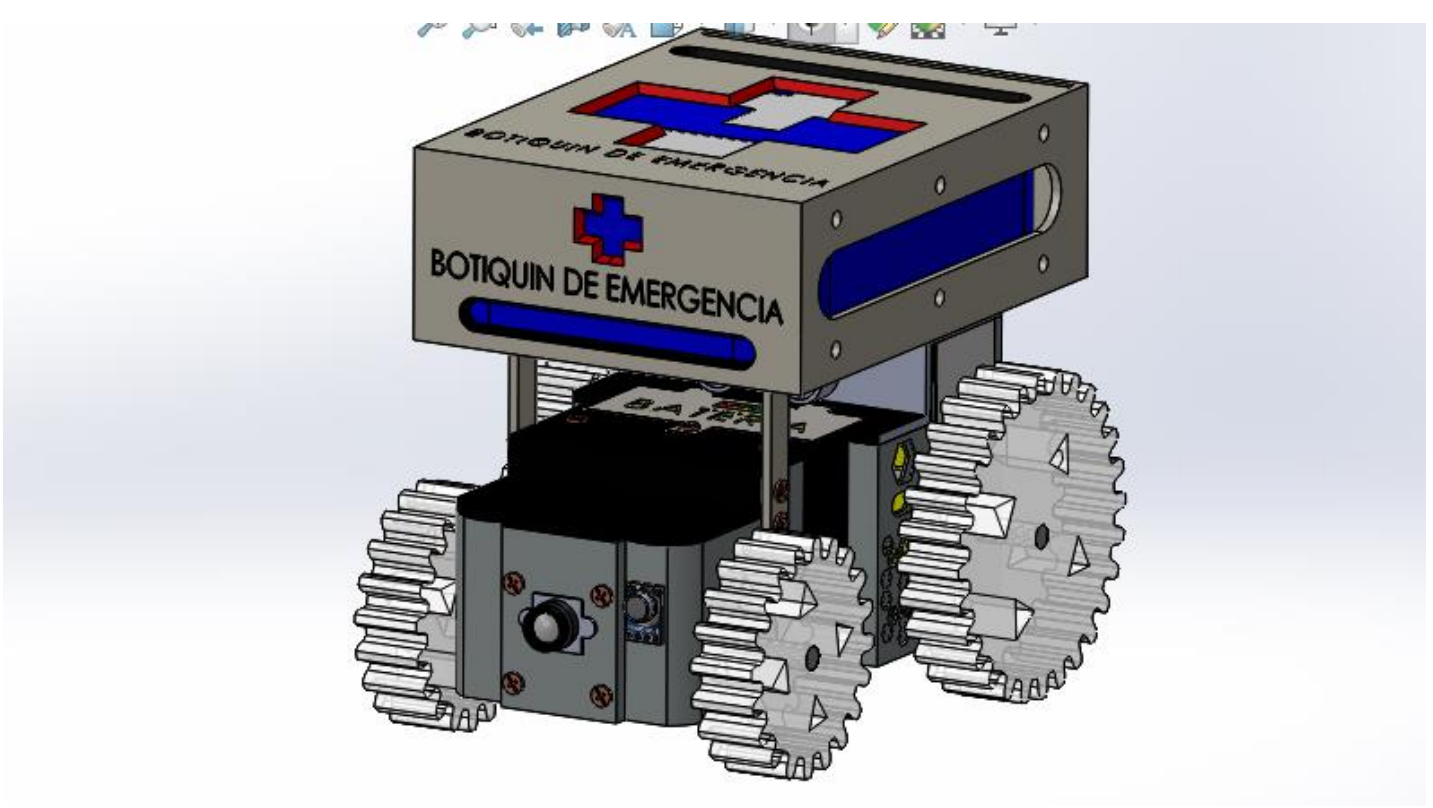

Figura 77: Diseño final del mecanismo

## **4.2.1 Selección Del Drone Que Se Utilizara**

|       | Producto              | Carga hasta     | Tiempo<br>de<br>vuelo | Precio      |
|-------|-----------------------|-----------------|-----------------------|-------------|
|       | Phantom<br>4          |                 |                       |             |
| Baja  | $Pro+V2$              | 450 gramos      | 30 minutos            | \$55,198.99 |
|       | Mavic 2 Pro           | 350 gramos      | 31 minutos            | \$50,499.00 |
|       | DJI<br>Matrice        |                 |                       |             |
| Media | 100                   | $3.6$ kg        | 40 minutos            | \$68,000    |
|       | Matrice<br>DJI        |                 |                       |             |
| Alta  | 600 Pro               | $10 \text{ kg}$ | 18min                 | \$165,000   |
|       | Matrice<br><b>DJI</b> |                 |                       |             |
|       | <b>300 RTK</b>        | 9 kg            | 50 <sub>min</sub>     | \$151,000   |

Tabla 15: Comparación de drones

Analizando los drones anteriores, se decide que se usara el DJI MATRICE 100 ya que cuenta con especificaciones muy concretas para el uso que se le requiere y es el más económico.

Matrice 100 cuenta con toda la tecnología de DJI, incluyendo un controlador de vuelo, un sistema de propulsión, GPS, DJI Light bridge, un mando a distancia y una batería recargable. Este sistema gestiona automáticamente las tareas complejas que se requieren en el vuelo, para facilitar su uso. Tiene una estructura ligera y motores eficientes, el tiempo de vuelo del Matrice 100 es de 40 minutos, con su diseño flexible se podrás agregar carga útil adicional, así como una segunda batería opcional que se puede montar en una ranura destinada al sistema de alimentación del drone. Cuenta con un rango de distancia de funcionamiento de hasta 3,1 millas (5km).

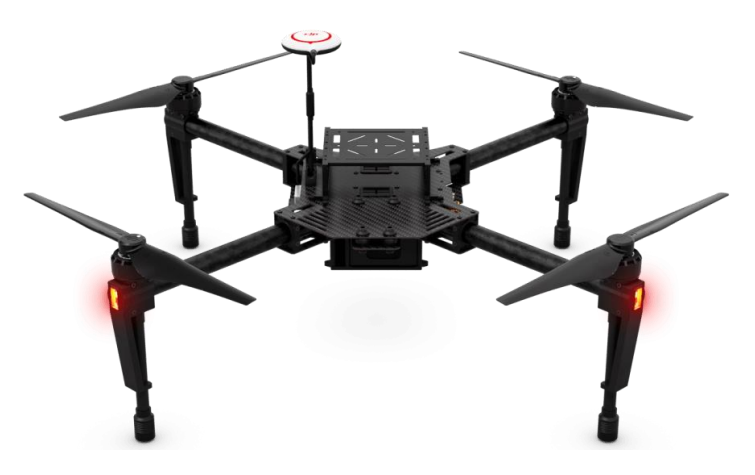

Figura 78: DJI Matrice 100

# **4.2.1.2 Especificaciones**

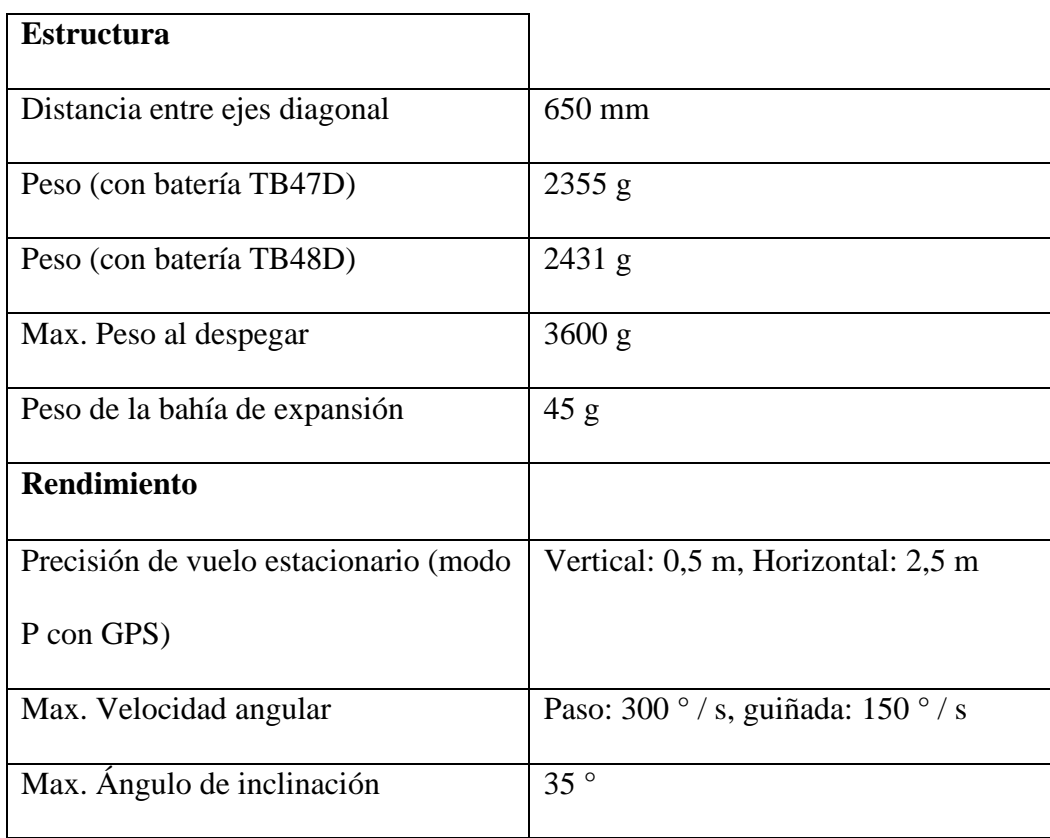

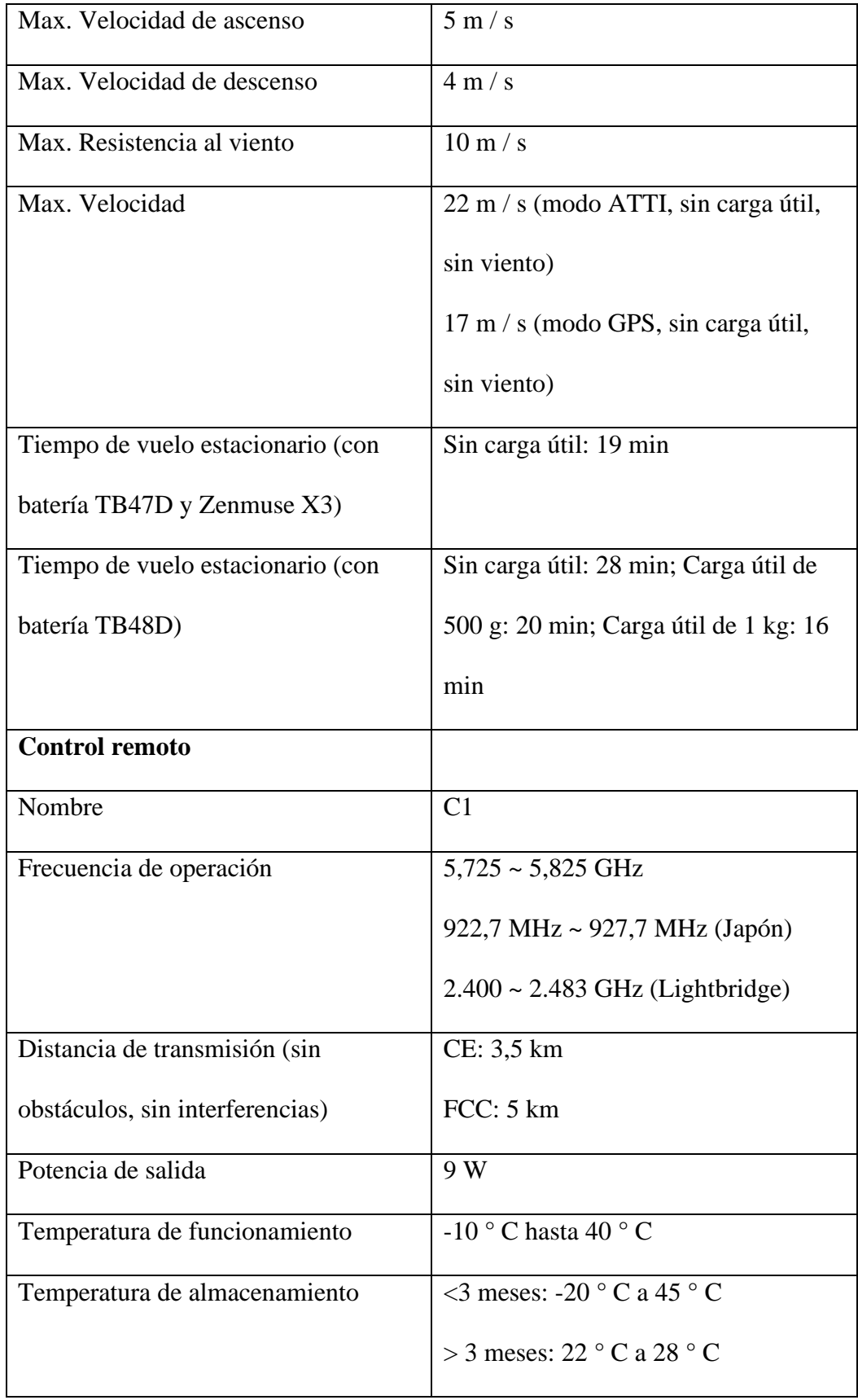

| Ancho máximo del dispositivo móvil | 170 mm                                        |  |
|------------------------------------|-----------------------------------------------|--|
| Batería (opcional)                 |                                               |  |
| Nombre                             | Batería de vuelo inteligente                  |  |
| Modelo                             | TB48D                                         |  |
| Capacidad                          | 5700 mAh                                      |  |
| Voltaje                            | 22,8 V                                        |  |
| Escribe                            | LiPo 6S                                       |  |
| Energía                            | 129,96 Wh                                     |  |
| Peso neto                          | 676 gramos                                    |  |
| Temperatura de funcionamiento      | -10 ° C hasta 40 ° C                          |  |
| Temperatura de almacenamiento      | $<$ 3 meses: -20 $^{\circ}$ a 45 $^{\circ}$ C |  |
|                                    | $>$ 3 meses: 22 $\degree$ a 28 $\degree$ C    |  |
| Temperatura de carga               | $0^{\circ}$ C hasta 40 $^{\circ}$ C           |  |
| Max. Poder de carga                | 180 W                                         |  |

Tabla 16: Especificaciones

#### **4.2.2 Base De Drone**

El mecanismo al ser transportado por el drone necesita de una base en la cual se pueda colocar es por esto que se diseña una placa la cual consta de sujetadores para poder acoplarse a las dimensiones específicas del drone. La base a su vez tiene perforaciones al tamaño de las ruedas para que hay puedan entrar correctamente, y así evitar que este mismo se mueva, el drone que será utilizado en esta ocasión es el "DJI MATRICE 100" en donde se podrá colocar la base y posteriormente el mecanismo, evitando así algún accidente.

Al llegar al lugar donde se colocará el mecanismo la malla será liberada y el mecanismo se podrá desplazar, así teniendo la oportunidad de darle más aprovechamiento al drone para poder realizar algunas otras actividades.

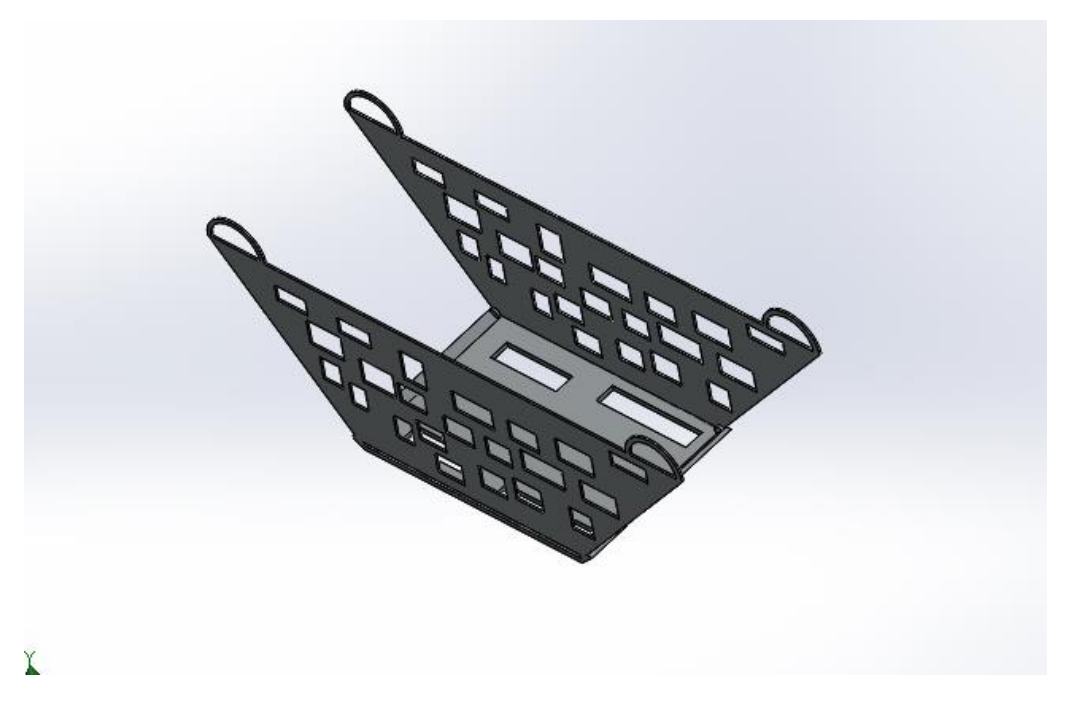

Figura 79: Base sujetadora del mecanismo al drone

# **4.3 Programación**

En base a la programación se llevó a cabo a través del IDE de Arduino, en donde se puede observar cada parte del código tal y como se fue desarrollando, para esto es necesario conocer cómo se desplazará (de frente, reversa, izquierda derecha), así como también la activación de cada uno de los sensores y componentes de los cuales se compone este mismo.

# **4.3.1 Código Arduino**

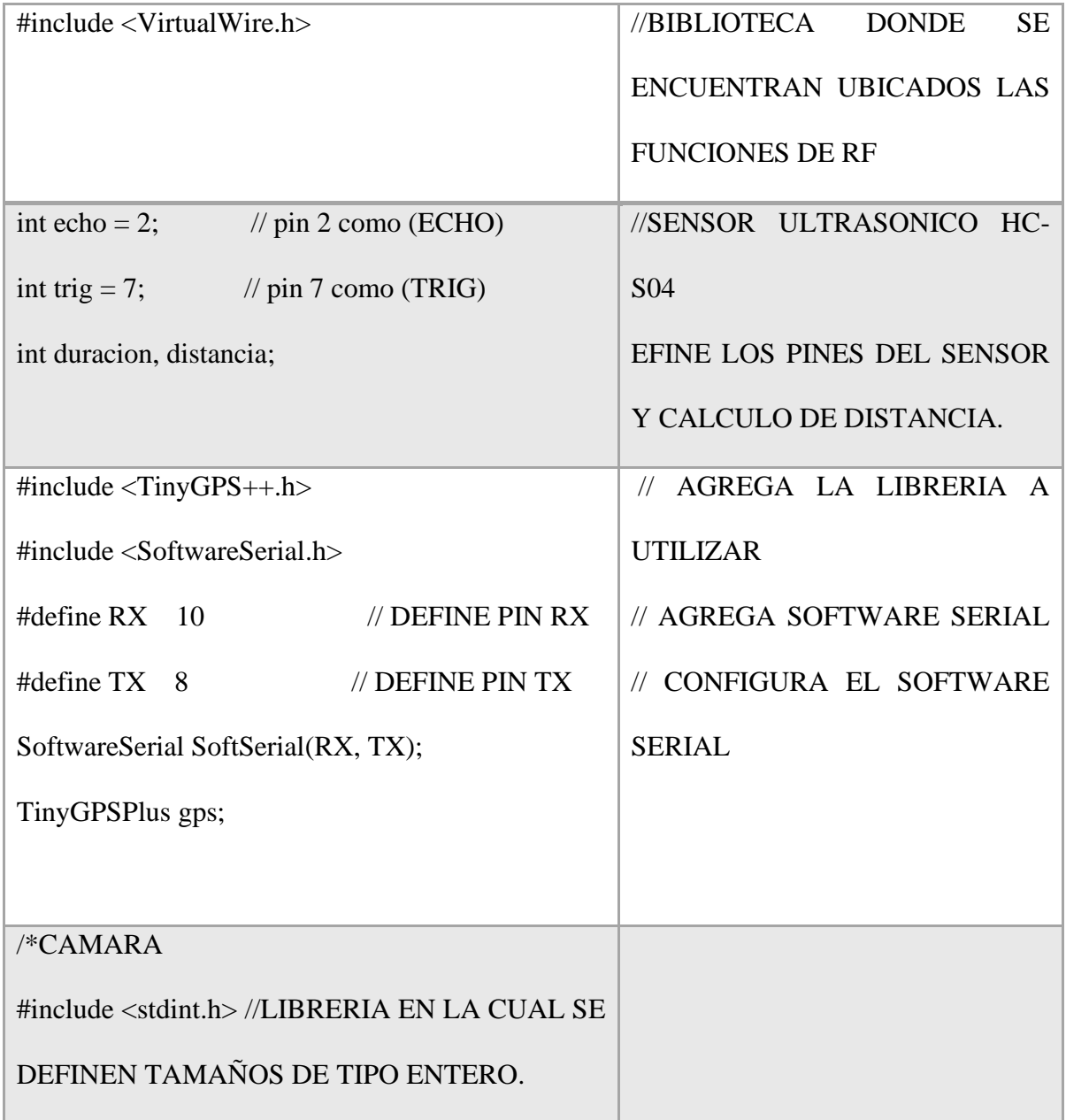

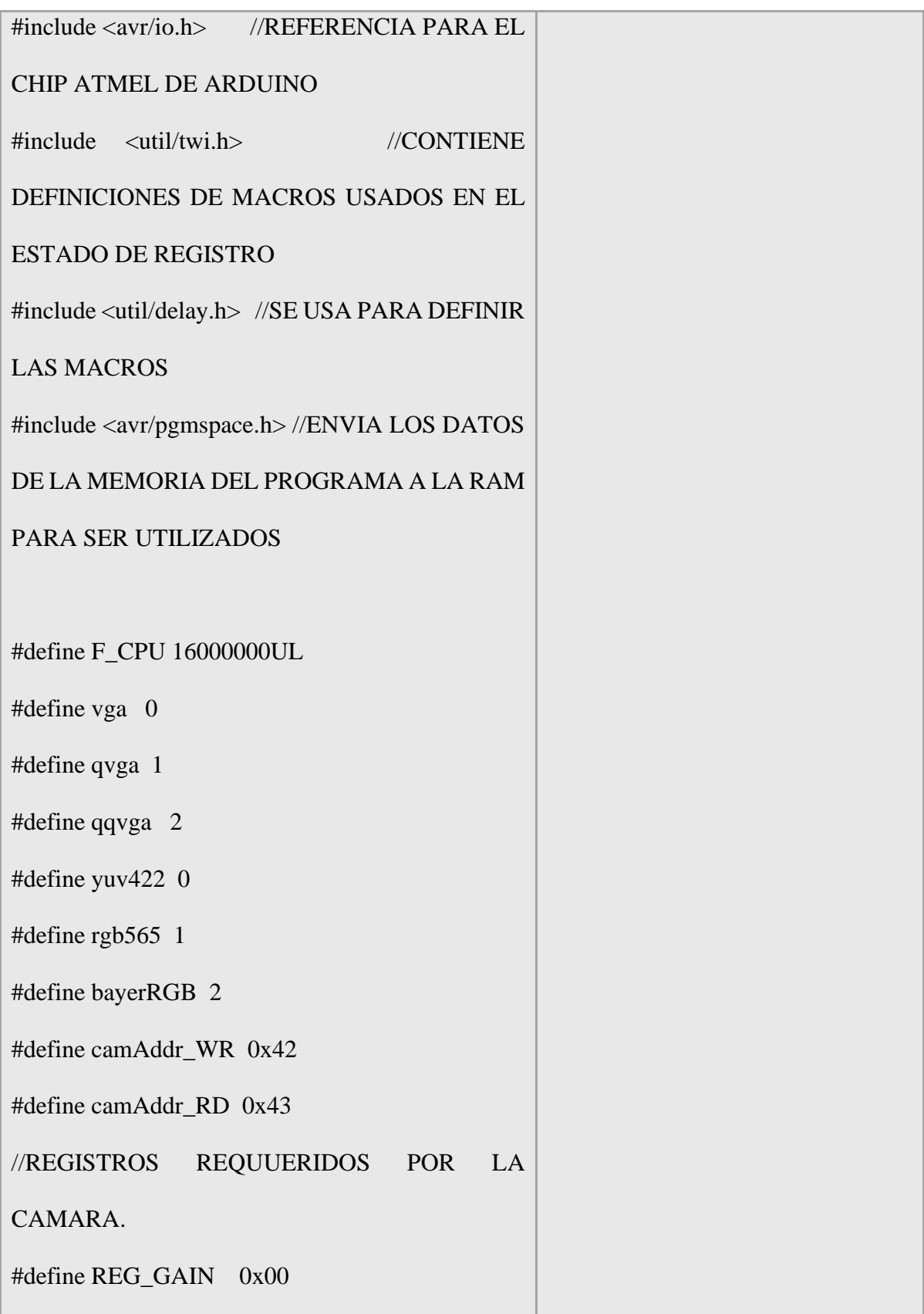

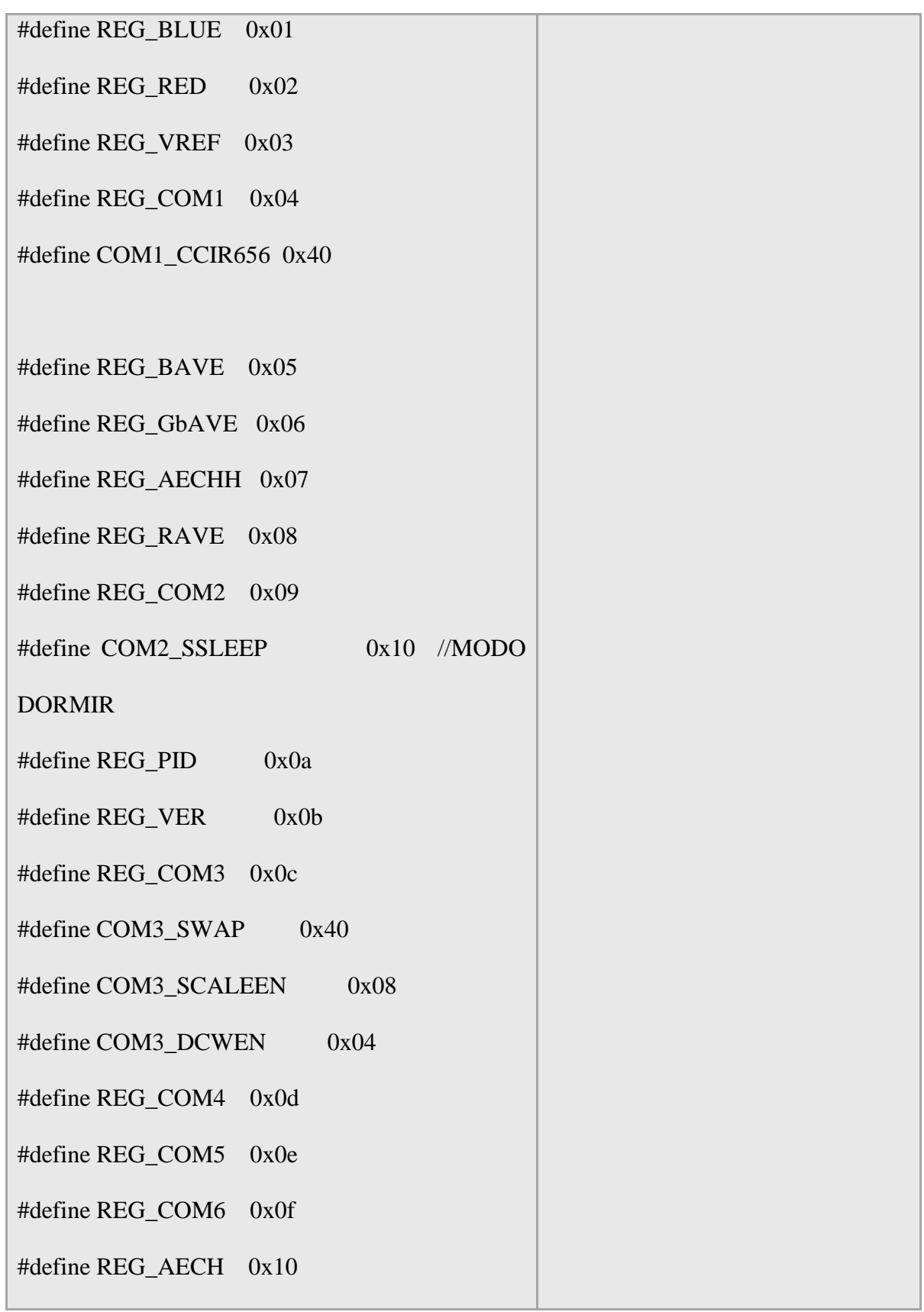

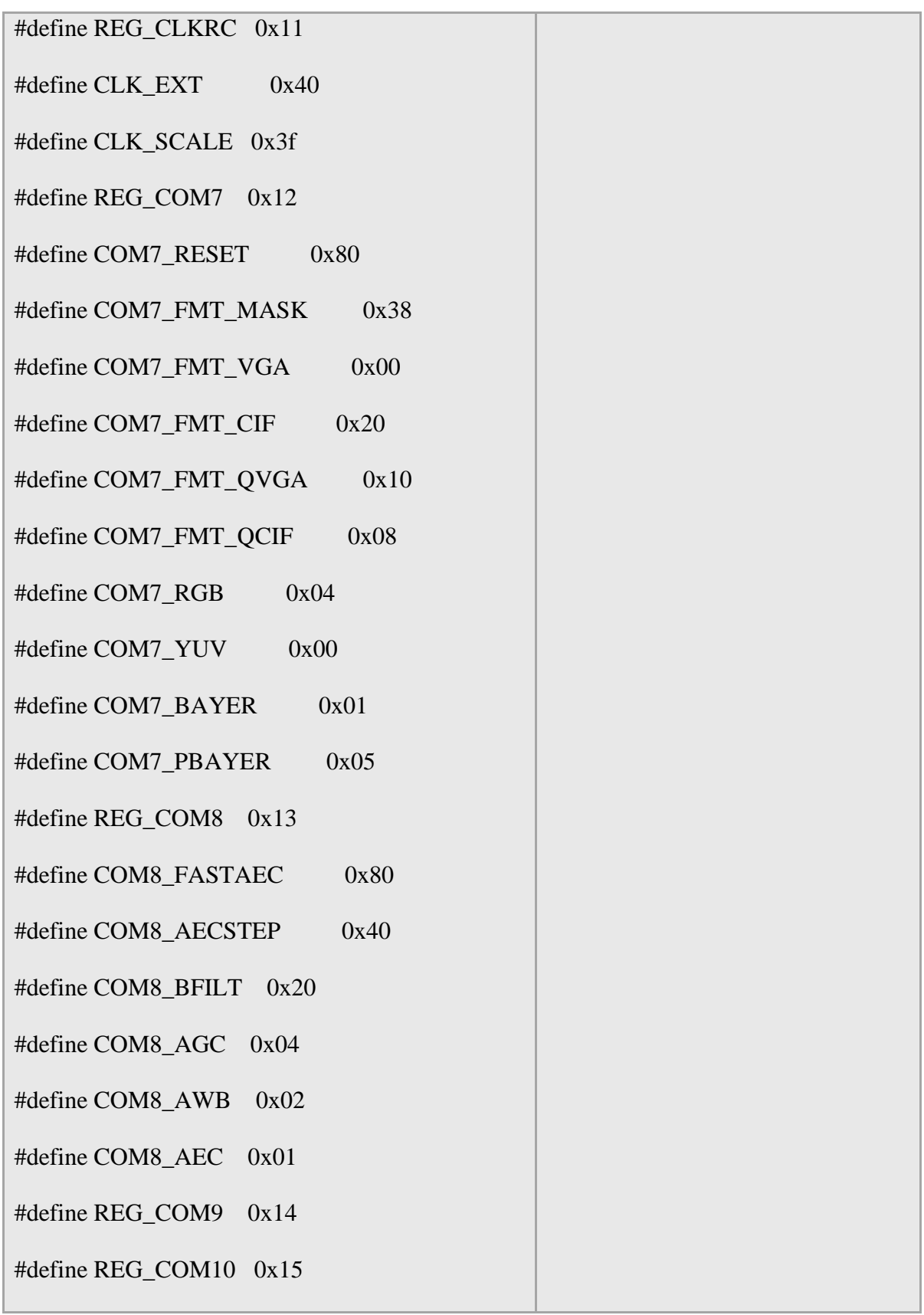

L

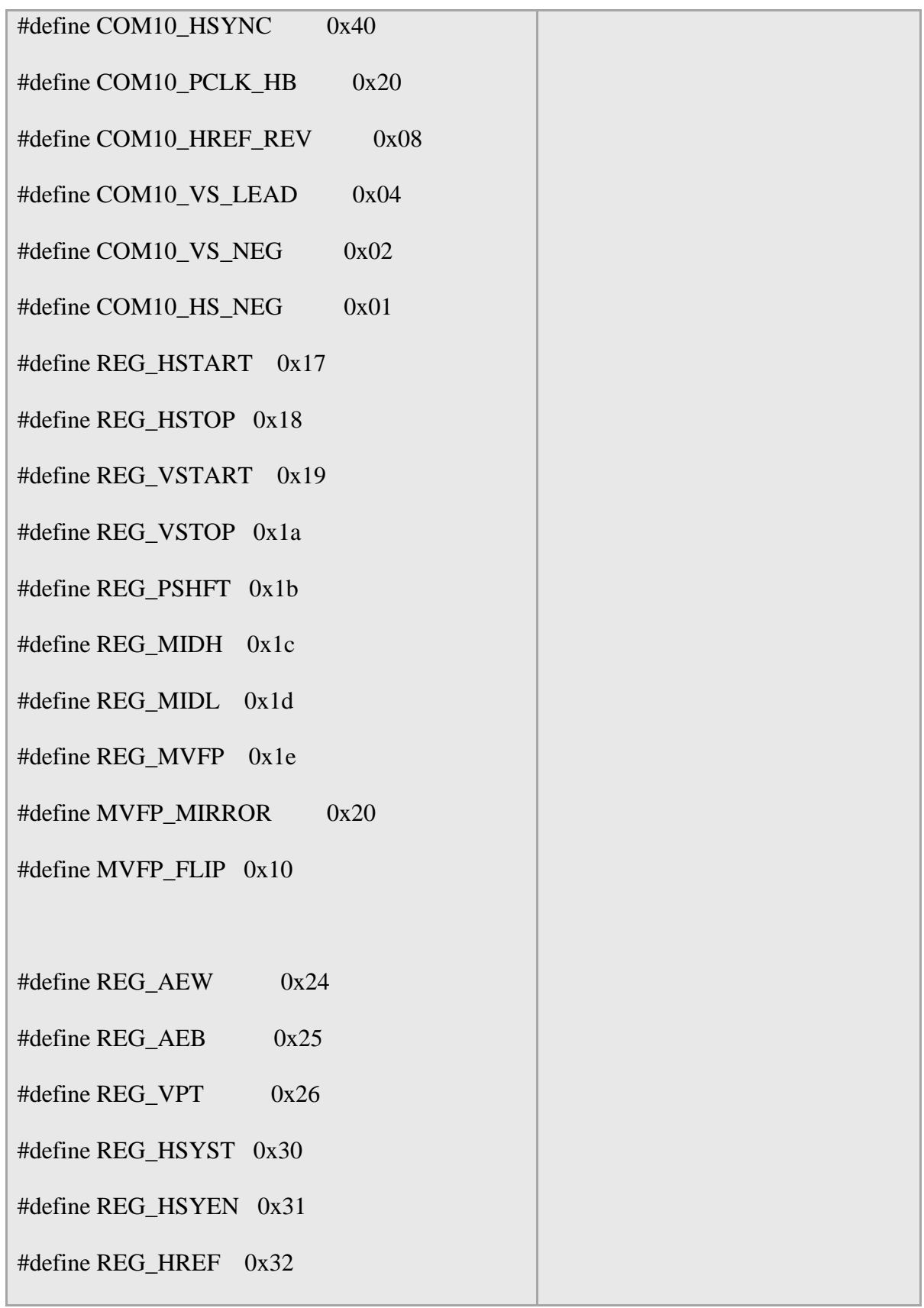

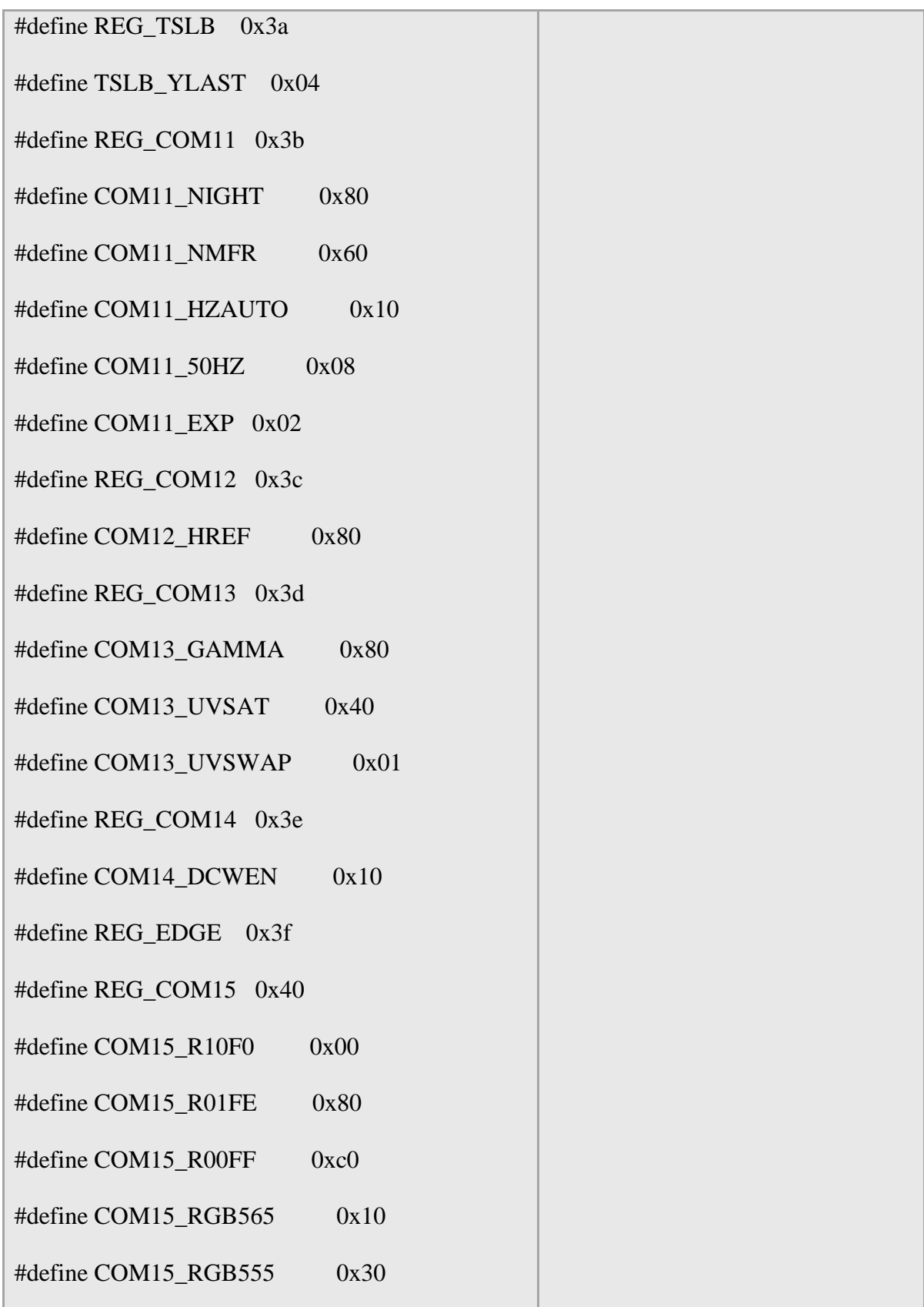

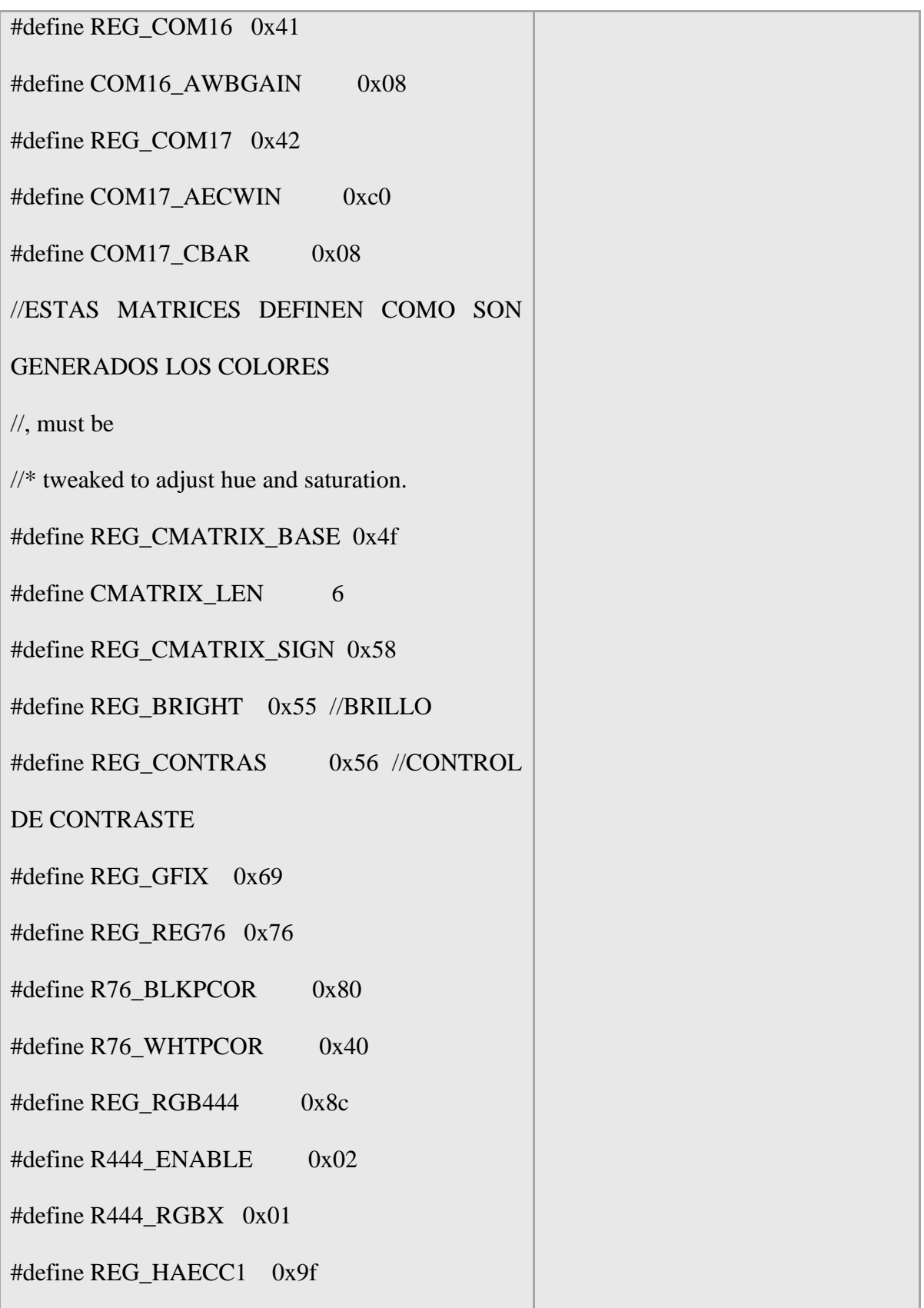
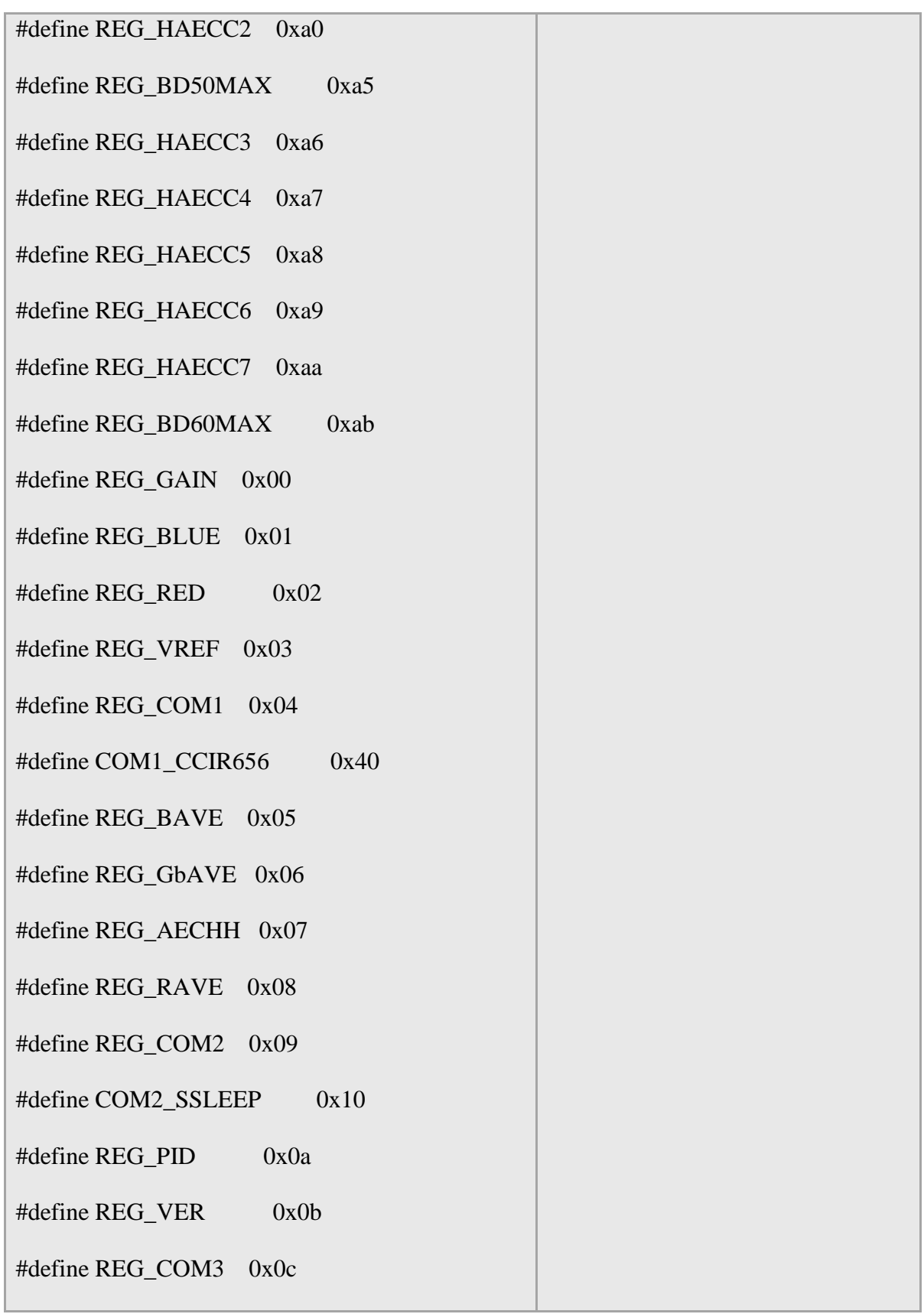

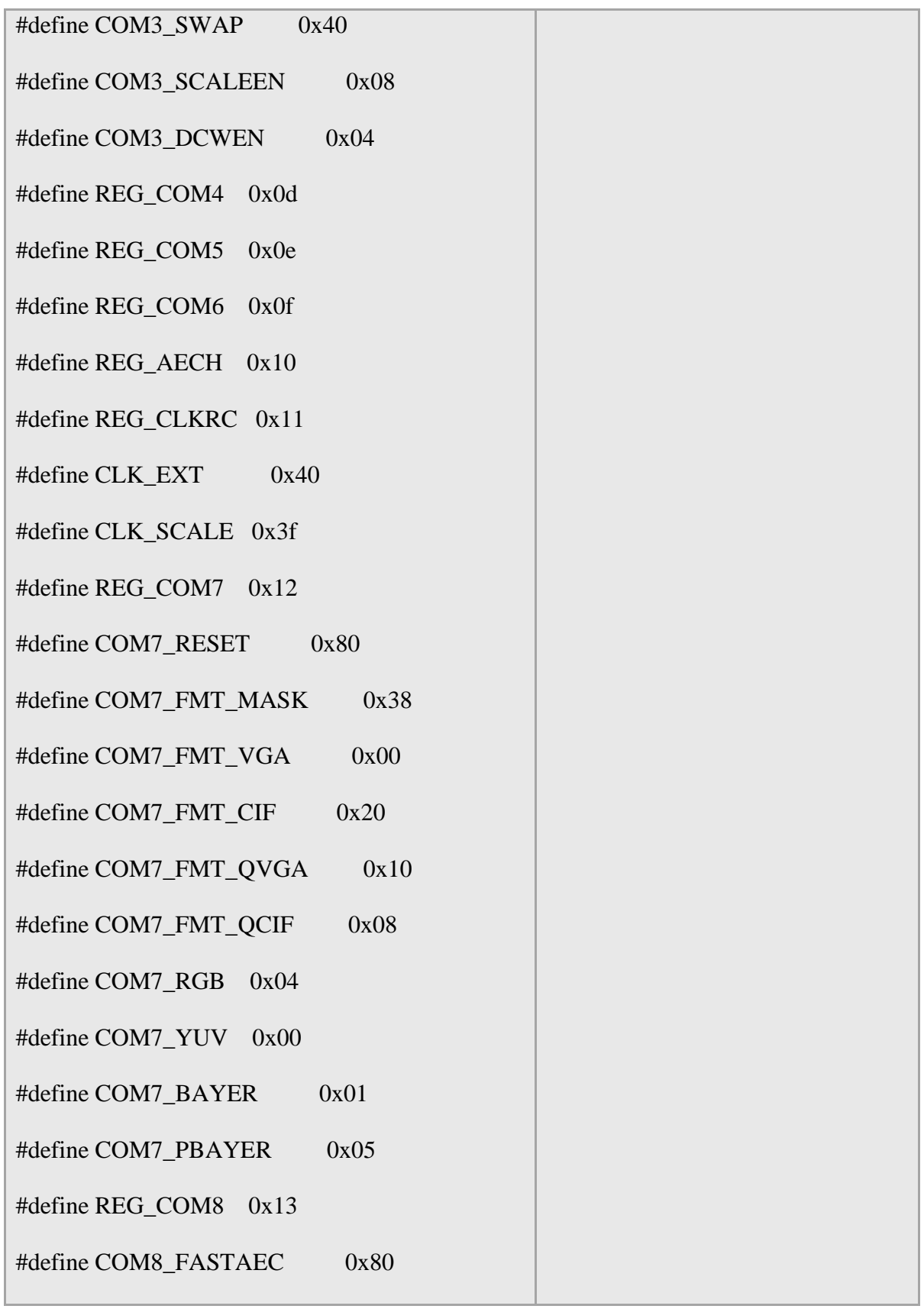

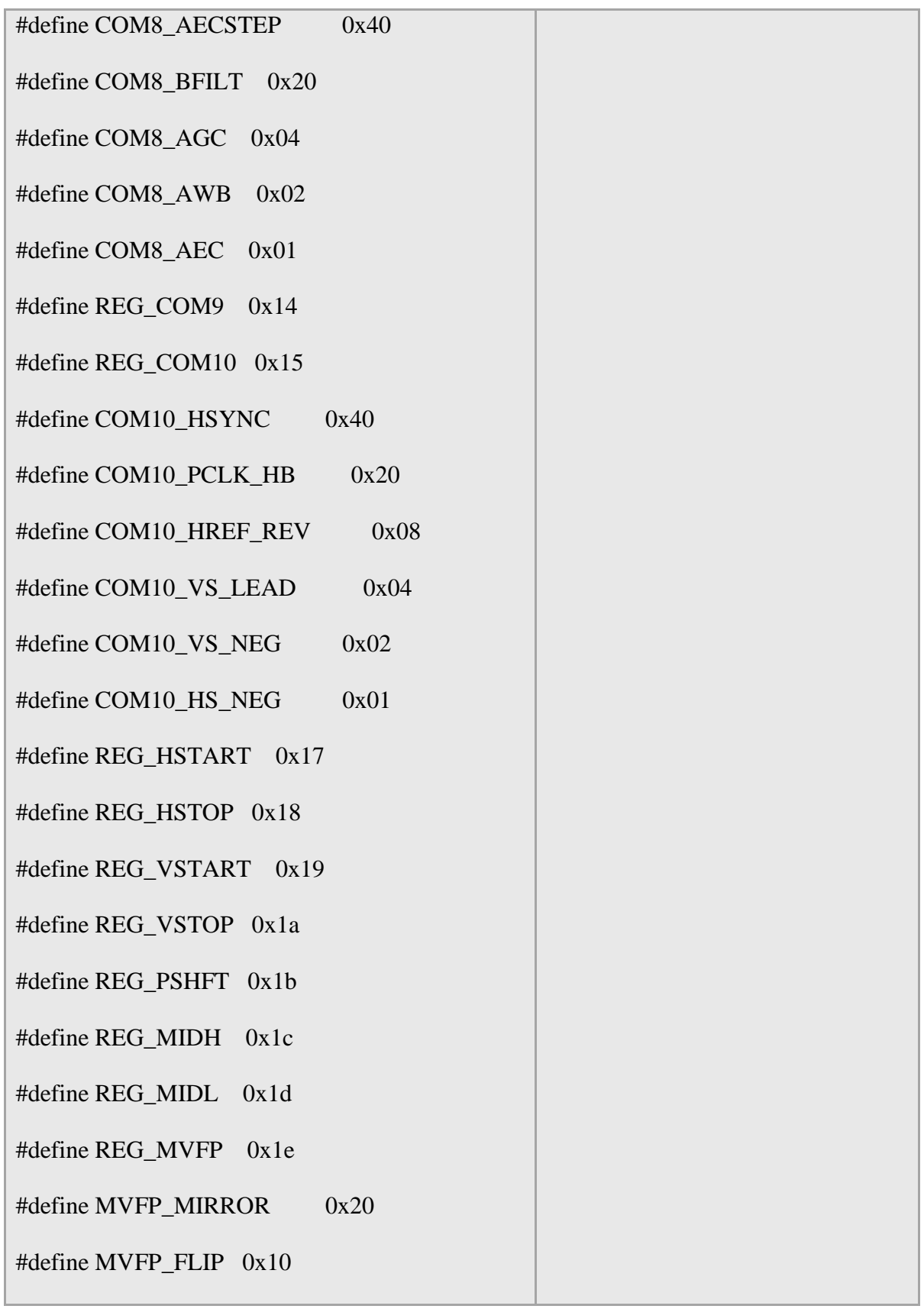

L

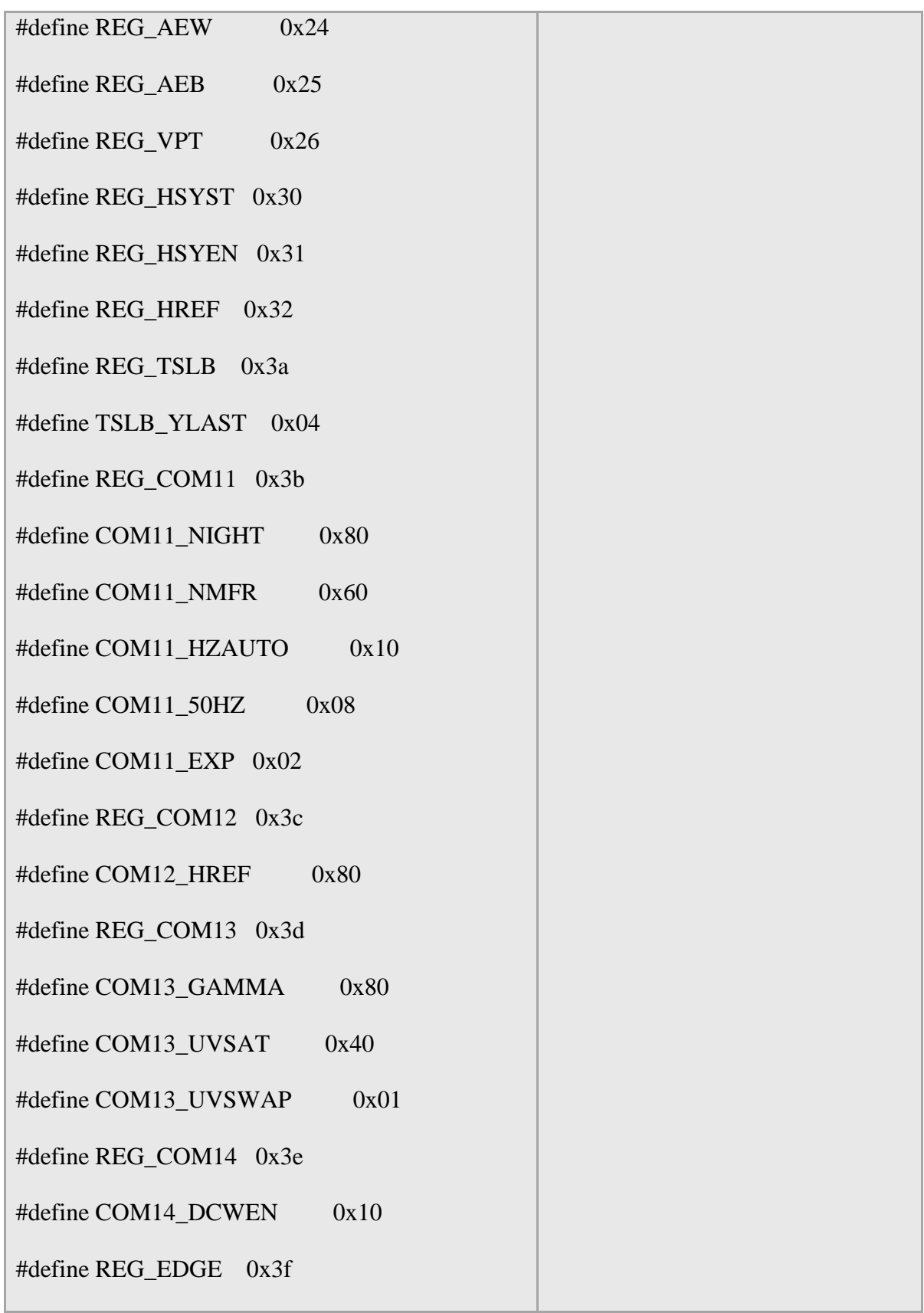

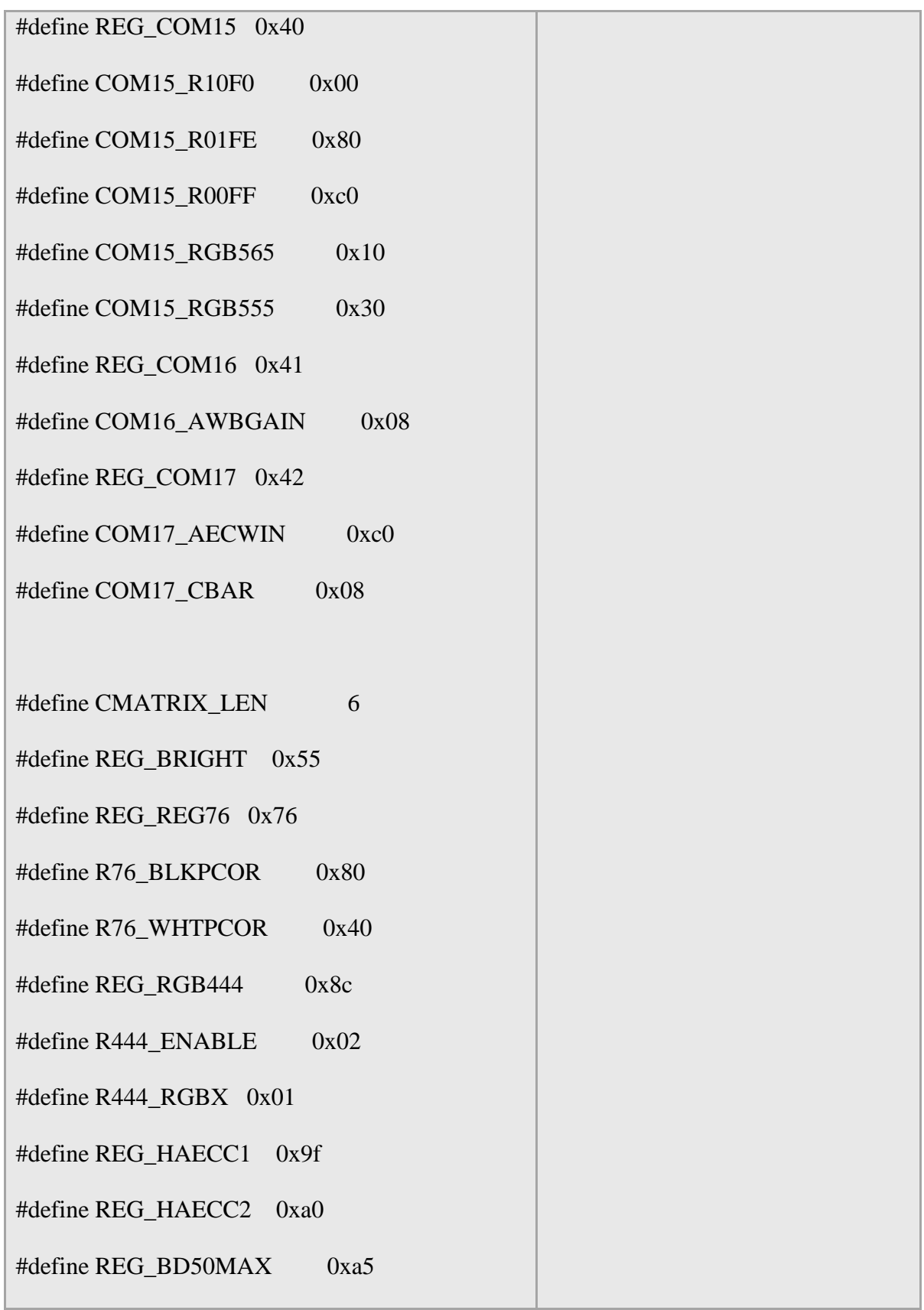

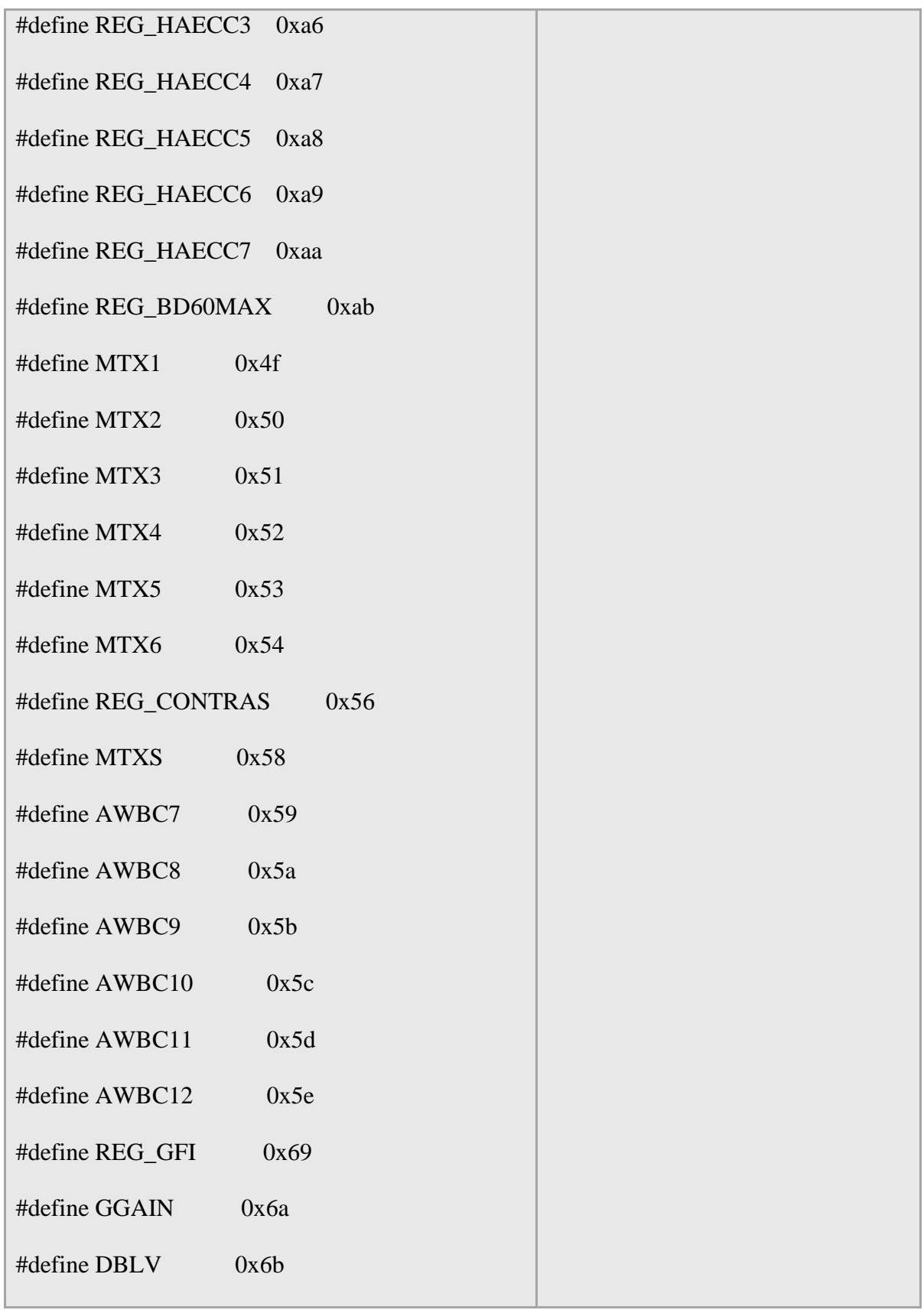

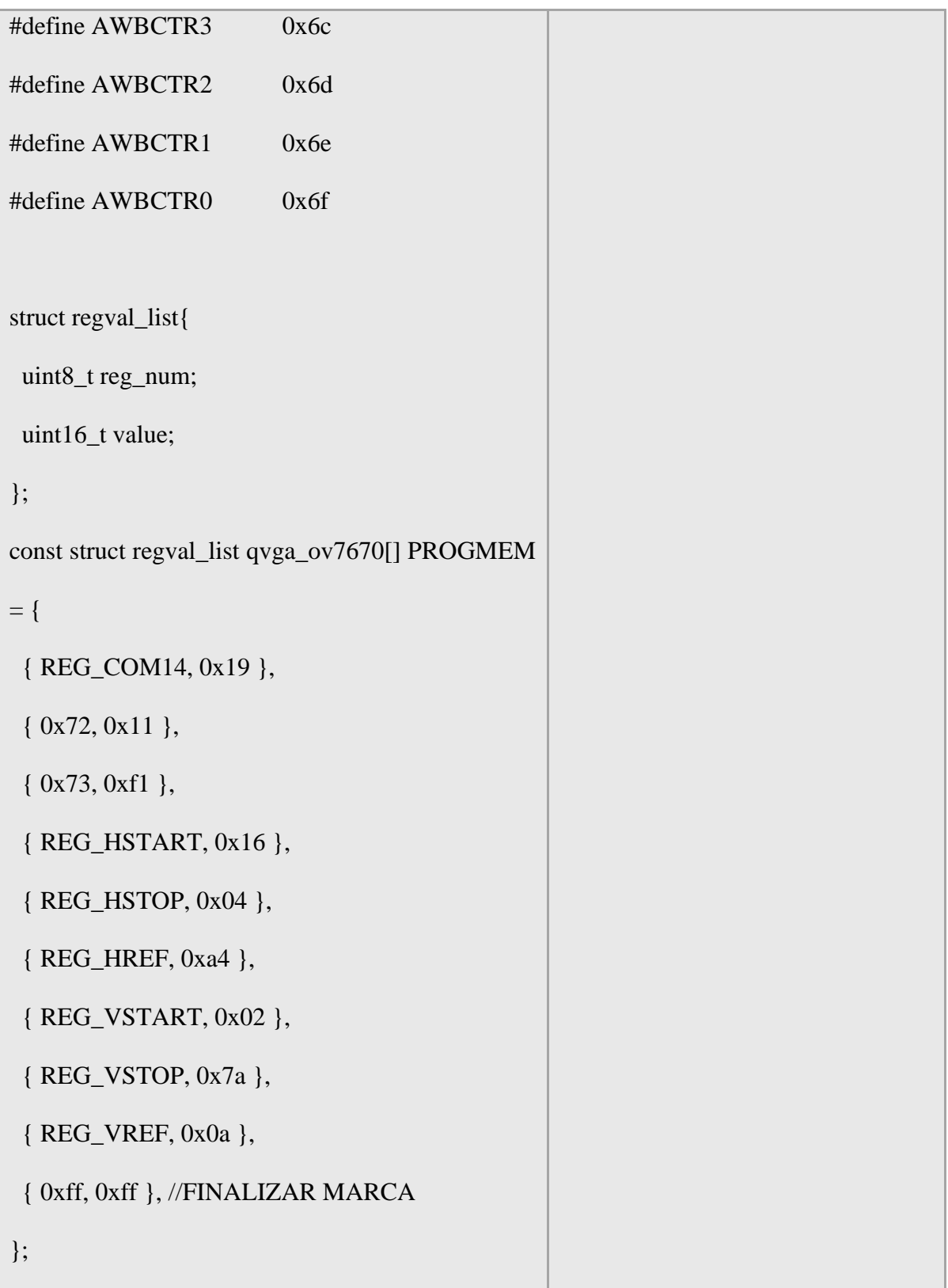

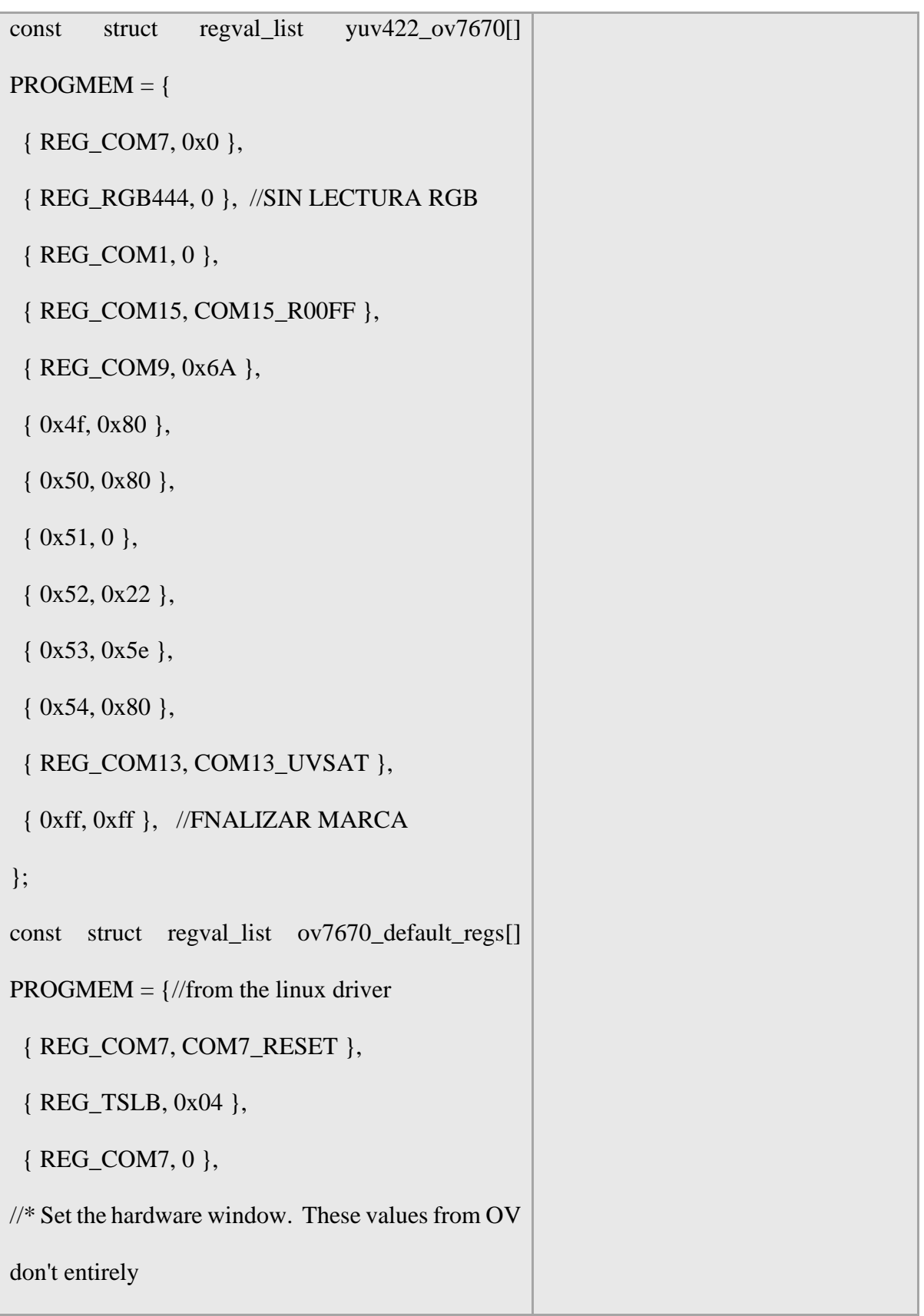

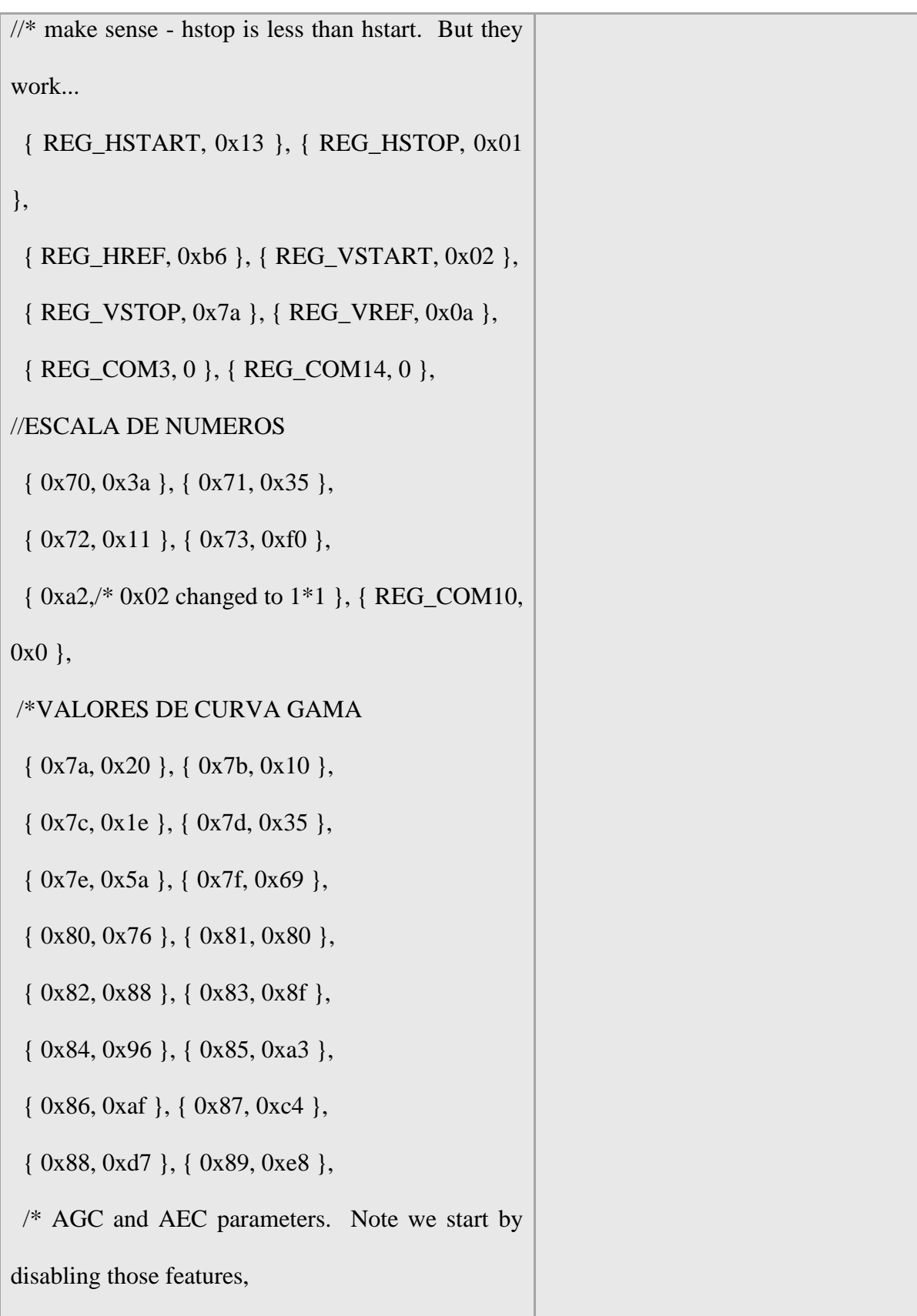

```
 then turn them only after tweaking the values. 
  { REG_COM8, COM8_FASTAEC | 
COM8_AECSTEP },
  { REG_GAIN, 0 }, { REG_AECH, 0 },
  { REG_COM4, 0x40 }, 
  { REG_COM9, 0x18 }, 
  { REG_BD50MAX, 0x05 }, { REG_BD60MAX, 
0x07 },
  { REG_AEW, 0x95 }, { REG_AEB, 0x33 },
  { REG_VPT, 0xe3 }, { REG_HAECC1, 0x78 },
  { REG_HAECC2, 0x68 }, { 0xa1, 0x03 }, 
  { REG_HAECC3, 0xd8 }, { REG_HAECC4, 0xd8 
},
  { REG_HAECC5, 0xf0 }, { REG_HAECC6, 0x90 
},
  { REG_HAECC7, 0x94 },
  { REG_COM8, COM8_FASTAEC | 
COM8_AECSTEP | COM8_AGC | COM8_AEC },
  { 0x30, 0 }, { 0x31, 0 },//DESABILITA DELAYS
//VALORES DE RESERVA
  { REG_COM5, 0x61 }, { REG_COM6, 0x4b },
  { 0x16, 0x02 }, { REG_MVFP, 0x07 },
  { 0x21, 0x02 }, { 0x22, 0x91 },
```
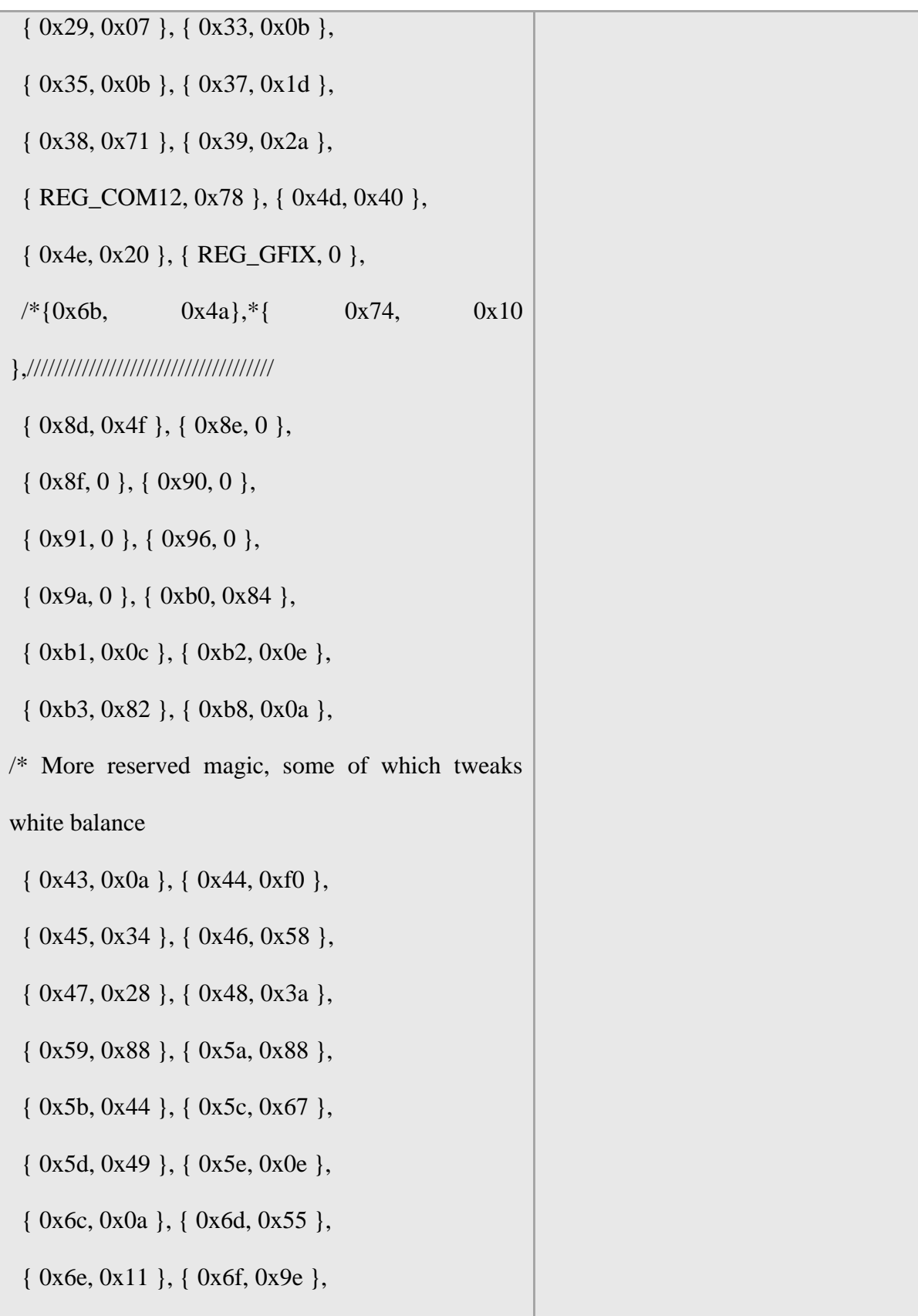

```
 { 0x6a, 0x40 }, { REG_BLUE, 0x40 },
  { REG_RED, 0x60 },
  { REG_COM8, COM8_FASTAEC | 
COM8_AECSTEP | COM8_AGC | COM8_AEC | 
COM8_AWB },
//MATRIZ DE COEFICIENTES
  { 0x4f, 0x80 }, { 0x50, 0x80 },
  { 0x51, 0 }, { 0x52, 0x22 },
  { 0x53, 0x5e }, { 0x54, 0x80 },
  { 0x58, 0x9e },
  { REG_COM16, COM16_AWBGAIN }, { 
REG\_EDGE, 0 },
  { 0x75, 0x05 }, { REG_REG76, 0xe1 },
 \{ 0x4c, 0 \}, \{ 0x77, 0x01 \},
  { REG_COM13, /*0xc3 0x48 }, { 0x4b, 0x09 
},/////////////////////////////
 { 0xc9, 0x60 }, /*{REG_COM16, 0x38},
//{ 0x56, 0x40 },
// { 0x34, 0x11 }, { REG_COM11, COM11_EXP | 
COM11_HZAUTO },
// { 0xa4, 0x82/Was 0x88* }, { 0x96, 0 },
// { 0x97, 0x30 }, { 0x98, 0x20 },
// { 0x99, 0x30 }, { 0x9a, 0x84 },
```
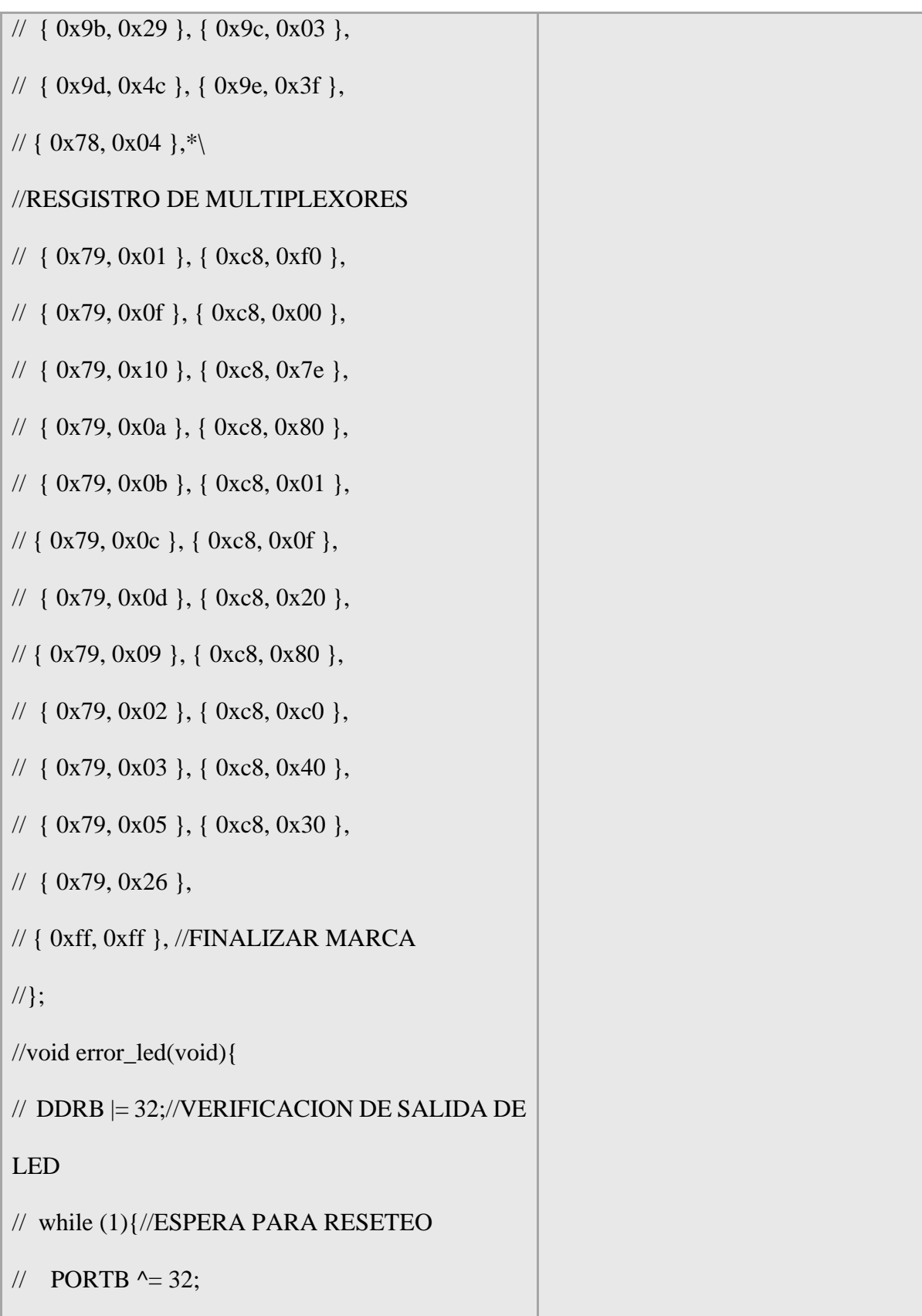

```
\frac{\text{d} \cdot (100)}{\text{d} \cdot \text{d} \cdot \text{// }
//}
//void twiStart(void){
// TWCR = BV(TWINT) | BV(TWSTA) |_BV(TWEN);//ENVIA INICIO
// while (!(TWCR \& (1 << TWINT)))//ESPERAPARA TRANSMISION
// if ((TWSR & 0xF8) != TW_START)// error_led();//}
//void twiWriteByte(uint8_t DATA, uint8_t type){
// TWDR = DATA;// TWCR = BV(TWINT) | BV(TWEN);// while (!(TWCR \& (1 << TWINT))) {}
// if ((TWSR \& 0xF8) != type)// error_led();
//}
//void twiAddr(uint8_t addr, uint8_t typeTWI){
// TWDR = addr; // send address// TWCR = BV(TWINT) | BW(TWEN);//LIMPIA INTERRUPCIONES PARA INICIO DE 
TRANSMISION
```

```
// while ((TWCR \& BV(TWINT)) == 0);//ESPERA PARA TRANSMISION
// if ((TWSR & 0xF8) != typeTWI)//error_led();
//}
//ENVIA INICIO DE CONDICIONES
 //twiStart();
 //twiAddr(camAddr_WR, TW_MT_SLA_ACK);
  //twiWriteByte(reg, TW_MT_DATA_ACK);
  //twiWriteByte(dat, TW_MT_DATA_ACK);
//TWCR = (1 \ll TWINT) | (1 \ll TWEN) | (1 \llTWSTO);//DETENER
\mathcal{U}_\text{delay} ms(1);
//}
//static uint8_t twiRd(uint8_t nack){
// if (nack) {
// TWCR = BV(TWINT) | BV(TWEN);// while ((TWCR \& BV(TWINT)) == 0);//TRANSMISION EN ESPERA
// if ((TWSR \& 0xF8) !=
TW_MR_DATA_NACK)
// error_led();
```

```
// return TWDR;
// }
// else{
// TWCR = BV(TWINT) | BV(TWEN) |_BV(TWEA);
// while ((TWCR \& BV(TWINT)) == 0);//TRANSMISION EN ESPERA
 // if ((TWSR & 0xF8) != TW_MR_DATA_ACK)// error_led(); // return TWDR;
1/}
//}
//uint8_t rdReg(uint8_t reg){
// uint8_t dat;
// twiStart();
// twiAddr(camAddr_WR, TW_MT_SLA_ACK);
// twiWriteByte(reg, TW_MT_DATA_ACK);
// TWCR = (1 \ll TWINT) | (1 \ll TWEN) | (1 \llTWSTO);
\frac{\text{delay}}{\text{ms}(1)};
// twiStart();
// twiAddr(camAddr_RD, TW_MR_SLA_ACK);
// dat = twiRd(1);
```

```
// TWCR = (1 \ll TWINT) | (1 \ll TWEN) | (1 \llTWSTO);
\frac{\text{delay}}{\text{max}}(1);
// return dat;
//}
//void wrSensorRegs8_8(const struct regval_list 
reglist[]){
// uint8_t reg_addr, reg_val;
\frac{1}{2} const struct regval_list *next = reglist;
// while ((reg\_addr != 0xf) | (reg\_val != 0xf))\frac{1}{\sqrt{2}} reg_addr = pgm_read_byte(&next->reg_num);
// reg_val = pgm\_read\_byte(\&next->value); // writeReg(reg_addr, reg_val);
 \frac{1}{2} next++;
  //}
//}
//void setColor(void){
// wrSensorRegs8_8(yuv422_ov7670);
//}
//void setResolution(void){
// writeReg(REG_COM3, 4); //HABILITAR 
ESCALA REG_COM3 
// wrSensorRegs8_8(qvga_ov7670);
```
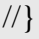

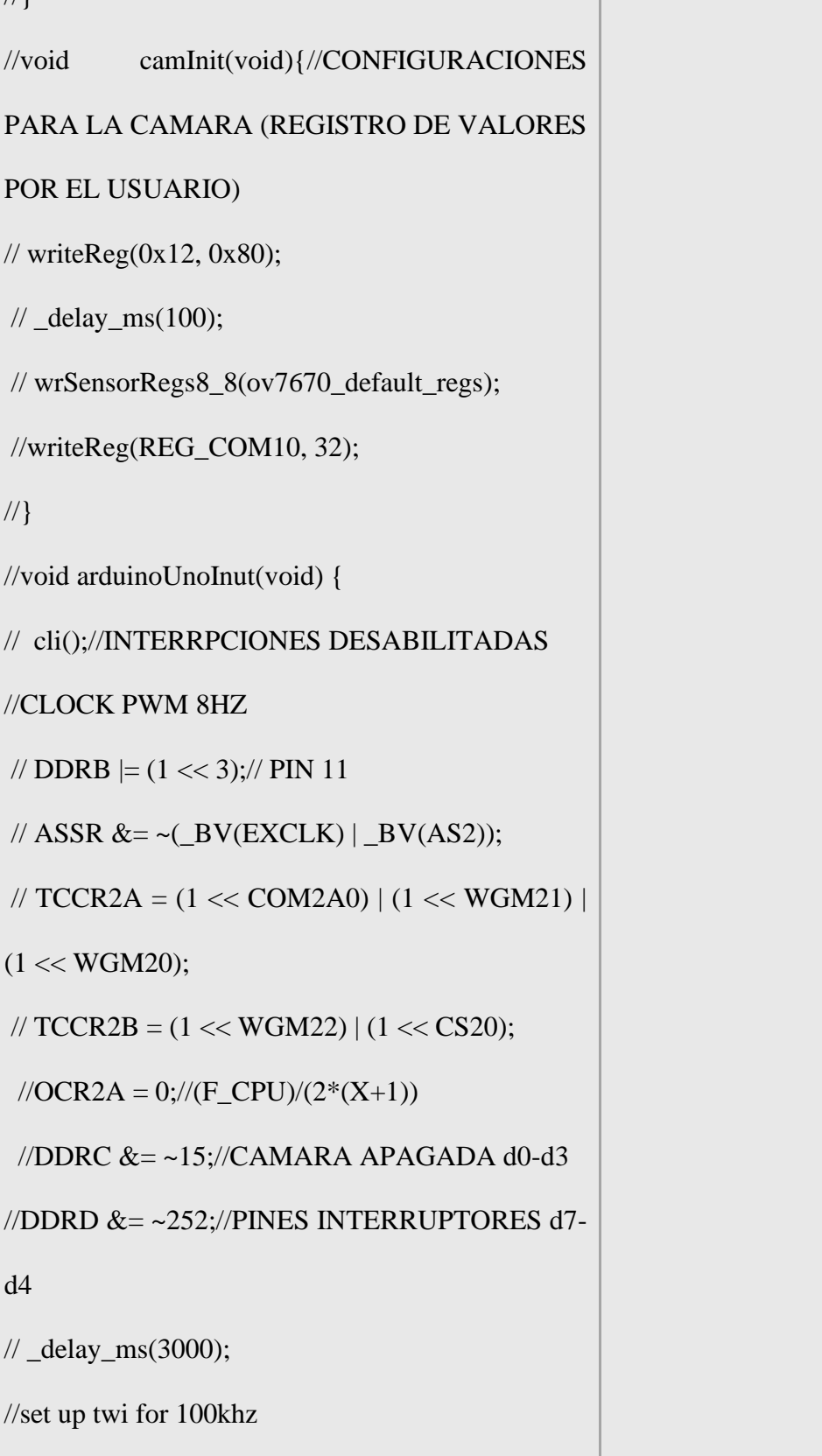

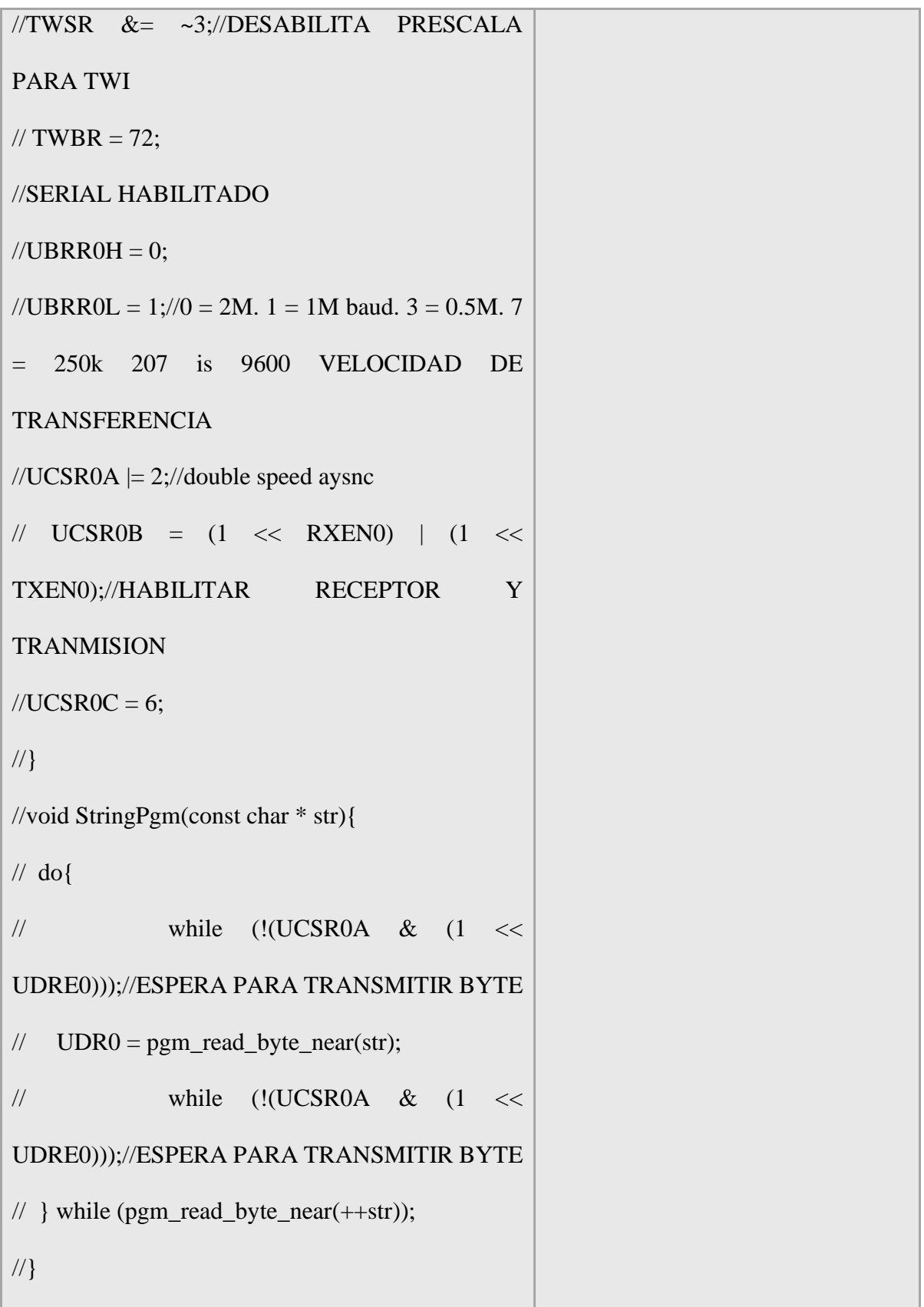

```
//static void captureImg(uint16_t wg, uint16_t hg){
// uint16_t y, x;
// StringPgm(PSTR("*RDY*"));
// while (!(PIND & 8));//ESPERA PARA 
ENCENDER
// while ((PIND & 8));//ESPERA PARA APAGAR
// y = hg;
// while (y-1)// x = wg;// while (x-){
// while ((PIND & 4));//ESPERA PARA 
APAGAR
// UDR0 = (PINC & 15) | (PIND & 240);
// while (!(UCS R0A \& (1 <<UDRE0)));//ESPERA PARA TRANSMISION DE 
BYTE
// while (!(PIND & 4));//ESPERA PARA 
ENCENDER
// while ((PIND & 4));//ESPERA PARA 
APAGAR
//while (!(PIND \ & 4));//ESPEA PARA
ENCENDER
```
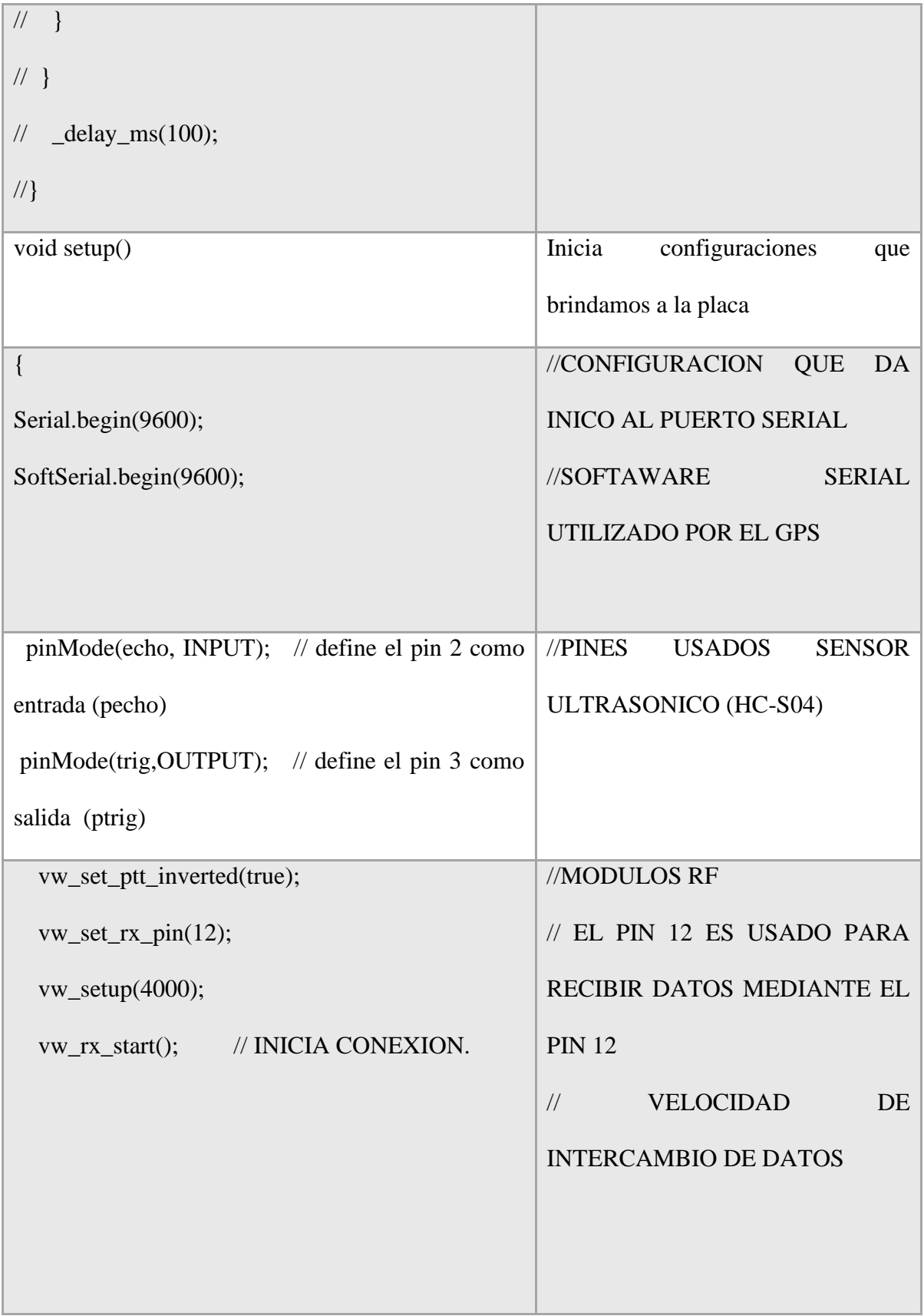

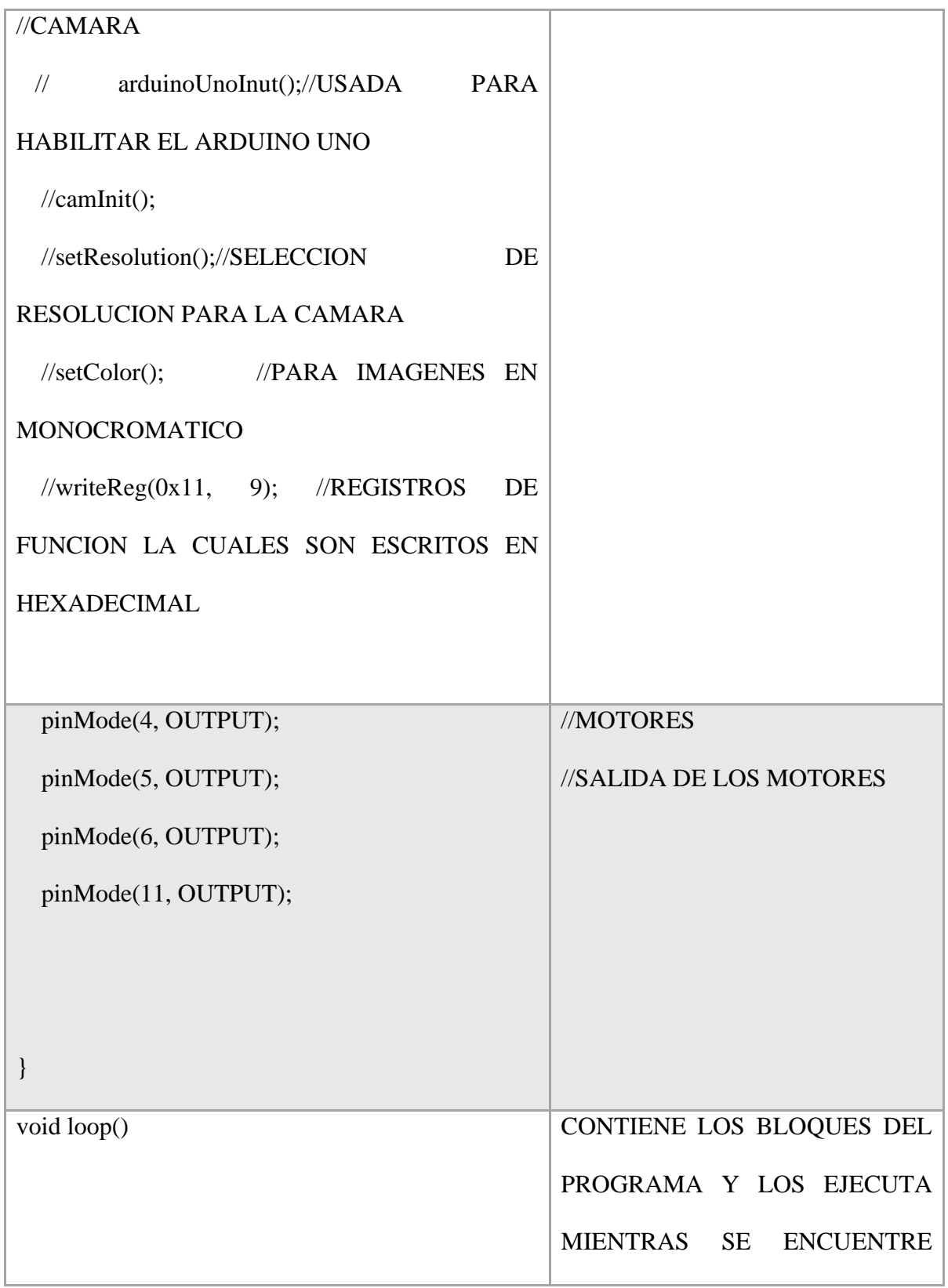

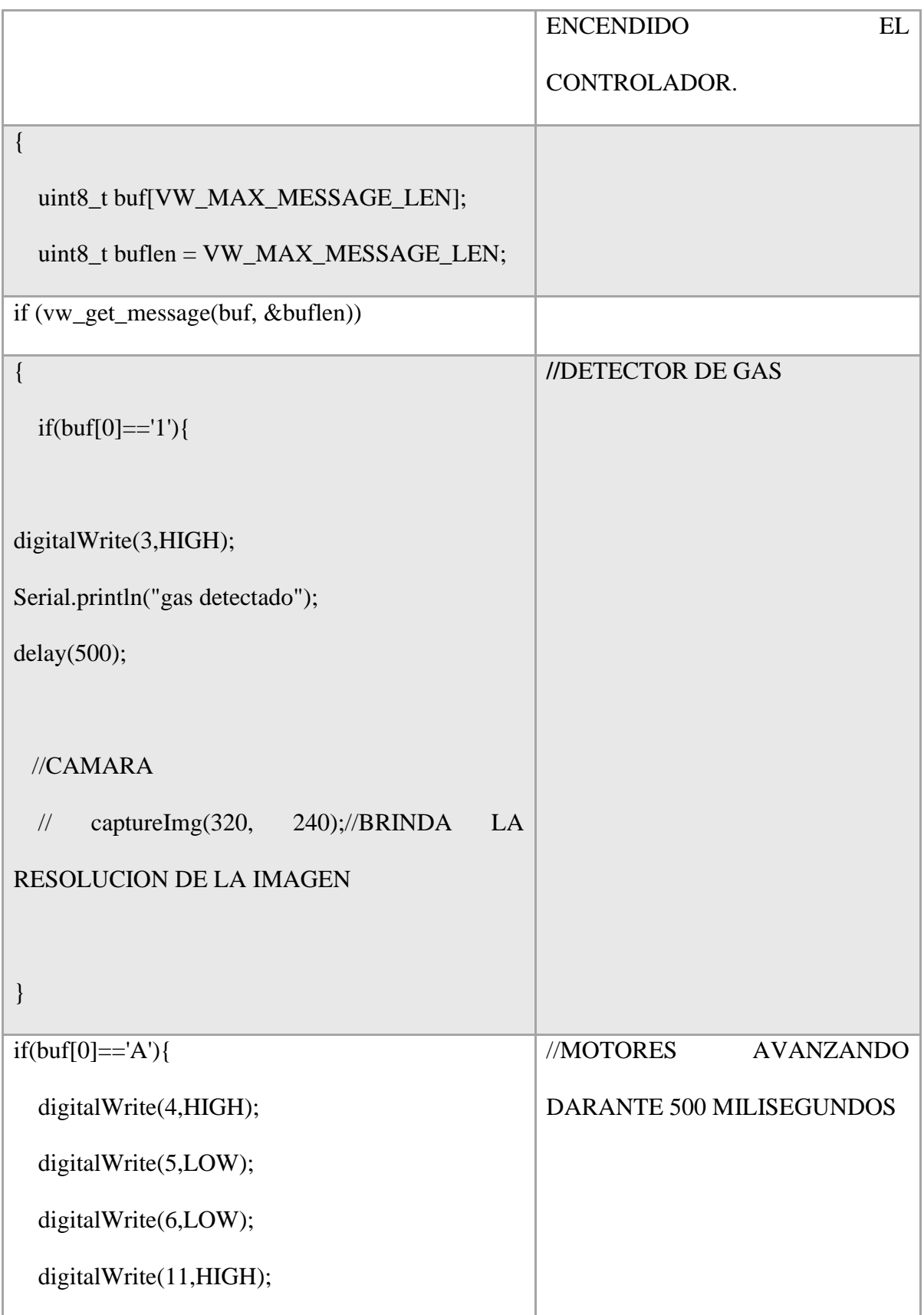

# delay(500);

```
//////////////////////////////////////////////////////////////
while (SoftSerial.available() > 0) {
        if (gps.encode(SoftSerial.read())) {
         if (gps.location.isValid()) {
        Serial.print(" | LAT: ");
        Serial.println(gps.location.lat(), 6);
        Serial.print(" | LONG: ");
         Serial.println(gps.location.lng(), 6);
        }
        else
          Serial.println("Location Invalid");
       if (gps.altitude.isValid()) {
        Serial.print(" | ALT: ");
         Serial.print(gps.altitude.meters());
         Serial.println("METROS: ");
        }
       else
         Serial.println("ALT INVALIDO");
       if (gps.speed.isValid()) {
         Serial.print(" | VELOCIDAD: ");
         Serial.print(gps.speed.kmph());
         Serial.println("kmph");
```
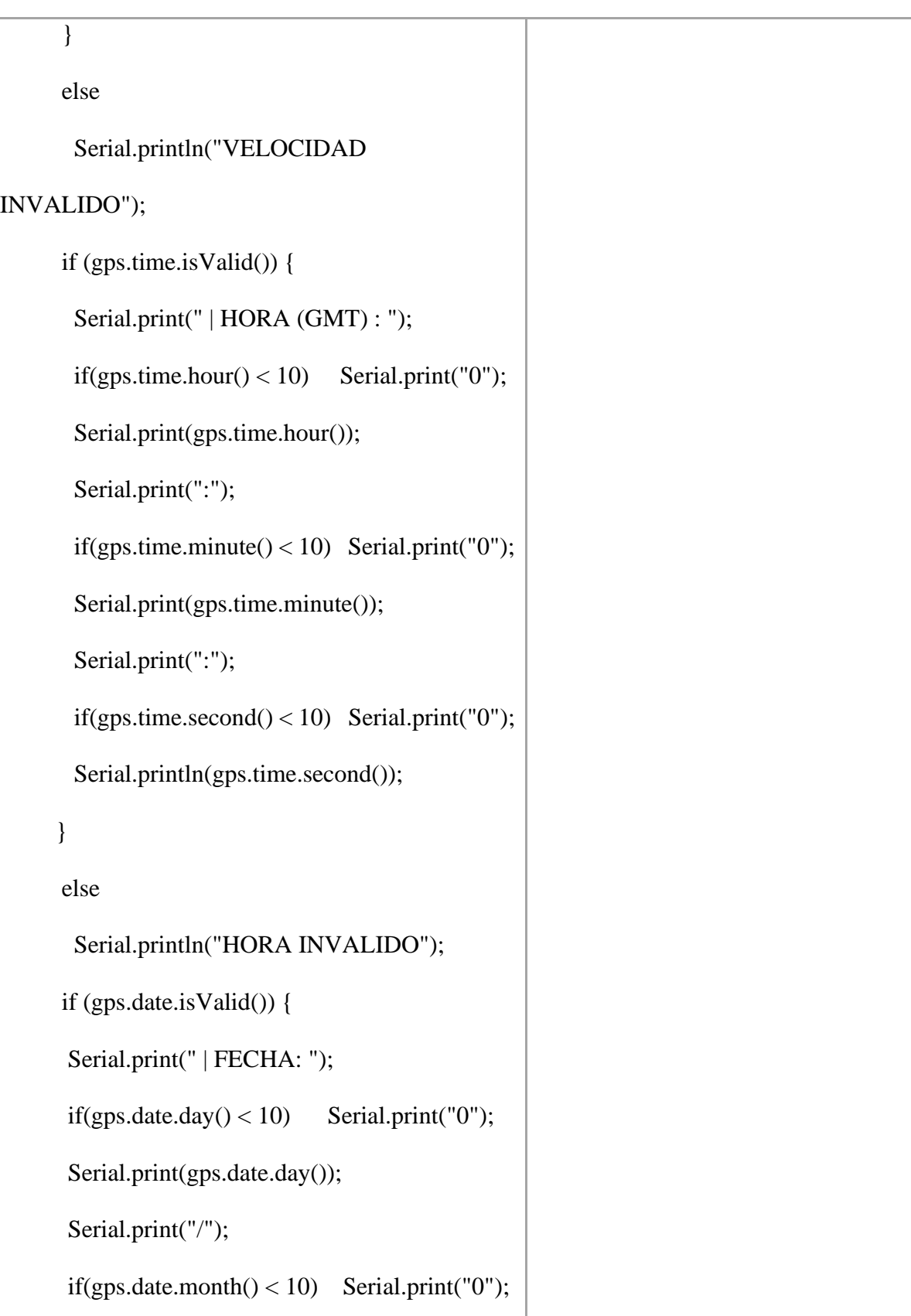

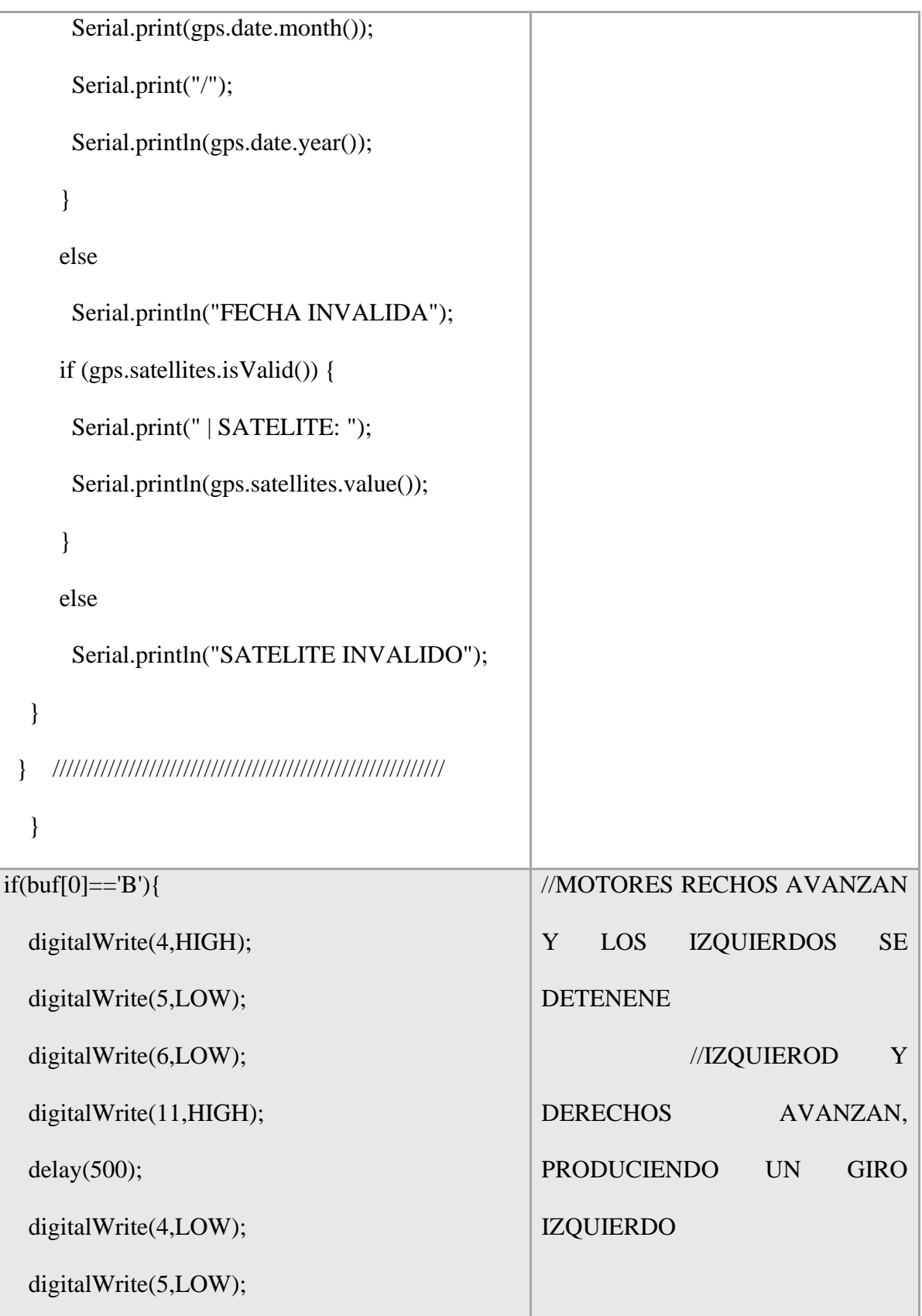

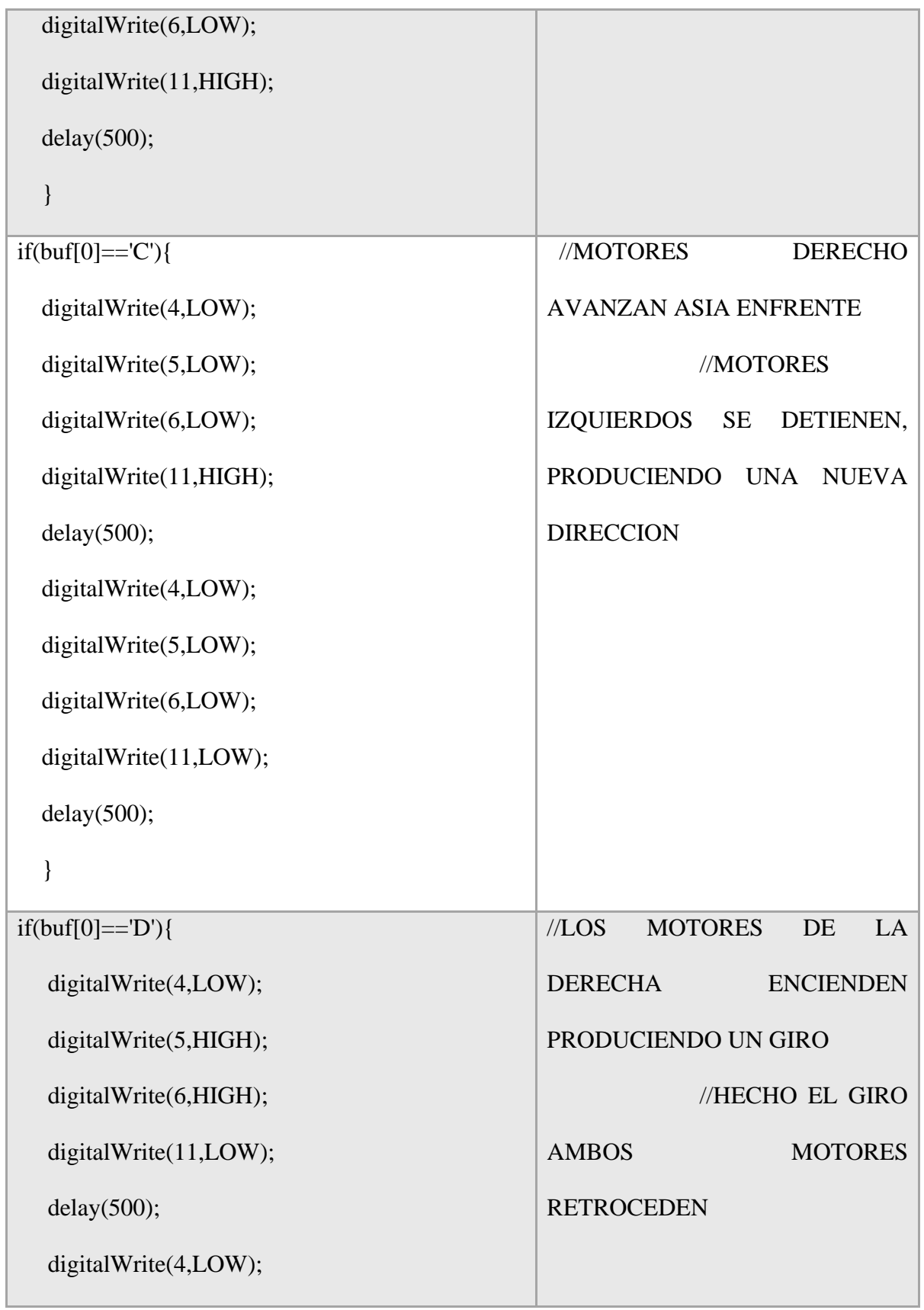

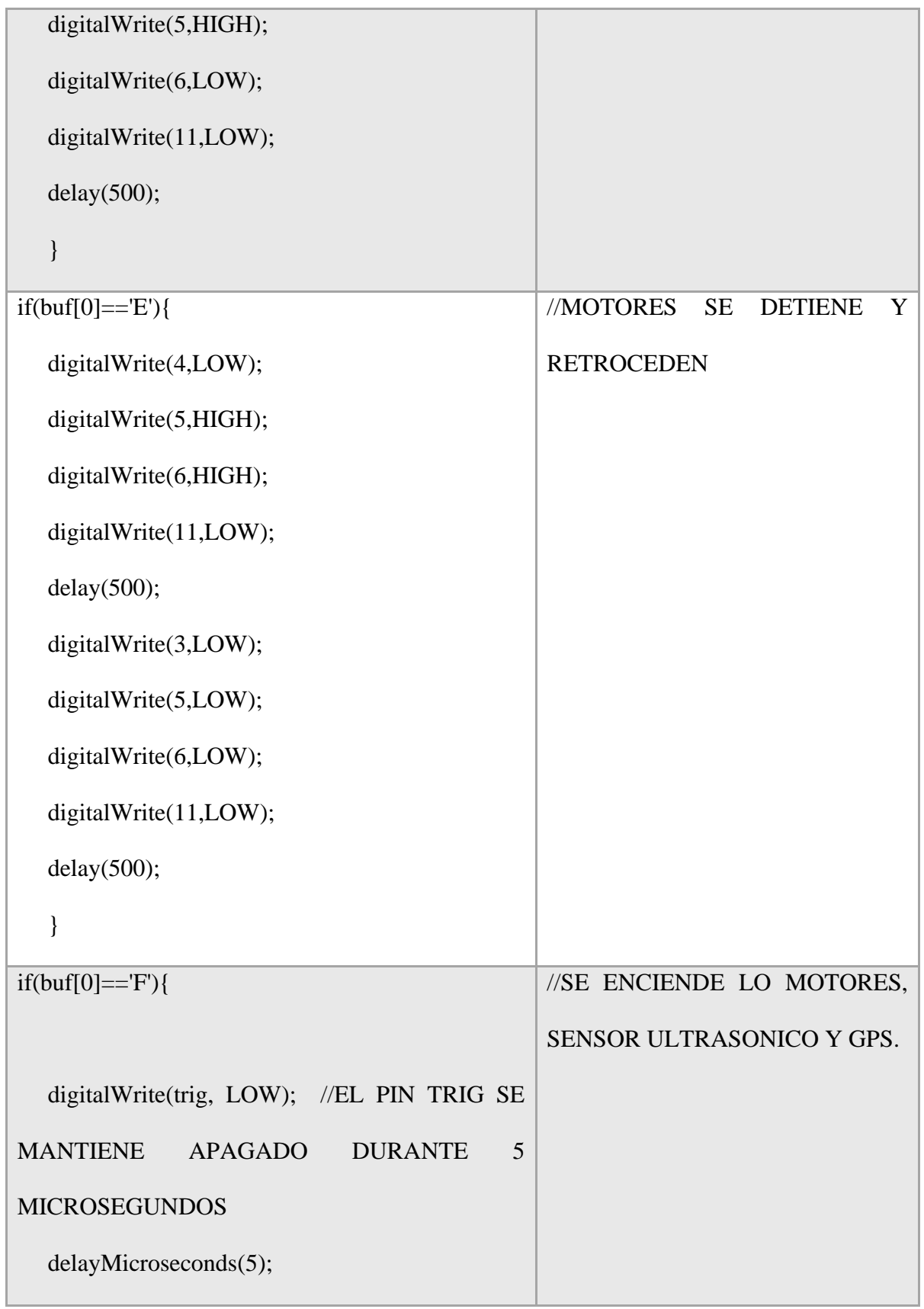

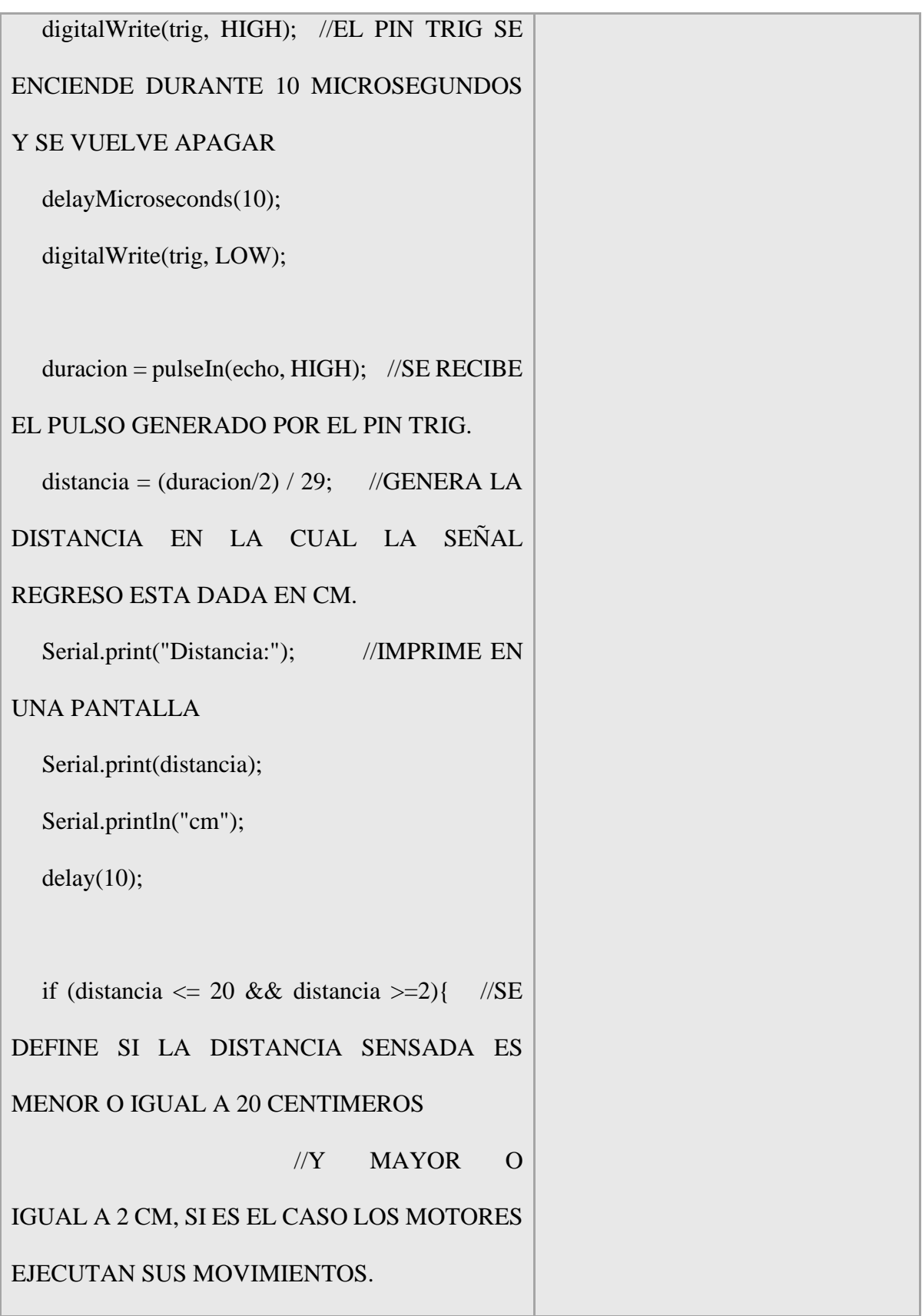

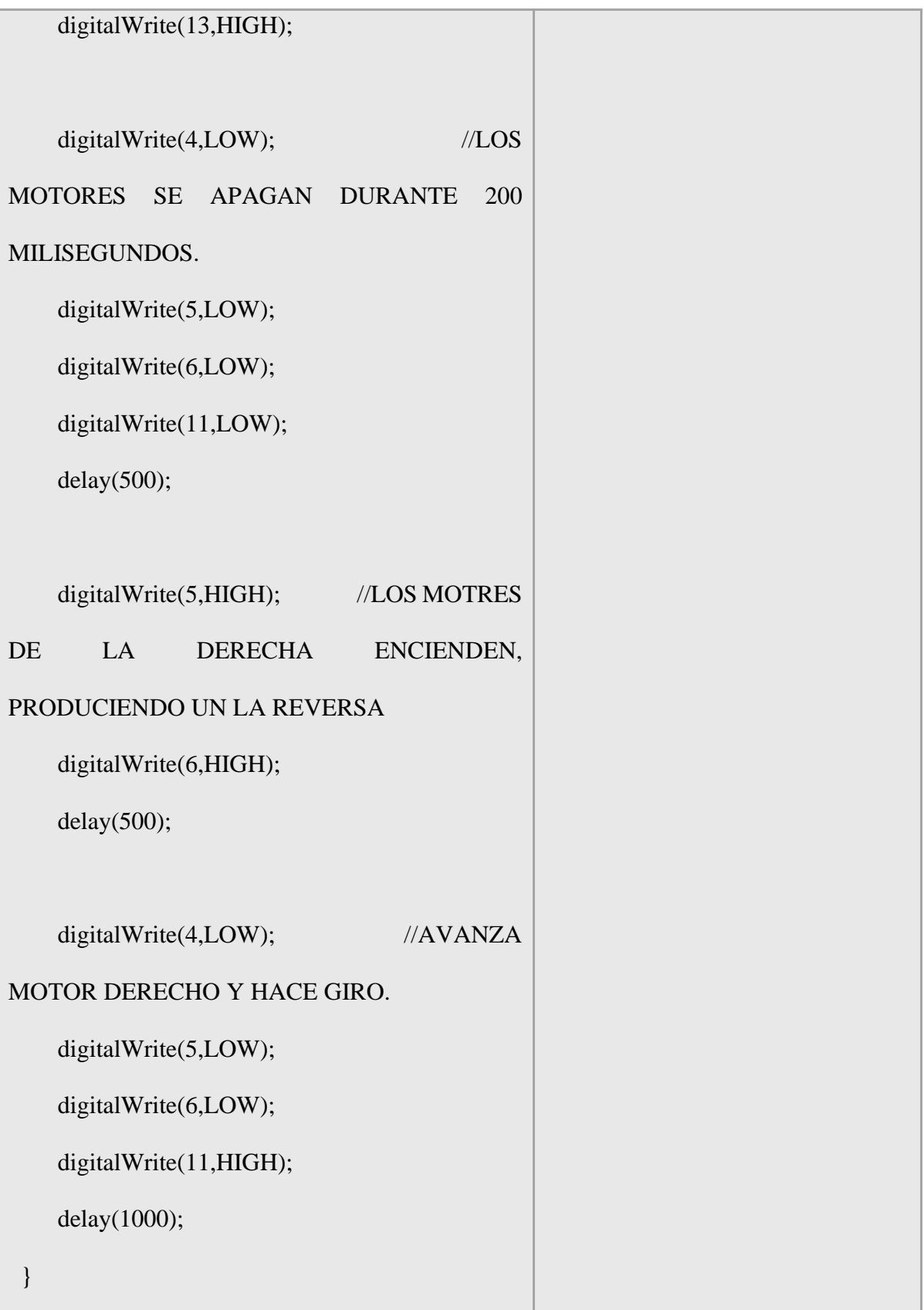

| digitalWrite(13,LOW);  |                                                    |
|------------------------|----------------------------------------------------|
| $\}$                   |                                                    |
| else{                  | EN CASO<br>DE NO<br><b>HABER</b><br>$\frac{1}{2}$  |
| digitalWrite(4,HIGH);  | <b>OBTACULOS</b><br><b>MOTORES</b><br>EL           |
| digitalWrite(5,LOW);   | <b>AVANZAN</b>                                     |
| digitalWrite(6,LOW);   |                                                    |
| digitalWrite(11,HIGH); |                                                    |
|                        |                                                    |
| }                      |                                                    |
|                        |                                                    |
| $if (buf[0]=0')$ {     | <b>MOTORES</b><br>$\frac{1}{2}$<br>SE<br>TENIENEN, |
| digitalWrite(4,LOW);   | HASTA UNA NUEVA ORDEN                              |
| digitalWrite(5,LOW);   |                                                    |
| digitalWrite(6,LOW);   |                                                    |
| digitalWrite(11,LOW);  |                                                    |
| $\}$                   |                                                    |
|                        |                                                    |
|                        |                                                    |

Tabla 17: Códigos de sensor ultrasónico, sensor de temperatura, motores

De acuerdo al código que se hiso mención anteriormente podemos visualizar los siguientes resultados, esto son referido de acuerdo a motores y sensores los cuales se programaron para que se realizara una acción, la cual era requerida para poder desplazar el mecanismo, este

desplazamiento se lleva a cabo por medio de un joystick, con el que se ubicaron diferentes posiciones para realizar los movimientos.

#### **4.3.1.1 Desplazamiento En Reversa (Movimiento A)**

Este movimiento además de retroceder el mecanismo, también realiza la acción de inicio al GPS, con el cual se podrá saber su ubicación exacta de donde se encuentra el diseño.

La siguiente imagen muestra la posición del joystick y el movimiento del motor.

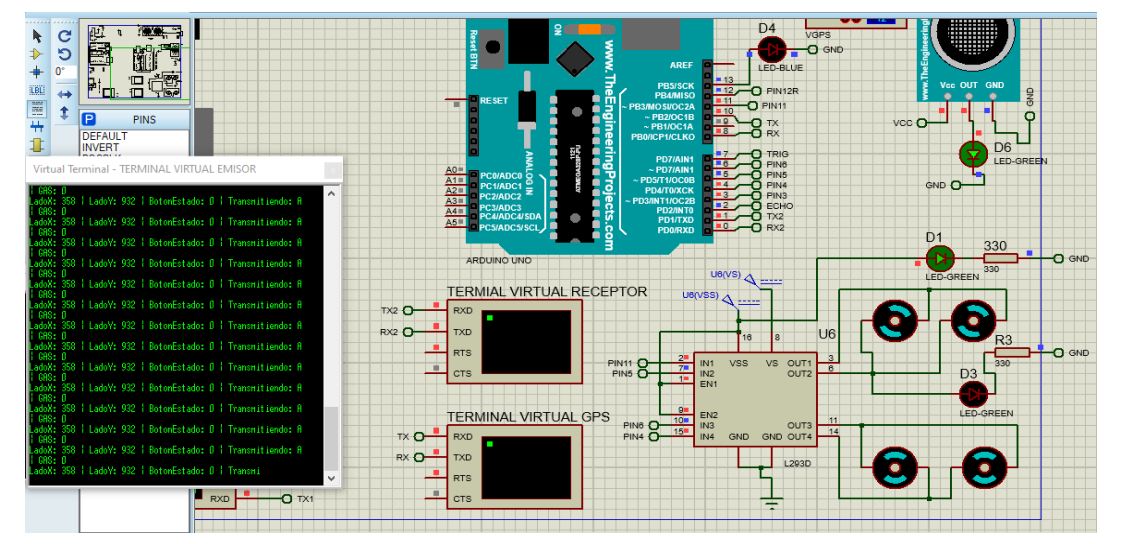

Figura 80: Desplazamiento En Reversa (Movimiento A)

Si se observa el puerto virtual podemos visualizar el lugar donde se ubica el joystick en este caso se modelo esquemáticamente, debido a que el programa PROTEUX no cuenta con un módulo específico para poder modelarlo, para realizar los cambios de dirección de los motores nos apoyamos de un L293D (puente H), en este caso no se realiza el cambio de dirección debido a que solo se desplaza en reversa.

#### **4.3.1.2 Segundo Movimiento. (Movimiento B)**

Con el segundo posicionamiento los motores se mueven en reversa, posteriormente los motores de lado derecho se detienen, mientras que los izquierdos giran produciendo un cambio de dirección terminado el direccionamiento (giro) los motores vuelven a realizar el desplazamiento

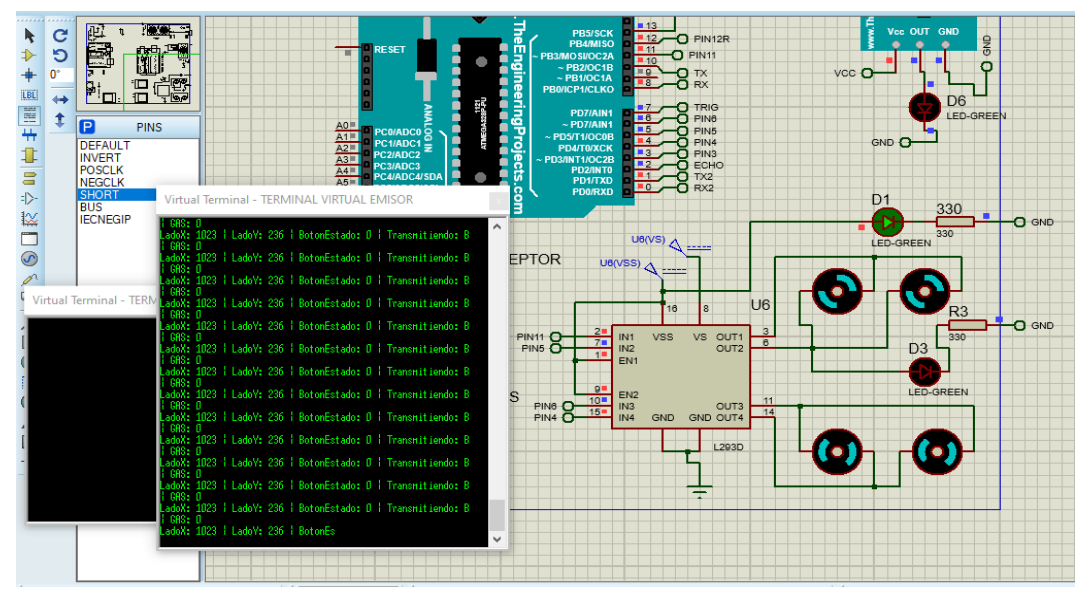

Figura 81: Segundo Movimiento. (Movimiento B)

## **4.3.1.3 Tercer Movimiento. (Movimiento C)**

En este movimiento los motores de lado derecho se encuentran detenidos, mientras los que se encuentran activos son los de lado izquierdo girando consecuentemente produciendo un nuevo cambio de dirección, hasta esperar una nueva orden.

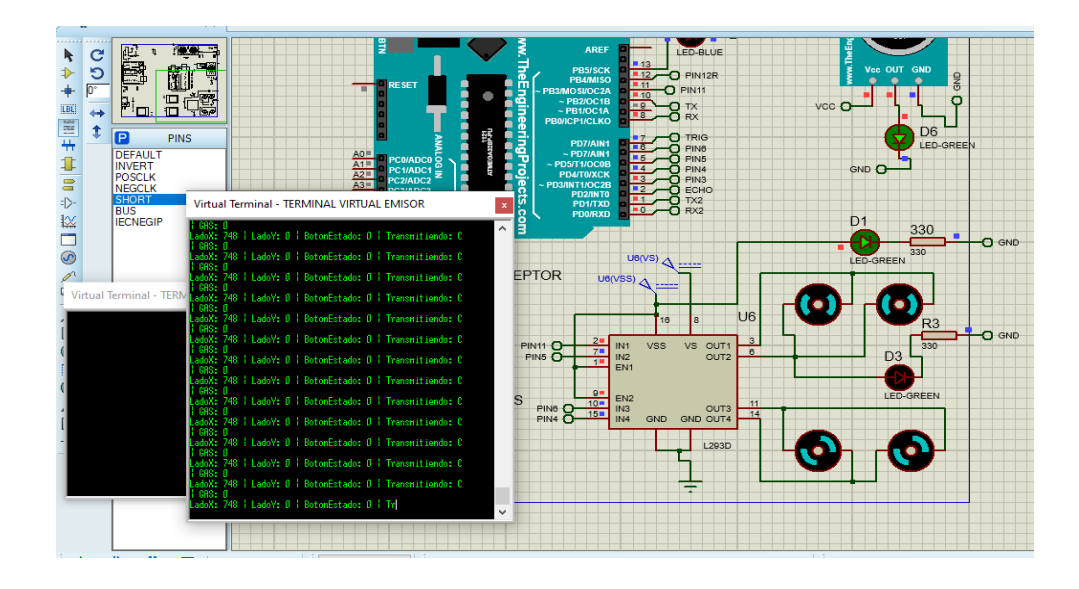

Figura 82: Tercer Movimiento. (Movimiento C)

## **4.3.1.3 Cuarto Movimiento (Movimiento D)**

Recibiendo la orden los motores realizan el desplazamiento de manera reversa, posteriormente los motores de lado derecho se detienen y después de un lapso de tiempo vuelven a girar todos los motores en la nueva dirección asignada.

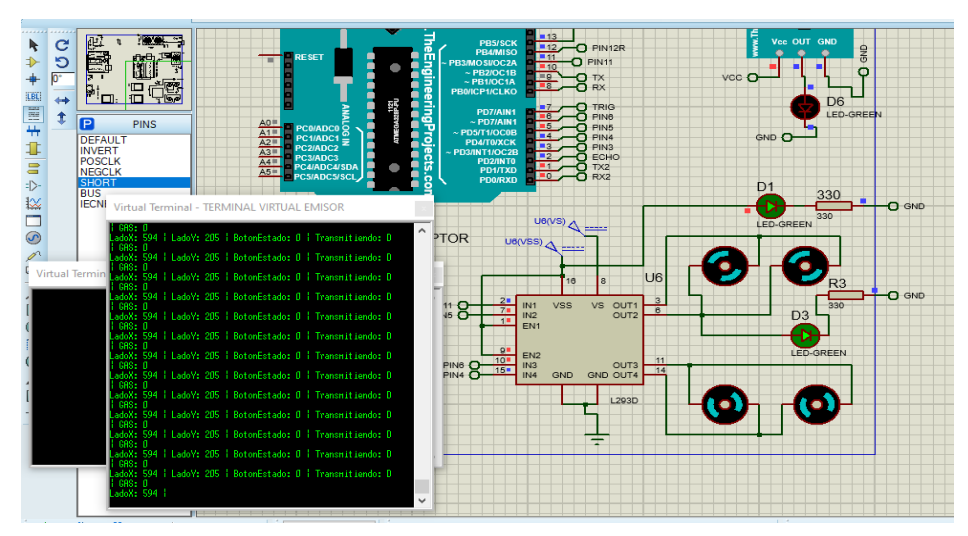

Figura 83: Cuarto Movimiento (Movimiento D)

#### **4.3.1.4 Quinto Movimiento (Movimiento E)**

Los motores giran de manera frontal, sin cambio alguno logrando así el desplazamiento del mecanismo, realizando un ciclo para los movimientos.

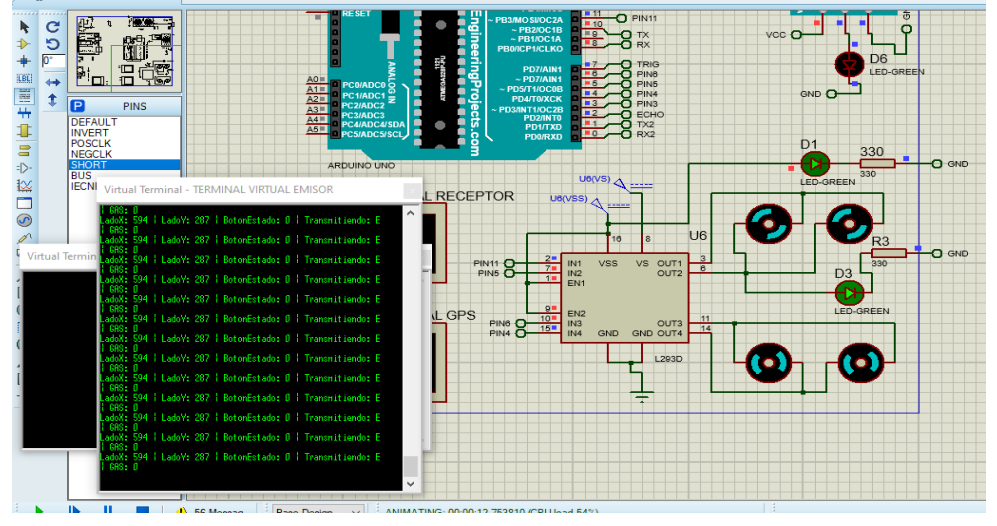

Figura 84: Quinto Movimiento (Movimiento E)

## **4.3.1.5 Sexto Movimiento (Movimiento F)**

En esta posición los motores giran frontalmente, y el sensor ultrasónico se encuentra activo censando el desplazamiento, el principal funcionamiento que este tiene es el de ubicar si hay un obstáculo en su camino, si este es el caso nuestro mecanismo retrocede y se detiene cuando se realiza un cambio en el control de mando.

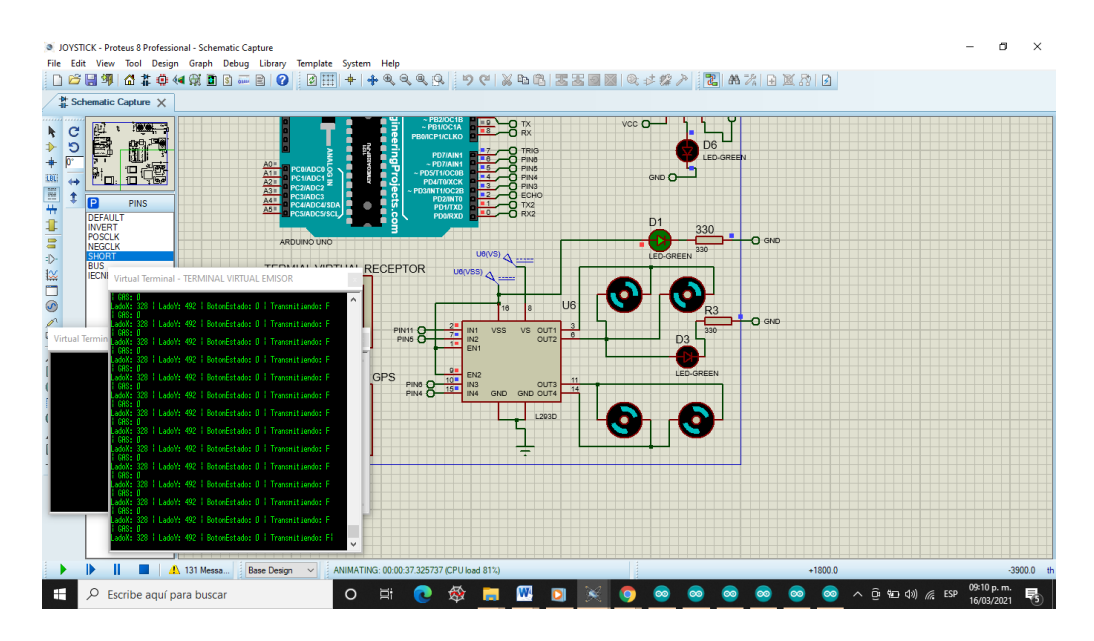

Figura 85: Sexto Movimiento (Movimiento F)

## **4.3.1.6 Sensor De Gas MQ-2**

Este sensor tiene como función principal conocer si la zona en la que se encuentra el mecanismo tiene alguna contaminación por algún gas que puede resultar ser dañino para la salud de las personas. Para la activación de este mismo se indica desde el mando una señal con ayuda de un estado lógico, y brindando sus resultados mediante un puerto virtual.

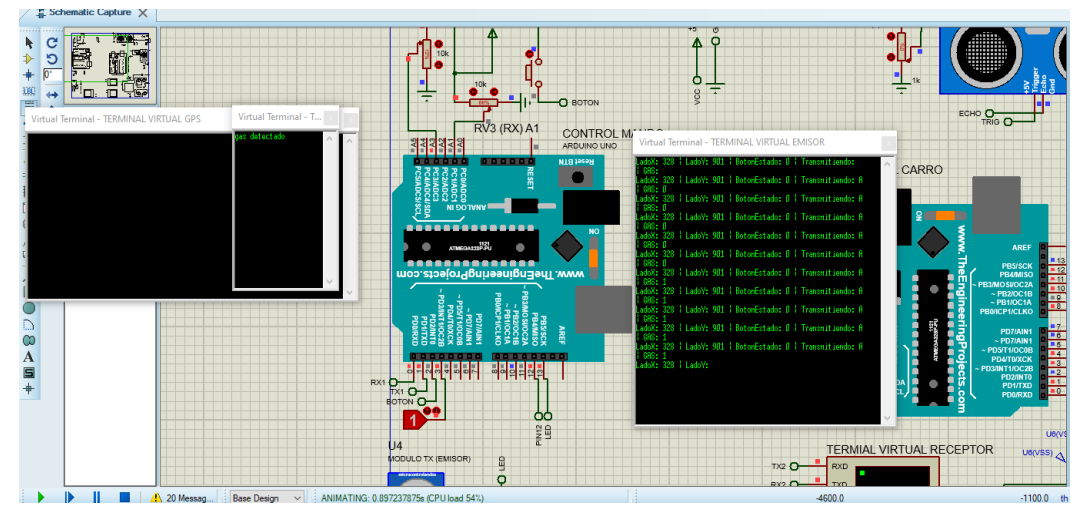

Figura 86: Sensor De Gas MQ-2
## **4.3.2 Código De Mando**

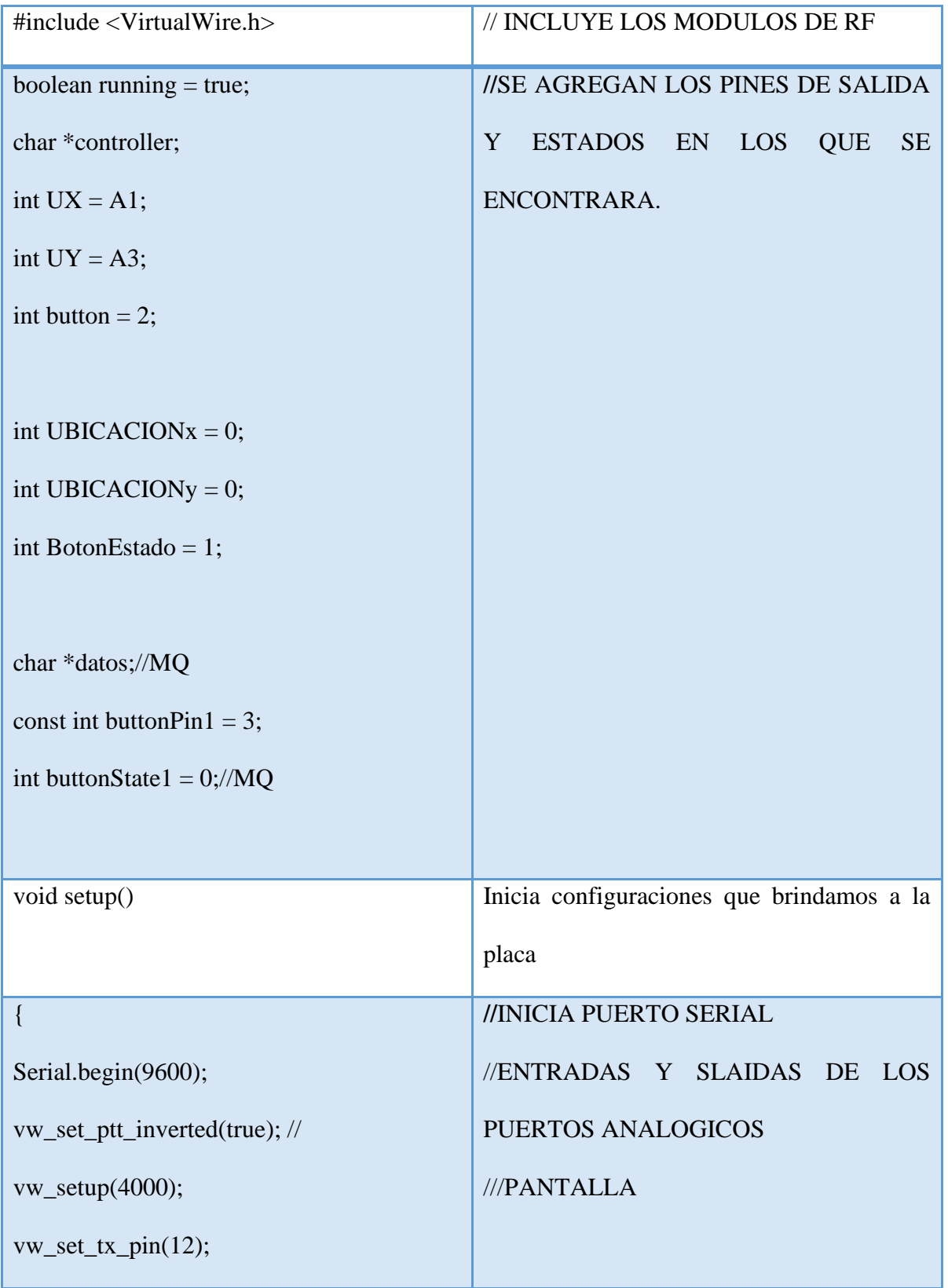

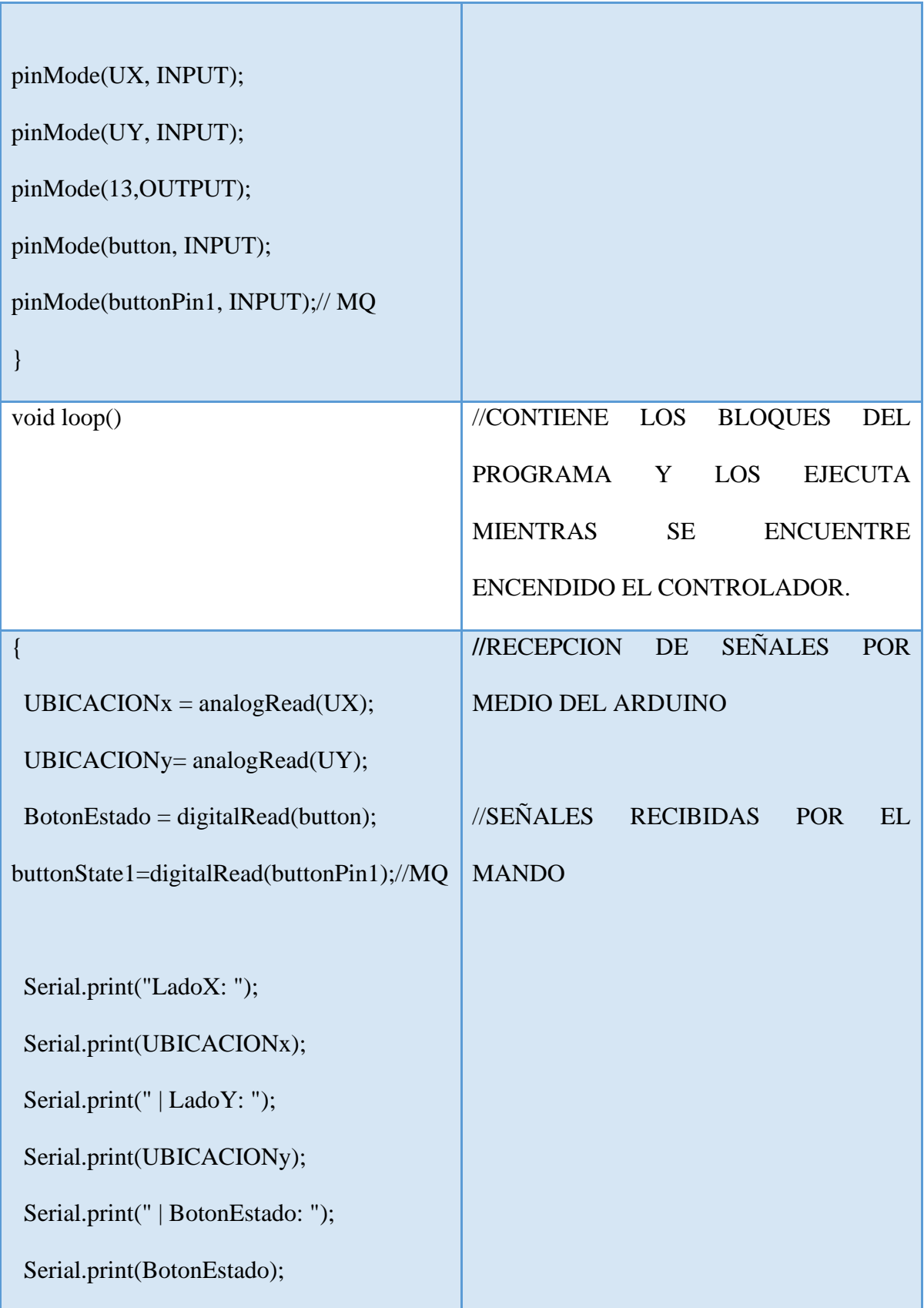

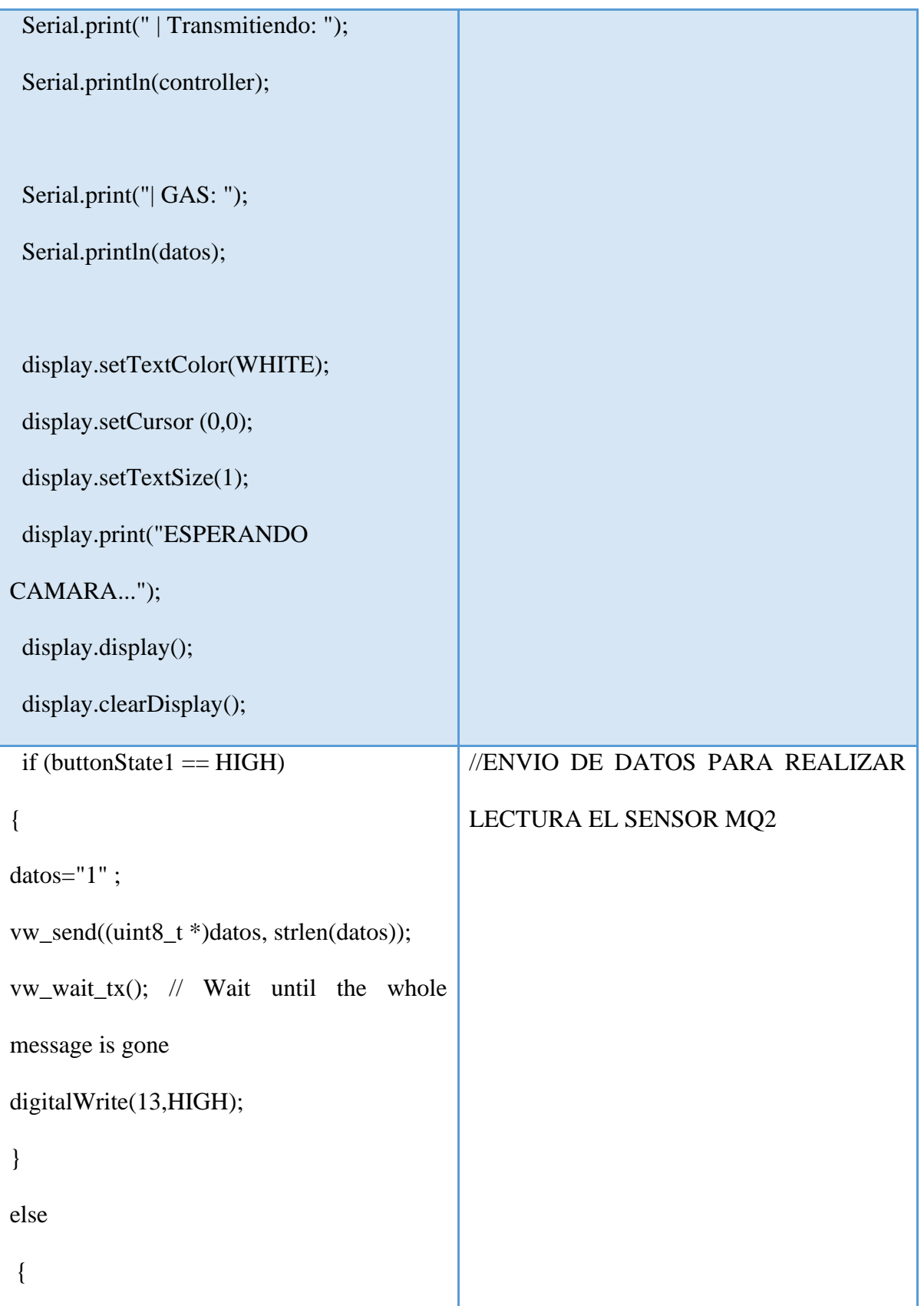

```
\diamond datos="0" ;
vw_send((uint8_t *)datos, strlen(datos));
vw_wait_tx(); // Wait until the whole 
message is gone
digitalWrite(13, HIGH);
}
else if ( UBICACIONx >= 300 && 
//MOTOR AVANZAUBICACIONy \ge 800 {
controller="A" ;
vw_send((uint8_t *)controller, 
strlen(controller));
vw_wait_tx(); // Wait until the whole 
message is gone
digitalWrite(13,HIGH);
}
else if ( UBICACIONx \ge 800 \&&UBICACIONy \le 300 {
controller="B" ;
vw_send((uint8_t *)controller, 
strlen(controller));
vw_wait_tx();
```

```
digitalWrite(13,HIGH);
}
else if ( UBICACIONx >= 300 && 
UBICACIONy \le 100\{controller="C" ;
vw_send((uint8_t *)controller, 
strlen(controller));
vw_wait_tx(); 
digitalWrite(13,HIGH);
}
else if ( UBICACIONx >= 300 &&
UBICACIONy \le 250)
  {
controller="D" ;
vw_send((uint8_t *)controller, 
strlen(controller));
vw_wait_tx(); 
digitalWrite(13,HIGH);
```
}

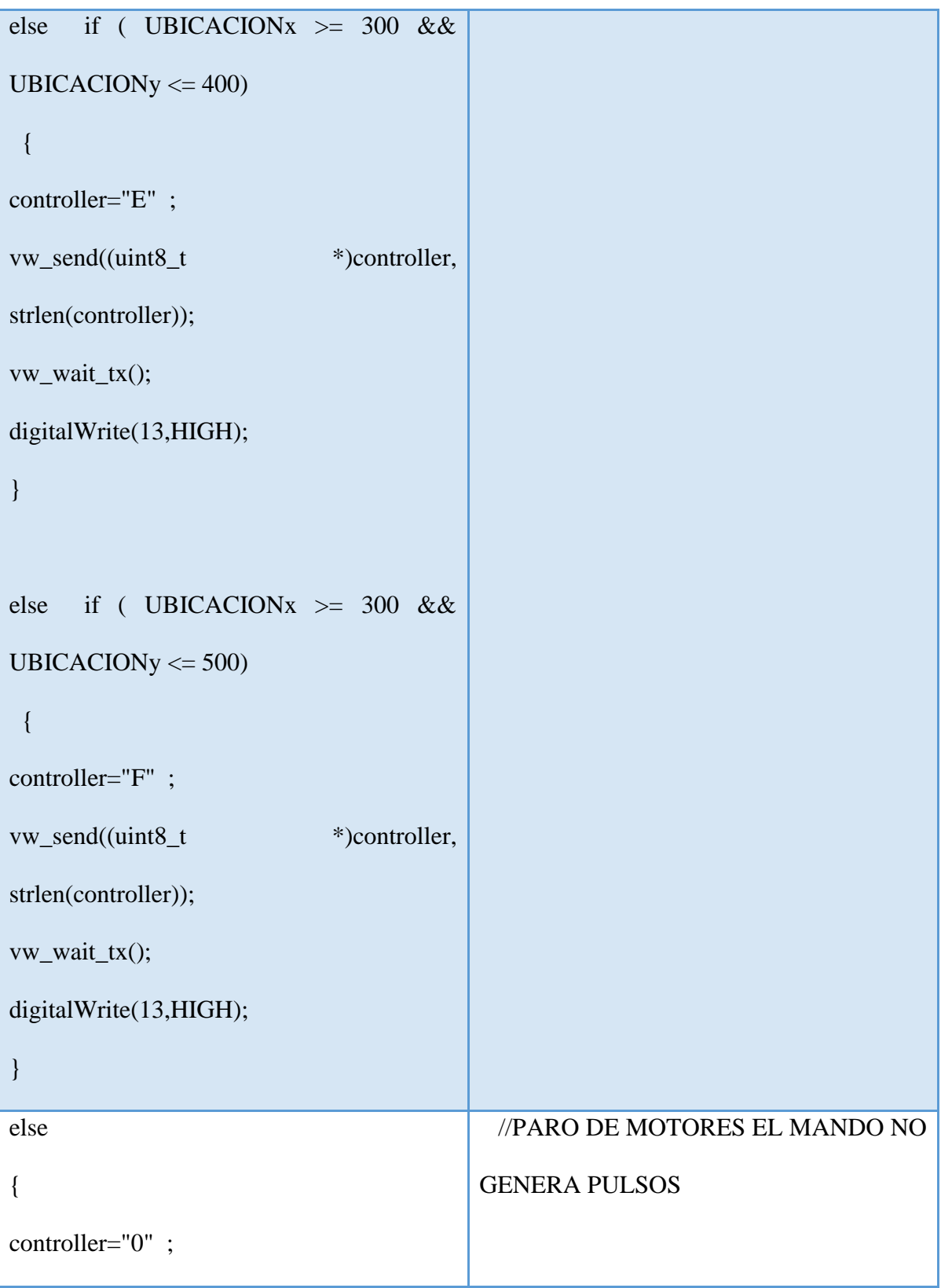

```
vw_send((uint8_t*)controller, 
strlen(controller));
vw_wait_tx(); 
digitalWrite(13,LOW);
}
}
```
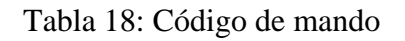

## **4.4 Simulación**

La simulación realizada se llevó a cabo mediante el programa PROTEUX V8.6, mediante este software fue posible observar el comportamiento de los motores al indicarles una posición mediante el mando.

La siguiente imagen muestra el diseño de estos mismos.

## **4.4.1 Circuito De Emisor**

Para la operación del mando es necesario tener los siguientes componentes electrónicos.

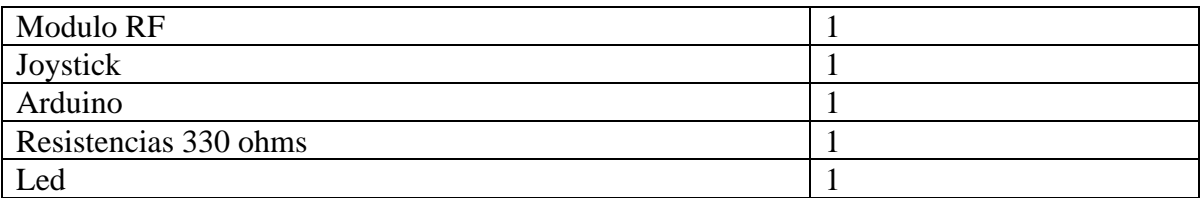

Tabla 19: Componentes del mando

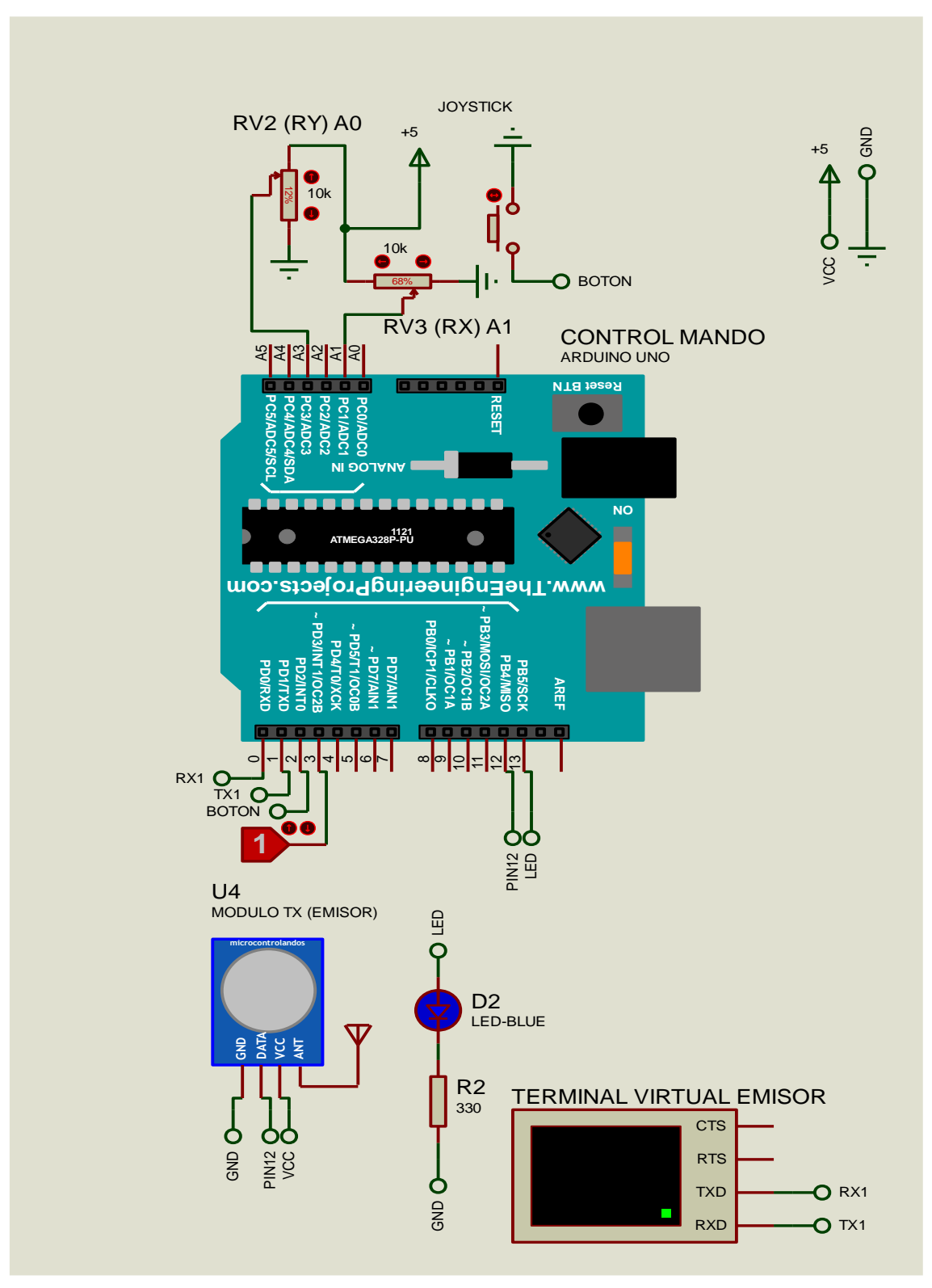

Figura 87: Piezas para el control remoto

# **4.4.2 Circuito De Receptor**

Para la construcción del módulo receptor son necesarios los siguientes componentes electrónicos.

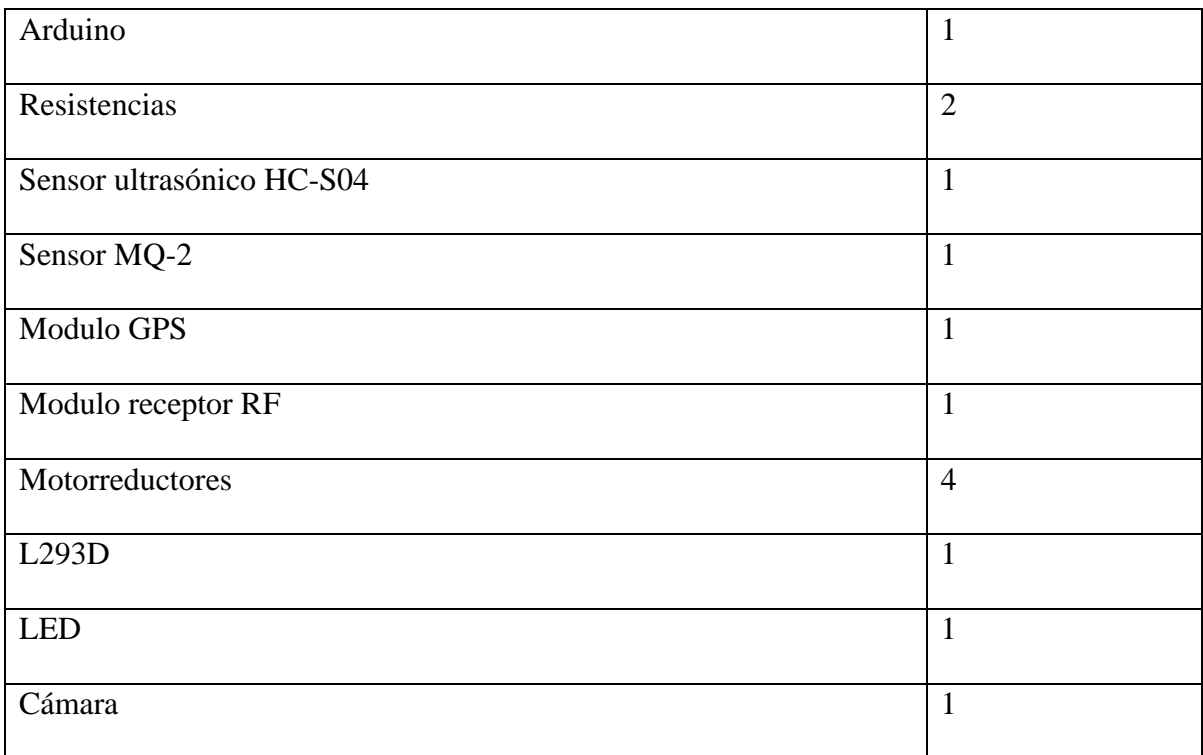

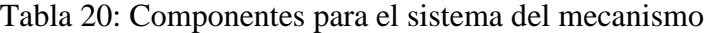

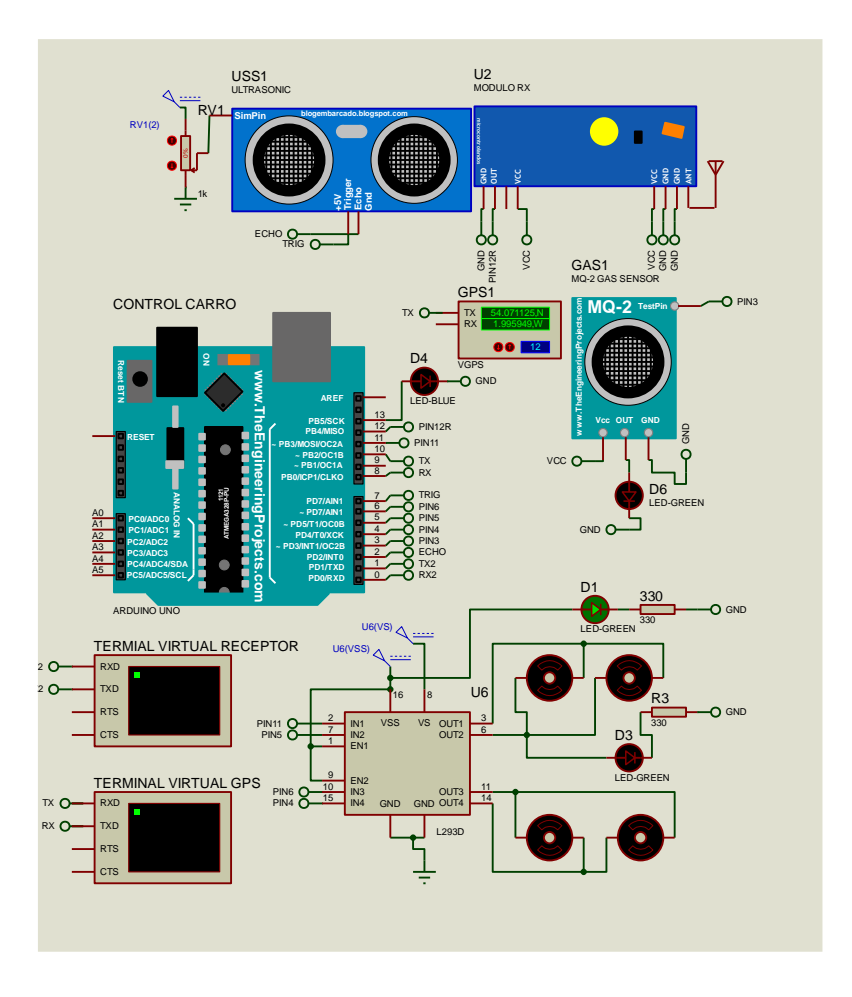

Figura 89: Circuito del Sistema final

Para el mecanismo es de importancia contar con una cámara, la cual se incluye en el diseño más, sin embargo, resulta imposible poder realizar el modelado o simulación, debido a que en el software PROTEUX V8.6, no se incluye algún modulo para poder simular la acción de una cámara de video. No se puede omitir en este caso debido a situaciones de visualización ya que si se omitiera el diseño se encontraría a "ciegas" y no podría realizar su desplazamiento.

#### **Conclusión**

Al haber llevado a cabo la tesis se realizó una investigación, en la que se denoto el uso de los drones, así como la amplitud de aplicaciones que estos tiene, para así implementar un mecanismo el cual sería posible adaptarlo, mediante el mismo sistema con el que cuenta el drone. Estos para que pueda ser llevado a diferentes lugares por medio de este mismo y así poder lograr brindar ayuda a personas que lo requieran o se encuentren en algún lugar que sea difícil de acceder.

Algunas ventajas del proyecto son:

- Seguridad de uso.
- Evitar poner en riesgo la vida de una persona.

## **Experiencias Adquiridas.**

Durante el periodo de residencias se logró fortalecer habilidades y más conocimientos en base al software SOLIWORK, así como también, al programa PROTEUX y ARDUINO. También aprendiendo como poder simular un entorno que pudiera ser físico dentro del programa ya mencionado PROTEUX, así como también a ligar a ARDUINO, para poder llevar a cabo las simulaciones requeridas para el diseño.

#### **Competencias Desarrolladas Y/O Aplicadas.**

- Capacidad de adaptarse a nuevas situaciones
- Capacidad de generar nuevas ideas (creatividad).
- Habilidad para trabajar en forma autónoma.
- Búsqueda del logro.
- Capacidades cognitivas, la capacidad de comprender y manipular ideas y pensamientos.
- Capacidades metodológicas para manipular el ambiente: ser capaz de organizar el tiempo y las estrategias para el aprendizaje, tomar decisiones o resolver problemas.
- Destrezas lingüísticas tales como la comunicación oral y escrita en su propia lengua y/o conocimiento de una segunda lengua.
- Capacidad de comunicarse con profesionales de otras áreas
- Compromiso social y ético
- Habilidades de investigación.
- Capacidad de aprender.
- Capacidad de organizar y planificar.
- Conocimientos generales básicos.
- Destrezas sociales.
- Habilidades básicas del manejo de la computadora.
- Habilidades de gestión de información (habilidad para buscar y analizar información proveniente de fuentes diversas).
- Destrezas sociales.
- Capacidad de trabajar en equipo.
- Capacidad crítica y autocrítica.
- Habilidades interpersonales.

#### **Fuentes De Información**

- [1] Diaz, O. (2015). Drones y su aplicación en materia de seguridad y salud de trabajo. Universidad Miguel Hernández.
- [2] Fernández H. A. Isaí, Torres J., Ramírez U. (2016), Diseño, construcción y control de una aeronave tipo dron. Universidad Nacional Autónoma De México. Ciudad de México.
- [3] García I. (2017). Estudio sobre Vehículos Aéreos no Tripulados y sus Aplicaciones. Universidad De Valladolid. Valladolid.
- [4] Pérez P. diseño y fabricación de un dron mediante diseño 3D.
- [5] M. D. Defensa, proyecto RAPAZ y tecnológicas anti-RPAS, Secretaria General Técnica, 2016.
- [6] Plan estratégico para el desarrollo del sector civil de los drones en España, Ministro del Fomento, España, 2018.
- [7] D. Rodrigo. Drones: La tecnología, ventajas y sus posibles aplicaciones.